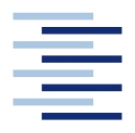

Hochschule für Angewandte Wissenschaften Hamburg **Hamburg University of Applied Sciences** 

## **Diplomarbeit**

## **Fachbereich Fahrzeugtechnik und Flugzeugbau**

Untersuchung der Flugleistungen einer Junkers Ju 52/3m in Abhängigkeit der Klappenstellung

In Zusammenarbeit mit Deutsche Lufthansa Berlin-Stiftung

Verfasser: Axel Taschner 1. Prüfer: Prof. Dr.-Ing. Dieter Scholz, MSME

2. Prüfer: Dipl.-Ing. Claus Cordes, Flugkapitän DLH AG

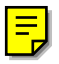

Hochschule für Angewandte Wissenschaften Hamburg Fachbereich Fahrzeugtechnik + Flugzeugbau Berliner Tor 9 20099 Hamburg

in Zusammenarbeit mit:

Deutsche Lufthansa Berlin-Stiftung HAM ZU / S Lufthansa Werft Hamburg 22335 Hamburg

Verfasser: Axel Taschner Abgabedatum: 30.07.2003

1. Prüfer: Prof. Dr.-Ing. Dieter Scholz, MSME 2. Prüfer: Dipl.-Ing. Claus Cordes, Flugkapitän DLH AG

## **Kurzreferat**

Die vorliegende Arbeit befasst sich mit ausgewählten Flugeigenschaften der Ju52/3m. Untersucht wird das Steigverhalten bei den Klappenstellungen 0° und 10°. Diese Untersuchungen werden sowohl praktisch mit Hilfe eines Flugversuches, dessen Planung, Vorbereitung, Durchführung, sowie dessen Auswertung Bestandteil dieser Arbeit ist, wie auch theoretisch mit Hilfe der gängigen Berechnungsmethoden der Flugmechanik durchgeführt.

Hintergrund für die Betrachtung der Steigleistungen liefert das Flughandbuch der letzten in Deutschland fliegenden Ju52 der Deutschen Lufthansa Berlin-Stiftung, welche auch für den Flugversuch genutzt wurde. In diesem heißt es, dass im Falle eines Motorausfalls eine Geschwindigkeit von 140 km/h und eine Klappenstellung von 10° gewählt werden soll, um die beste Steigleistung erzielen, bzw. bestmöglich die Höhe halten zu können. Im Vergleich dazu, sollte man dieses Ergebnis nach heutiger fliegerischer Lehrmeinung bei 150 km/h und 0° Klappenstellung erreichen.

Mit Hilfe recherchierter flugmechanischer Parameter und den Erkenntnissen aus dem Flugversuch können die Empfehlungen aus dem Flughandbuch für den Steigflug mit 3 Motoren bestätigt werden.

Im Falle eines Motorausfalls wird dieses allerdings widerlegt:

Aufgrund der durch den Motorausfall veränderten Anströmung des Junkers-Doppelflügels, dessen Konstruktion eine Besonderheit im Flugzeugbau darstellt, wird mit 0° Klappenstellung die bessere Steigleistung erzielt.

Die in dieser Arbeit erlangten Ergebnisse können als erste Anhaltspunkte verstanden werden, welche noch weiter verifiziert und mit anderen Methoden untersucht werden können.

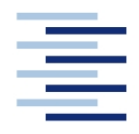

Hochschule für Angewandte Wissenschaften Hamburg **Hamburg University of Applied Sciences** 

#### **FACHBEREICH FAHRZEUGTECHNIK UND FLUGZEUGBAU**

# **Untersuchung der Flugleistungen einer Junkers Ju 52/3m in Abhängigkeit der Klappenstellung**

Aufgabenstellung zur *Diplomarbeit* nach §21 der Prüfungsordnung

### **Hintergrund**

Die Deutsche Lufthansa Berlin-Stiftung betreibt die Junkers Ju 52/3m mit dem Kennzeichen D-CDLH, Baujahr 1936. Das Flugzeug ist an der Flügelhinterkante mit Junkers-Doppelflügeln als Hochauftriebshilfe und Querruder ausgestattet. Historische Unterlagen empfehlen für den Anfangssteigflug und den Horizontalflug nach Ausfall eines Motors eine Landeklappenstellung von 10°, um den besten Steigwinkel, die beste Steigrate und/oder die größte mögliche Flughöhe zu erzielen bzw. zu halten. Hier ergeben sich gewisse Widersprüche zur fliegerischen Lehrmeinung.

### **Aufgabe**

Ziel der Arbeit ist, Empfehlung hinsichtlich einer zu wählenden Klappenstellung zu geben. Dabei sollen folgende Punkte bearbeitet werden.

- Erstellen einer Literaturrecherche zur Geometrie, Aerodynamik und Flugmechanik der Ju 52/3m sowie zu flugmechanischen Grundlagen zum Thema.
- Ermittlung weiterer relevanter Geometrien der Ju 52/3m durch Messungen am Flugzeug.
- Theoretische und praktische Vorbereitung eines Flugversuches mit der Ju 52/3m. Konstruktion und Bau geeigneter Flugversuchseinrichtungen in enger Abstimmung mit der Deutsche Lufthansa Berlin-Stiftung.
- Test der Flugversuchseinrichtungen (soweit möglich) im Windkanal der HAW Hamburg.
- Durchführung und Auswertung der Flugversuche.
- Vergleich der Flugleistungen aus dem Flugversuch mit flugmechanischen Rechnungen basierend auf 1.) recherchierten Parametern und 2.) aus dem Flugversuch bestimmter Parameter zur Polare und zum Propellerwirkungsgrad.
- Diskussion und Interpretation der Ergebnisse. Ableitung von operationellen Empfehlungen.

Alle im Rahmen der Arbeit über die Ju 52/3m zusammengetragenen relevanten Daten sowie die Ergebnisse aus Versuch und Rechnung sollen in einem Bericht dokumentiert werden. Bei der Erstellung des Berichtes sind die entsprechenden DIN-Normen zu beachten.

## **Erklärung**

Ich versichere, dass ich diese Diplomarbeit ohne fremde Hilfe selbstständig verfasst und nur die angegebenen Quellen und Hilfsmittel benutzt habe. Wörtlich oder dem Sinn nach aus anderen Werken entnommene Stellen sind unter Angabe der Quellen kenntlich gemacht.

30.07.2003

.................................................................................... Datum Unterschrift

# Inhalt

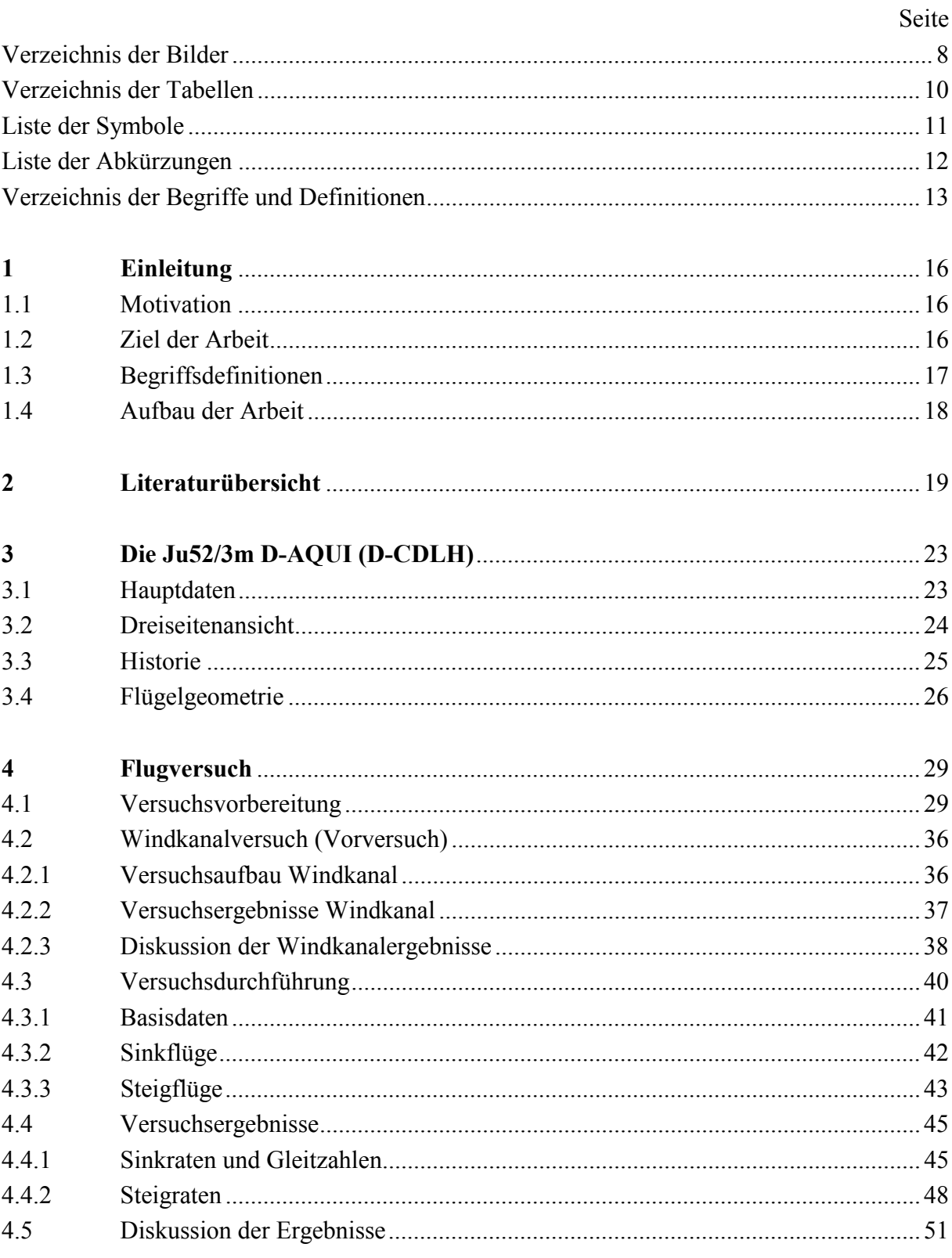

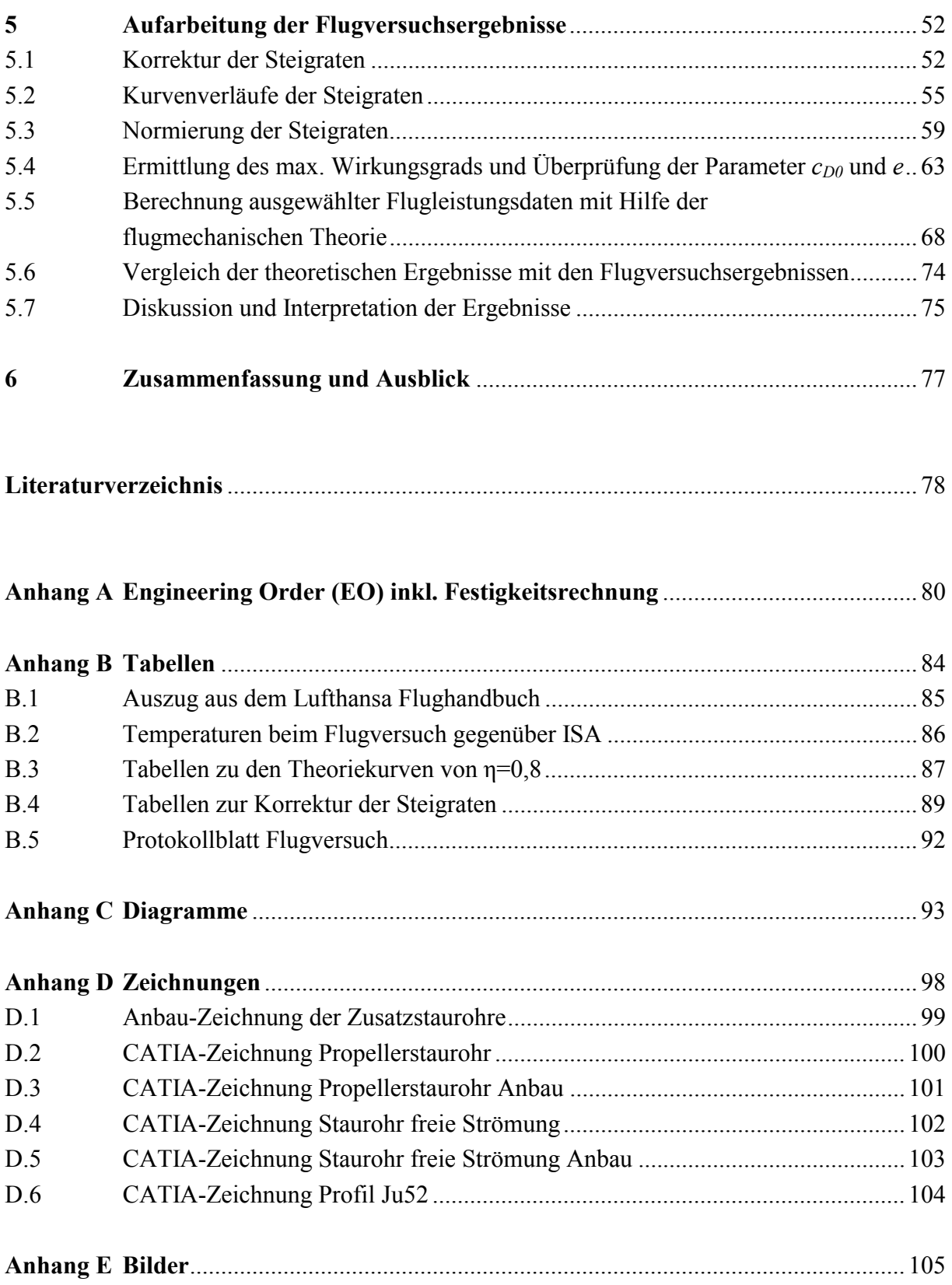

# **Verzeichnis der Bilder**

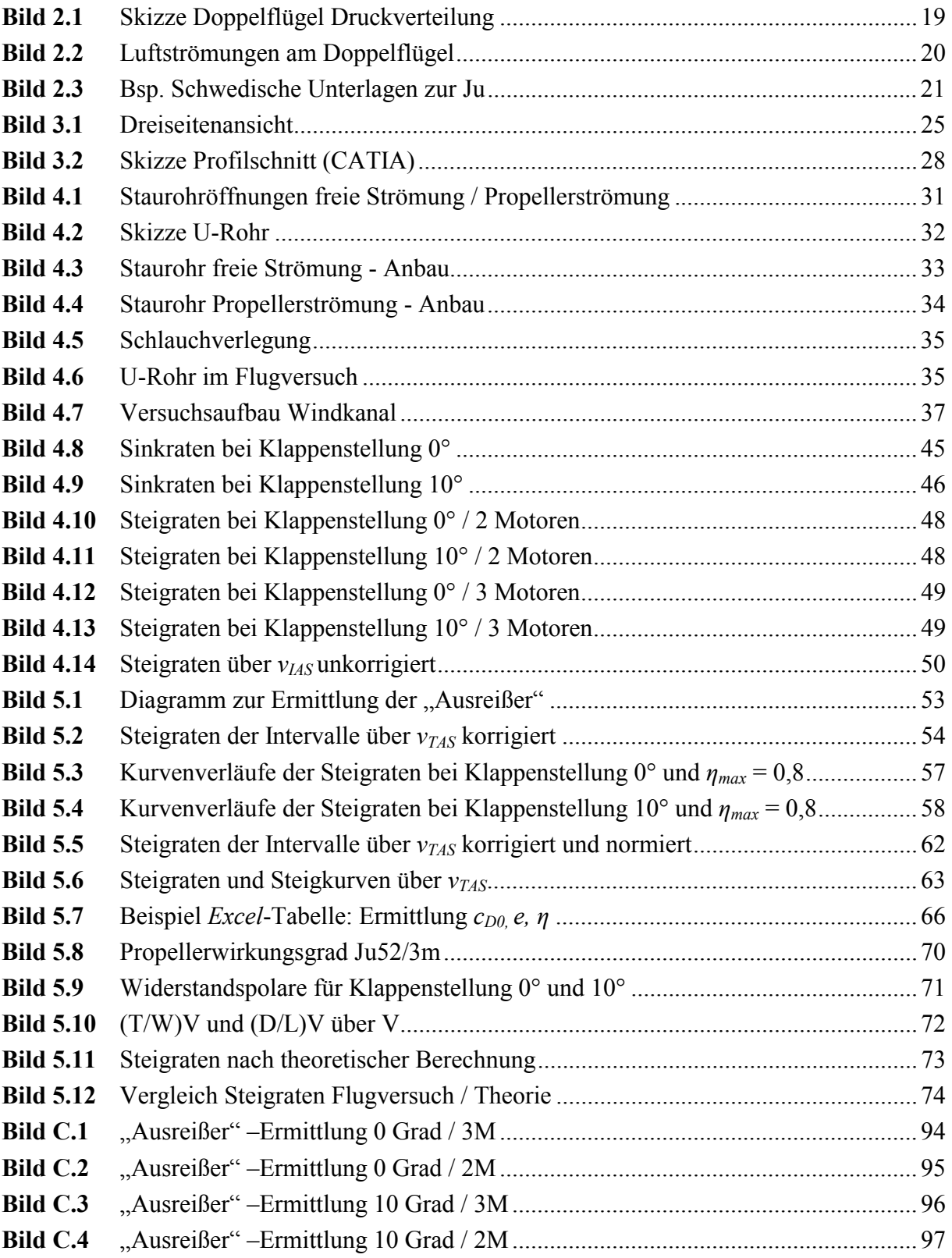

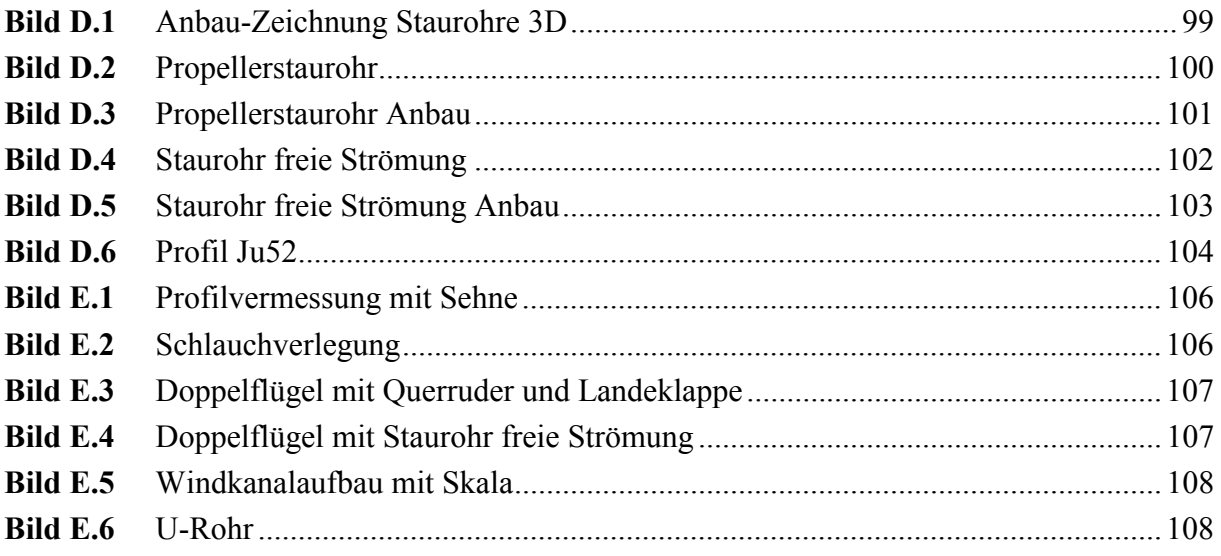

# **Verzeichnis der Tabellen**

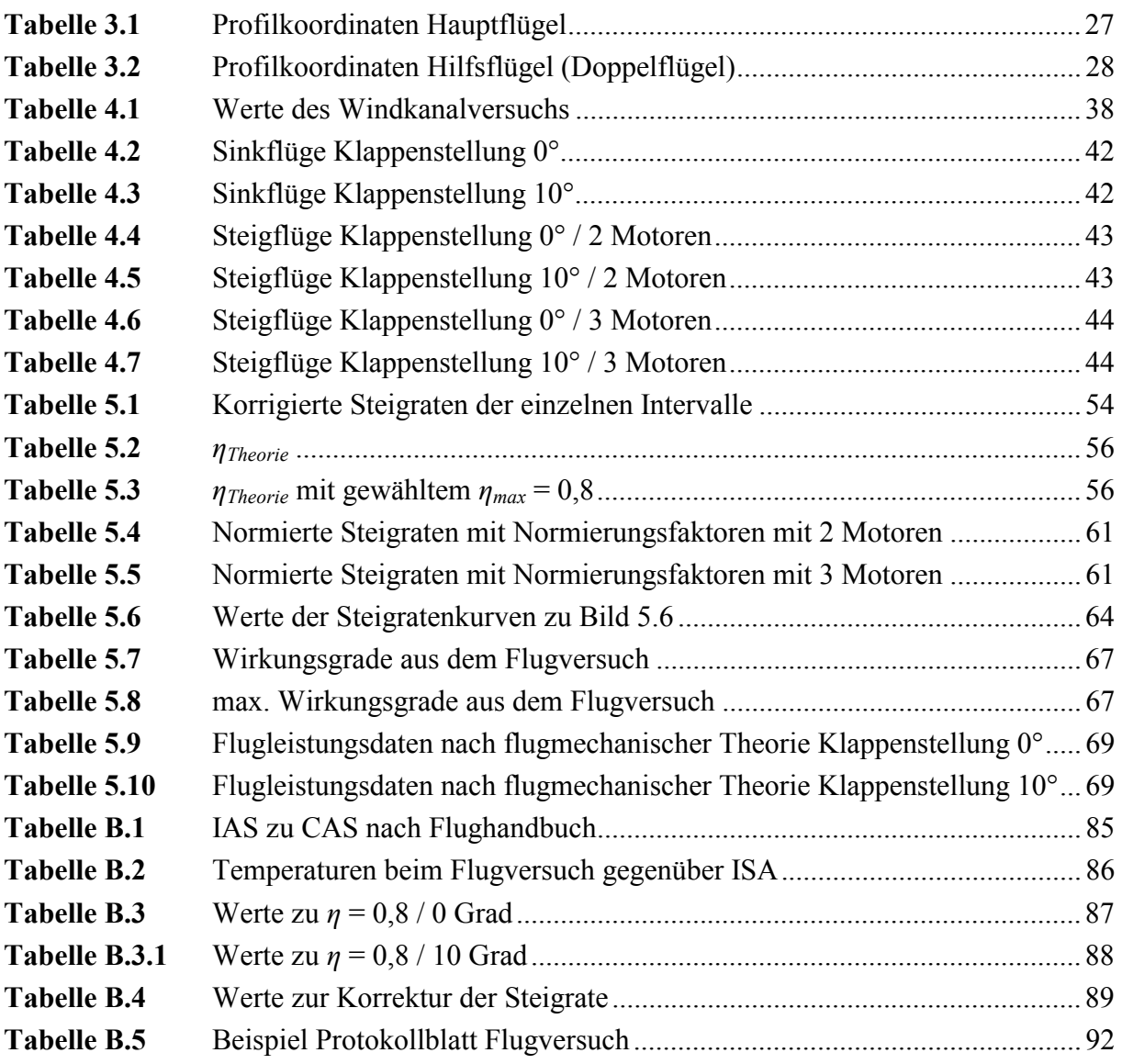

# **Liste der Symbole**

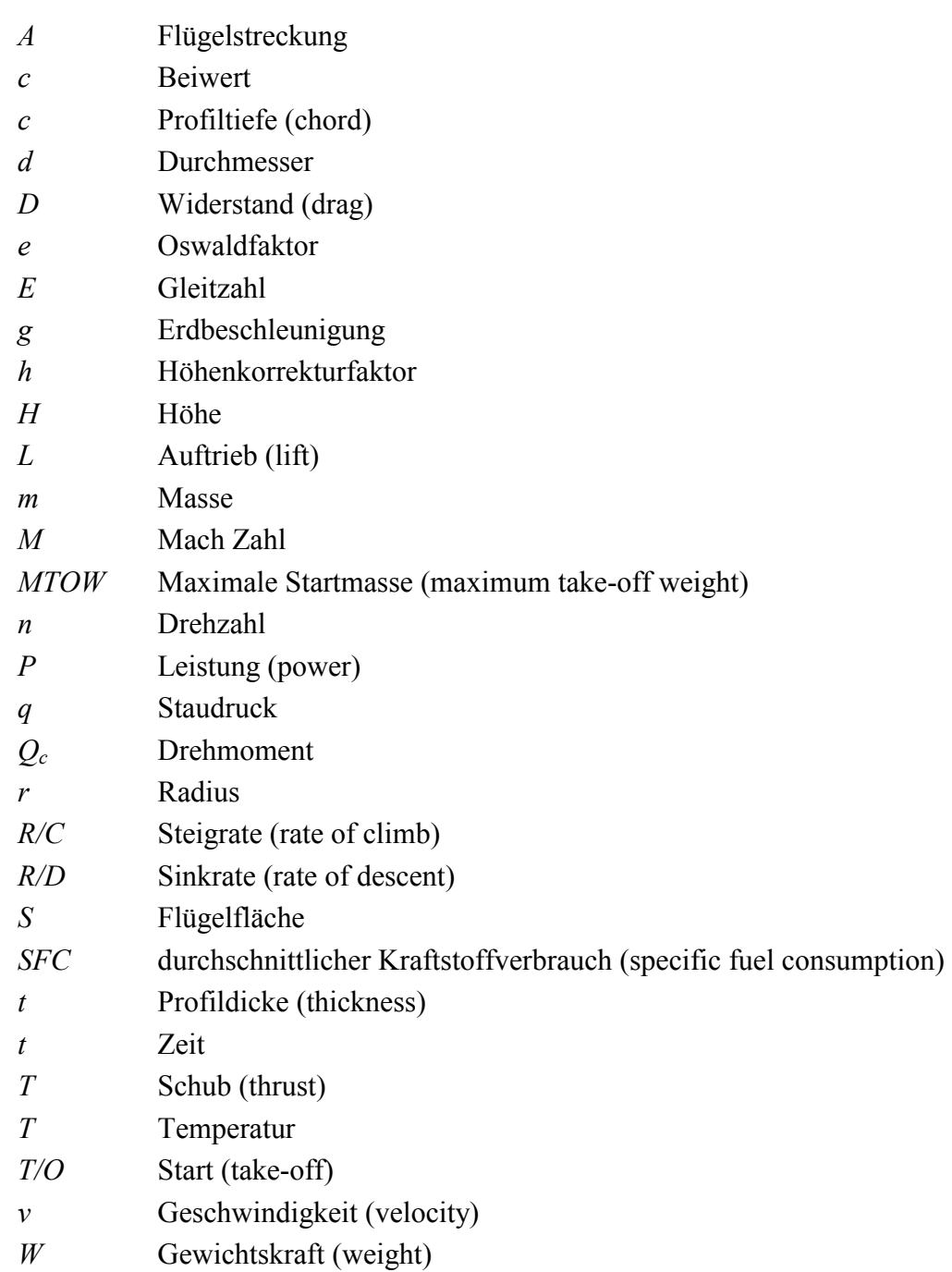

## **Griechische Symbole**

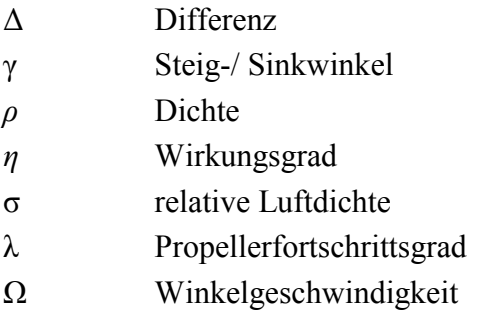

## **Indizes**

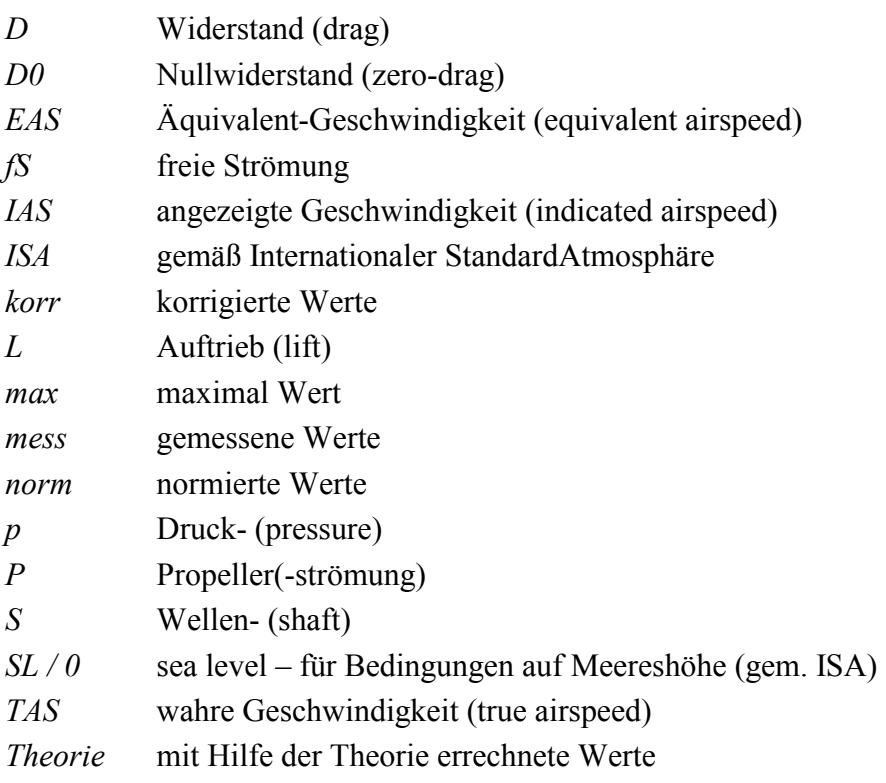

# **Liste der Abkürzungen**

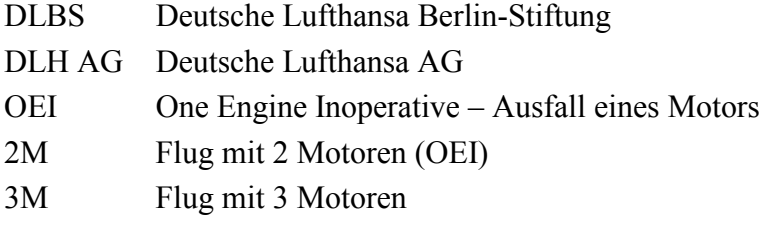

## **Verzeichnis der Begriffe und Definitionen**

#### **Anströmwinkel**

Derjenige Winkel, der sich zwischen der Richtung der vorherrschenden Luftströmung und der Längsachse des Staurohres einstellt.

#### **Bezugsdruckfläche**

Die Bezugsdruckfläche dient dem Höhenmesser als Referenz, um entsprechend dem gemessenen Druck die dazugehörige Druckhöhe (Höhe über der Bezugsdruckfläche) anzuzeigen. Sie kann vom Piloten frei gewählt werden und wird in der Regel gemäß Standardatmosphäre auf 1013 hPa (=Standardhöhe) eingestellt.

#### **Geschwindigkeit**

#### • **Angezeigte Geschwindigkeit**

"(oder Fahrtanzeige) Sie wird anhand des Fahrtmessers oder am Ende einer Messkette aus dem fehlerbehafteten Staudruck ermittelt." (**Thomas 1996,** S.24)

#### • **Kalibrierte Geschwindigkeit** (auch Eich-, oder berichtigte Geschwindigkeit) "Man erhält sie nach der Korrektur des statischen und des Gesamtdruckfehlers, der

Druckverzögerung und des Instrumentenfehlers." (**Thomas 1996,** S.24)

#### • **Äquivalent Geschwindigkeit**

"Die äquivalente Geschwindigkeit erhält man aus der Eichgeschwindigkeit nach der Korrektur des Kompressibilitätsfehlers." (**Thomas 1996,** S.24)

#### • **Wahre Geschwindigkeit**

"Sie ist das Resultat aus der äquivalenten Geschwindigkeit nach der Korrektur des höhenabhängigen Dichtunterschiedes." (**Thomas 1996,** S.24)

#### **Gleitflug**

Beim Gleitflug handelt es sich um den Flug, der sich rein aus den Auftriebskräften der Tragflächen und der Gewichtskraft des Flugzeugs ergibt, ohne dass das Flugzeug dabei angetrieben wird (ohne Schub).

#### **Grenzschicht**

"Die Grenzschicht ist die Region der strömenden Luft, nahe der Oberfläche des Flugzeugs, in der eine Veränderung der relativen Geschwindigkeit von Null direkt auf der Oberfläche bis hin zur vollen Strömungsgeschwindigkeit in einiger Entfernung zur Oberfläche stattfindet." (**Stinton 1996,** S.85) [aus dem Englischen]

#### **kritischer Motor**

Der kritische Motor ist der Motor, dessen Ausfall die negativsten Auswirkungen auf das Flugverhalten zur Folge hat. D.h. im Falle der Ju52, bei der alle Propeller eine gleichgerichtete Drehbewegung ausführen, jener Motor (Motor 1), bei dessen Ausfall die verbliebenen Motoren das größte und somit ungünstigste Moment auf das Flugzeug übertragen, welches wiederum vom Piloten ausgeglichen werden muss.

#### **maximum climb**

Bei der maximum climb power handelt es sich um die Motorleistung, die dem Motor abverlangt wird, um die maximale Steigleistung zu erlangen und somit die größtmögliche Steigrate erzielen zu können.

#### **maximum continous**

Bei der maximum continous power handelt es sich um die (in der Regel nicht benötigte) maximale Motorleistung, die einem Motor über einen längeren Zeitraum abverlangt werden kann, wenn dies, z.B. bei einem Motorausfall, nötig sein sollte.

#### **Propellerdrall**

"Naturgemäß ist der Luftstrom hinter dem Propeller mit Drall behaftet. ... Der Propeller bewegt sich axial mit der Geschwindigkeit *v* und führt außerdem noch eine Drehung mit der Umfangsgeschwindigkeit *u* aus. Der durch den Propellerkreis hindurchtretende Luftstrom wird also nicht nur nach hinten beschleunigt, sondern gleichzeitig noch gedreht." (**Dubs 1966**, S. 214f)

#### **Sinkrate**

Die Höhendifferenz pro Zeiteinheit, welche ein Flugzeug im Sinkflug zurücklegt. Das Gegenteil zur Steigrate. Abkürzung: R/D (ROD) = rate of descent.

#### **stall speed**

"Stall ist der grobe Verlust des Auftriebs, hervorgerufen durch einen Umschlag der Grenzschicht und eine Ablösung der Strömung über einem Flügel oder einem ähnlichen Tragflächenprofil, angesichts eines ungünstigen Druckgradienten stromabwärts."

(**Stinton 1996** ,S.100) [aus dem Englischen]

Stall speed ist die Geschwindigkeit, bei der diese Ablösung auftritt.

#### **Standardatmosphäre**

"Eine Standardatmosphäre wurde definiert, um Flugversuchen, Windkanalergebnissen, sowie dem allgemeinen Flugzeugentwurf und Flugleistungen eine vergleichbare Grundlage zu verschaffen. Die Standardatmosphäre liefert Mittelwerte des Drucks, der Temperatur, der Dichte und anderer Größen als Funktion der Höhe." (**Anderson 1989,** S.69) [aus dem Englischen]

#### **Staudruck**

"Die kinetische Energie je Kubikmeter strömenden Gases wird Staudruck *q* genannt.." (**Dubs 1966,** S.33)

#### **Steigrate**

Die Höhendifferenz pro Zeiteinheit, welche ein Flugzeug im Steigflug zurücklegt. Das Gegenteil zur Sinkgrate. Abkürzung: R/C (ROC) = rate of climb.

#### **Verstellpropeller**

"Beim Verstellpropeller kann der Blattwinkel in einem großen Bereich verstellt werden. Der Verstellpropeller stellt deshalb eine Propellerfamilie dar, das heißt eine Serie von Propellern gleicher Geometrie, jedoch unterschiedlicher Steigung und verschiedener Blattwinkel. Dies erlaubt die vom Pilot eingestellte Motorleistung praktisch bei allen Fluggeschwindigkeiten voll auszunützen." (**Dubs 1966,** S. 227)

## **1 Einleitung**

### **1.1 Motivation**

Bei der Ju52/3m der Deutschen Lufthansa Berlin-Stiftung handelt es sich um das letzte sich im fliegerischen Einsatz befindliche Flugzeug dieses Musters in Deutschland. Neben dieser Seltenheit weist die Ju52 zusätzlich noch eine Besonderheit in der Flügelkonstruktion auf: sie besitzt die von der Firma Junkers entwickelten Junkers-Doppelflügel.

Dieses historische Flugzeugmuster ist mit samt ihren konstruktiven Eigenheiten erhaltensund auch untersuchenswert. Zumal dann, wenn sich Untersuchungen der Flugeigenschaften aufdrängen, da die Flugeigenschaften bzw. die sich daraus ergebenden Vorschriften für den Flugbetrieb von den heute üblichen abweichen.

Neben der, auf Grund des hohen Alters des Flugzeuges, nahezu einzigartigen Möglichkeit einen Flugversuch durchzuführen und dadurch neue Informationen zu erlangen, lassen sich Vergleiche mit den nur noch spärlich vorhandenen Unterlagen erstellen.

Entsprechend kann der vorhandene Wissensstand über die Ju52 bestätigt und erweitert werden.

### **1.2 Ziel der Arbeit**

Mit Hilfe dieser Diplomarbeit sollen Erkenntnisse über ausgewählte Flugeigenschaften der Ju52 überprüft bzw. gewonnen werden.

In erster Linie geht es dabei um die Untersuchung des Flugverhaltens bei unterschiedlichen Klappenstellungen (0° und 10°) und Ausfall eines Motors (OEI).

Während es im Flughandbuch zur Ju52/3m heißt, es solle im Falle eines Motorausfalls eine Geschwindigkeit von 140 km/h und eine Klappenstellung von 10° gewählt werden, müsste nach gängiger fliegerischer Lehrmeinung<sup>1</sup> das beste Steigverhalten bei 150 km/h und 0° Klappenstellung erzielt werden.

Auf diese Frage soll mit Hilfe von aus der Literatur recherchierten Werten und im Flugversuch ermittelten Werten eine Antwort gefunden werden.

Zusätzlich zur reinen Feststellung des besten Steigverhaltens in Abhängigkeit zur Klappenstellung und der Geschwindigkeit, sollen Parameter zur Polare des Flugzeuges und zu seinem Propellerwirkungsgrad ermittelt werden.

In Verbindung mit den gewonnenen bzw. überprüften Parametern soll ein möglichst umfangreiches Gesamtbild bezüglich der Flugleistungen der Ju52 nach flugmechanischer Theorie entstehen und im Anschluss operationelle Empfehlungen möglich sein.

<sup>|&</sup>lt;br>|<br>| nach Lehrmeinung sollte bei Motorausfall die Konfiguration "clean" und die Geschwindigkeit 1,3 mal **stall speed** (bei der Ju52: 115 km/h) gewählt werden

### **1.3 Begriffsdefinitionen**

#### **Klappenstellung**

In einer **Mitteilung der Junkers-Flugzeugwerk AG** von 1936 zum Thema "Der Junkers-Doppelflügel" heißt es:

*Mit der Entwicklung der heutigen Schnellflugzeuge haben sich auf Grund der damit verbundenen unvermeidlich hohen Flächenbelastung und der guten aerodynamischen Formgebungen neben der Steigerung der Höchstgeschwindigkeit auch eine für die Landung ungünstige Erhöhung der Landegeschwindigkeit und ungünstig flache Gleitwinkel ergeben. Zu den verschiedenen aerodynamischen Hilfsmitteln, die zur Verbesserung dieser unerwünschten Landeeigenschaften dienen, gehören die Spalt- oder Vorflügel. In weitaus größerem Maße haben sich aber die Landeklappen für den genannten Zweck im Flugzeugbau eingeführt,... Der Zweck der Klappen besteht bei der Landung darin, außer einem höheren Auftrieb gegenüber dem gewöhnlichen Flügel auch noch einen höheren Widerstand zu erzielen., also eine Bremswirkung hervorzurufen,... Die Auftriebserhöhung wird teilweise durch die Anstellung der Klappen und ihr damit verbundener Einfluß auf die Strömung am Flügel andernteils dadurch hervorgerufen, dass die ausgefahrenen Klappen die Flügelfläche vergrößern, ... Je nach Wirkung können die Klappen fernerhin nicht nur für Abflug- und Landeverbesserung, sondern auch mehr oder weniger gut für eine Erhöhung der Leistung im Steigflug angewendet werden.* 

#### **Doppelflügel**

Zum Doppelflügel schreibt **Dubs 1966** (S.168):

*Mit Doppelflügel bezeichnet man die Tandemanordnung zweier Flügel, zwischen denen nur ein kleiner Düsenspalt vorhanden ist. Die Flügeltiefe des hinteren Flügels ist dabei verhältnismäßig klein, beträgt sie doch nur etwa 20 % des Vorderflügels. Die Druckverteilung des Vorderflügels wird bei dieser Anordnung völliger. Das ist gleichbedeutend mit größerem Auftrieb. Durch entsprechende Schränkung des Hinterflügels erhält man einen Gesamtauftrieb, der größer ist als die Summe der Einzelflügel.* 

(s. auch Kap. 2 Literaturübersicht)

#### **Propellerwirkungsgrad**

Der Propellerwirkungsgrad errechnet sich wie folgt (**Dubs 1966**, S. 219):

Wirkungsgrad =  $\frac{\text{abgegebene Schubleistung}}{\text{zugeführte Motorleistung}}$ 

Und dazu heißt es bei **Dubs 1966** (S.219):

*Der Propellerwirkungsgrad ist kein konstanter Zahlenwert, sondern in weiten Grenzen veränderlich. Er ist abhängig von baulichen Größen; der äußeren Propellerform; dem Propellerprofil; der Oberflächengüte; dem Fortschrittsgrad, sowie beim Verstellpropeller von seiner jeweiligen Steigung.* 

### **1.4 Aufbau der Arbeit**

**Abschnitt 2** befasst sich mit der Literaturrecherche.

- **Abschnitt 3** liefert als gesichert geltende Daten der Ju52/3m der Deutschen Lufthansa Berlin-Stiftung, sowie recherchierte Werte.
- **Abschnitt 4** behandelt den Flugversuch von der Planung, über den Vorversuch, die Durchführung bis hin zu den unausgewerteten Ergebnissen.
- **Abschnitt 5** trägt die Ergebnisse zusammen, normiert sie, wertet sie aus, vergleicht sie mit theoretischen und recherchierten Werten und interpretiert sie.
- **Abschnitt 6** fasst die Ergebnisse zusammen und liefert einen Ausblick.
- **Anhang A** enthält die Erprobungsanweisung der Deutschen Lufthansa Berlin-Stiftung, sowie die Festigkeitsrechnung zu einem Teil des Versuchsaufbaus
- **Anhang B** beinhaltet die nicht direkt in die Diplomarbeit eingefügten Tabellen
- **Anhang C** liefert weitere Diagramme, die nicht in den Text eingearbeitet wurden
- **Anhang D** umfasst Anbau- und CATIA-Zeichnungen
- **Anhang E** enthält weitere Bilder von den Versuchsvorbereitungen und dem Versuch selber

## **2 Literaturübersicht**

Obgleich es in der Literatur einiges Material über die Ju52 zu finden gibt, so sind es doch häufig Artikel oder Bücher die zwar ausführlich über den Flugzeugtyp berichten, selten aber genauer auf die Flugleistungen eingehen oder noch weiter ins Detail gehen.

So gibt zum Beispiel Wagner 1996 in seinem Buch "Hugo Junkers Pionier der Luftfahrt – seine Flugzeuge" einen Ausführlichen Überblick über die verschiedenen Bauvarianten, die baulichen Veränderungen im Laufe der Zeit, die fliegerischen Erfolge (z.B. Sieger im Alpenrundflug) und Informationen über den Bau des Flugzeuges selbst. Auch über die Ausrüstung z.B. mit Motoren oder der Enteisung lässt sich etwas finden, aber bei den Flugeigenschaften beschränkt es sich im wesentlichen auf folgendes:

*Die dreimotorige Ju hat die guten Flugeigenschaften der einmotorigen Ju52/1m beibehalten; sie ist nur wesentlich schneller und leistungsfähiger geworden. ... Dank des Doppelflügels kann man den Gleitwinkel so gut steuern, dass sogar Ziellandungen ohne Gas möglich sind. ...; wenn z.B. der Mittelmotor ausfällt, wird durch die Schrägstellung der äußeren Motoren das Leitwerk noch...ausreichend angeblasen und die Kursstabilität bleibt voll erhalten.* 

Ausführlichere Informationen über die Flugeigenschaften und insbesondere über den Doppelflügel findet man in den Junkers Flugzeugwerk eigenen Mitteilungen, sowie in den gängigen Fachblättern der damaligen Zeit.

**Billeb 1935** schreibt so z.B. zur grundsätzlichen Wirkungsweise in "Der Junkers-Doppelflügel – Mitteilung der Junkers Flugzeugwerk AG":

*Beide Flügel* [fester Haupt- und schwenkbarer Hilfsflügel, Anm. d. Autors] *haben je für sich vollkommene Flügelschnittform... In Wirklichkeit treten als Folge der eigenartigen Zuordnung des Hilfsflügels zum Hauptflügel Erscheinungen auf, die einer aerodynamischen Rückkopplung vergleichbar sind. ...Das bei Anstellung des Hilfsflügels über diesem erzeugte Unterdruckteilgebiet beeinflußt die ganze Oberseite des Hauptflügels in der Weise, dass dort der Unterdruck sich ohne wesentliche Erhöhung des Höchstwertes gleichmäßiger verteilt* [s. Bild 2.1]*,... Es ist also eine freie, lediglich durch den vornliegenden Hauptflügel stark abgelenkte, vollkommene Umströmung des Hilfflügels vorhanden* 

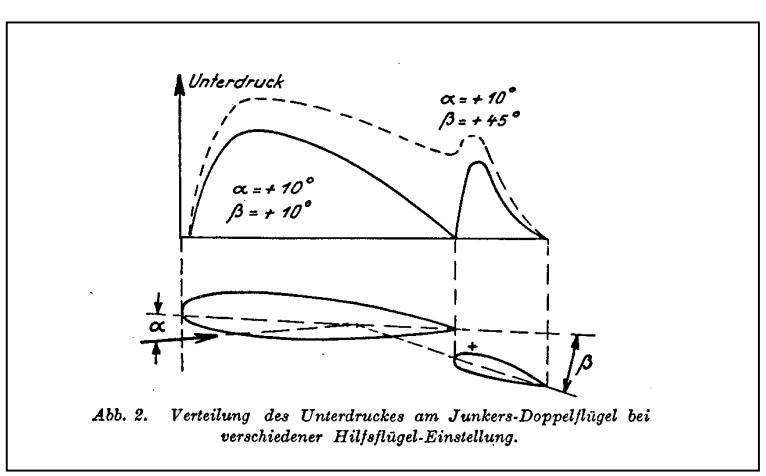

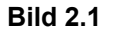

Im gleichen Artikel heißt es zu den Eigenschaften des Doppelflügels:

*An ausgeführten Flugzeugen wurde ein Auftriebsbeiwert von 1,9 im Gleitflug ohne Motor einwandfrei festgestellt. ... Nach Erfahrung sind die geeigneten Ausschläge des Hilfsflügel: für steilen Gleitflug und Landung 35° bis 45°, für Start 25° bis 35°, für Steigflug und schwachen Gleitflug 10° bis 15°, für Reiseflug und Schnellflug 0° bis –5°.* 

#### Sinngemäß steht dort weiterhin:

*Der Auftriebsgewinn gegenüber gebräuchlichen Profilen gleicher Gesamttiefe beträgt bei Hilfsflügeln von 15 bis 20 % der Tiefe des Hauptflügels 30 %.* 

Ebenfalls in einer von den **Junkers** Flugzeugwerken herausgegeben Mitteilung mit dem gleichen Titel: "Der Junkers-Doppelflügel" von **1936** findet man folgende Informationen zum Doppelflügel:

*Allein durch die Anstellung der Klappe oder des Hilfsflügels werden bereits hohe Auftriebswerte erreicht, ohne dass ein Abreißen der Strömung eintritt.*[s. Bild 2.2] ...*bei hohen Geschwindigkeiten wird der Hilfsflügel zum Hauptflügel auf geringen Widerstand eingestellt, und man erhält günstigere Widerstandsverhältnisse , als dies z.B. bei einem Schlitzflügel der Fall ist. Die Klappen können fernerhin gleichzeitig als Querruder verwendet werden;...Die Flugzeuge machen mit voll angestellten Klappen bzw. Hilfsflügeln die bekannten "Fahrstuhllandungen"* [kurze Landestrecke bei geringen Geschwindigkeiten, Anm. d. Autors].

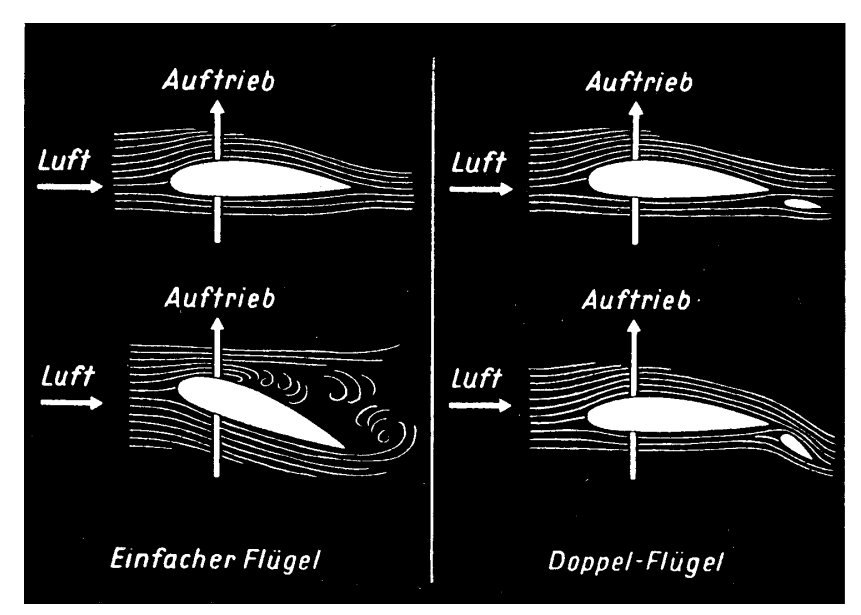

**Bild 2.2** Luftströmungen am Doppelflügel

In keiner der Recherche zur Verfügung gestandenen Literatur konnten allerdings exakte Zahlenwerte zu den für diese Arbeit relevanten Flugleistungen oder eine Polare der Ju52/3m gefunden werden.

Stattdessen existieren allerdings noch einige Unterlagen zur Lufthansa Ju, welche sich im Laufe der Zeit angesammelt haben und in denen man einige flugleistungsrelevante Daten und Parameter findet.

Bei den Unterlagen handelt es sich im wesentlichen um Datenblätter und Diagramme aus der norwegischen Zeit der Lufthansa Ju (s. Kap. 3 / Historie), sowie Unterlagen zu einer schwedischen Ju, in der der gleiche Motor wie in der Lufthansa Ju verbaut war, allerdings mit einem zweiblättrigen Propeller.

Die in norwegisch bzw. schwedisch verfassten Unterlagen waren größtenteils, bedingt durch das teilweise hohe Alter der Unterlagen, in minderer Qualität (s Bild 2.3), trotzdem ließen sich einige wichtige Eckdaten entnehmen, auf denen in dieser Arbeit aufgebaut werden konnte.

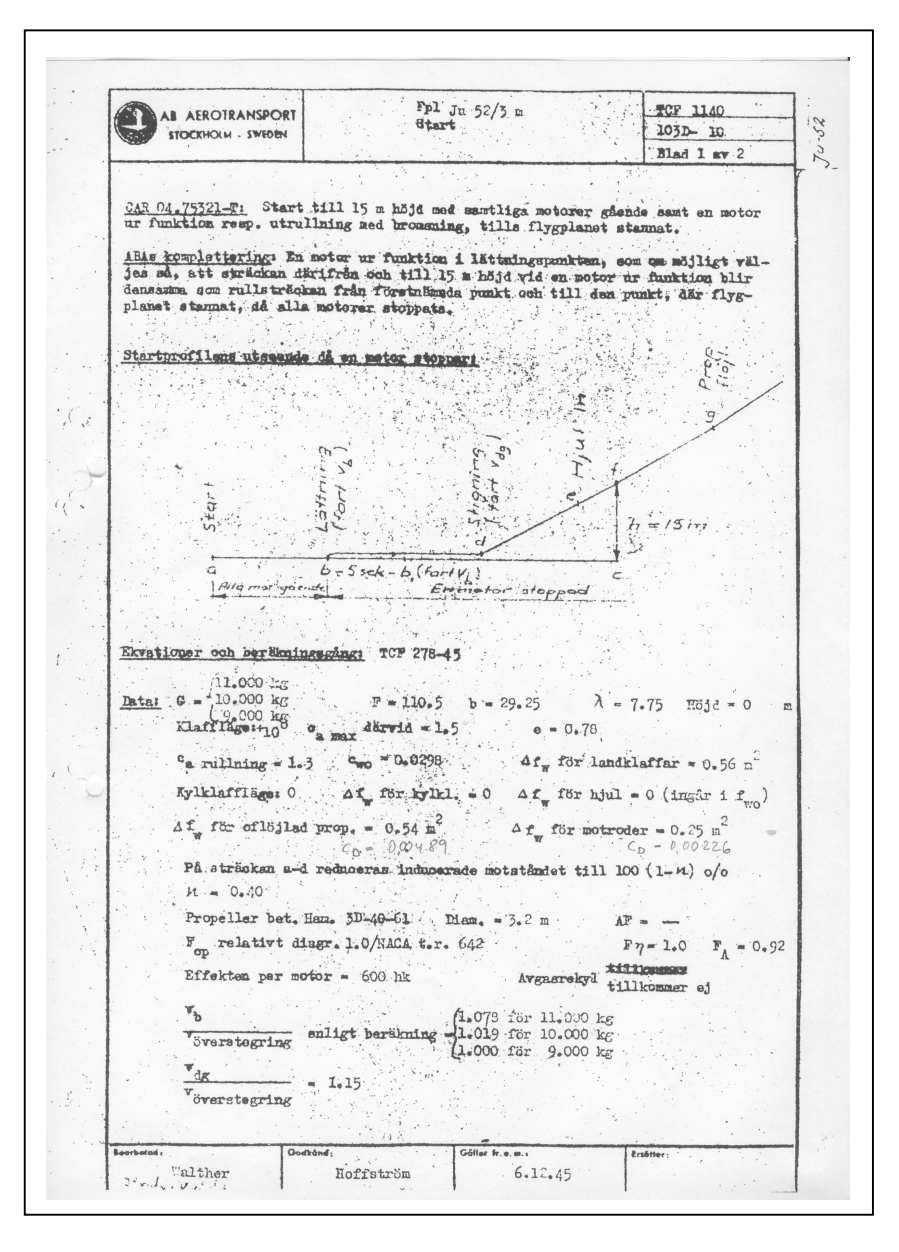

**Bild 2.3** Bsp. Schwedische Unterlage zur Ju

Im wesentlichen handelt es sich bei diesen Eckdaten um die Auftriebs- und Widerstandsbeiwerte, sowie den Oswaldfaktor (s. Kap. 3 / Recherchierte Werte).

Des weiteren konnten **Stinton 1998** und **Askue 1992** mit ihren Fachbüchern zu Flugversuchen als Anregung für den Flugversuch und seine Durchführung genutzt werden. Für die verschiedenen Daten zur Standardatmosphäre diente **Thomas 1996** mit seinem umfangreichen Tabellenwerk als nützliche Quelle.

Bei den Berechnungen wurde je nach Anforderung auf Dubs 1966 für die "Aerodynamik der reinen Unterschallströmung", sowie **Roskam 1997** bzw. **Young 2001** für die unterschiedlichen Leistungs- und flugmechanischen Berechnungen zurückgegriffen. Für die theoretische Berechnung des Propellerwirkungsgrades lieferte **Durand 1935** mit dem Werk "Aerodynamic Theory" die benötigten Berechnungsformeln.

Schließlich sei noch **Scholz 2001** erwähnt: mit Hilfe dieses Buches, welches die hilfreichen Tipps zum normgerechten verfassen dieser Diplomarbeit bereitgestellt hat, war es möglich die vorliegende Gestaltung umzusetzen.

#### $\overline{\mathbf{3}}$ Die Ju52/3m D-AQUI (D-CDLH)

#### Hauptdaten  $3.1$

An dieser Stelle soll ein Überblick über die als gesichert geltenden Eckdaten der Ju52/3m geliefert werden. Es handelt sich hierbei um die Daten von Flugzeug, Motor und Propeller, welche in dieser speziellen Zusammensetzung bei dem Modell der Lufthansa Berlin-Stiftung anzutreffen sind.

### 1. Flugzeug:

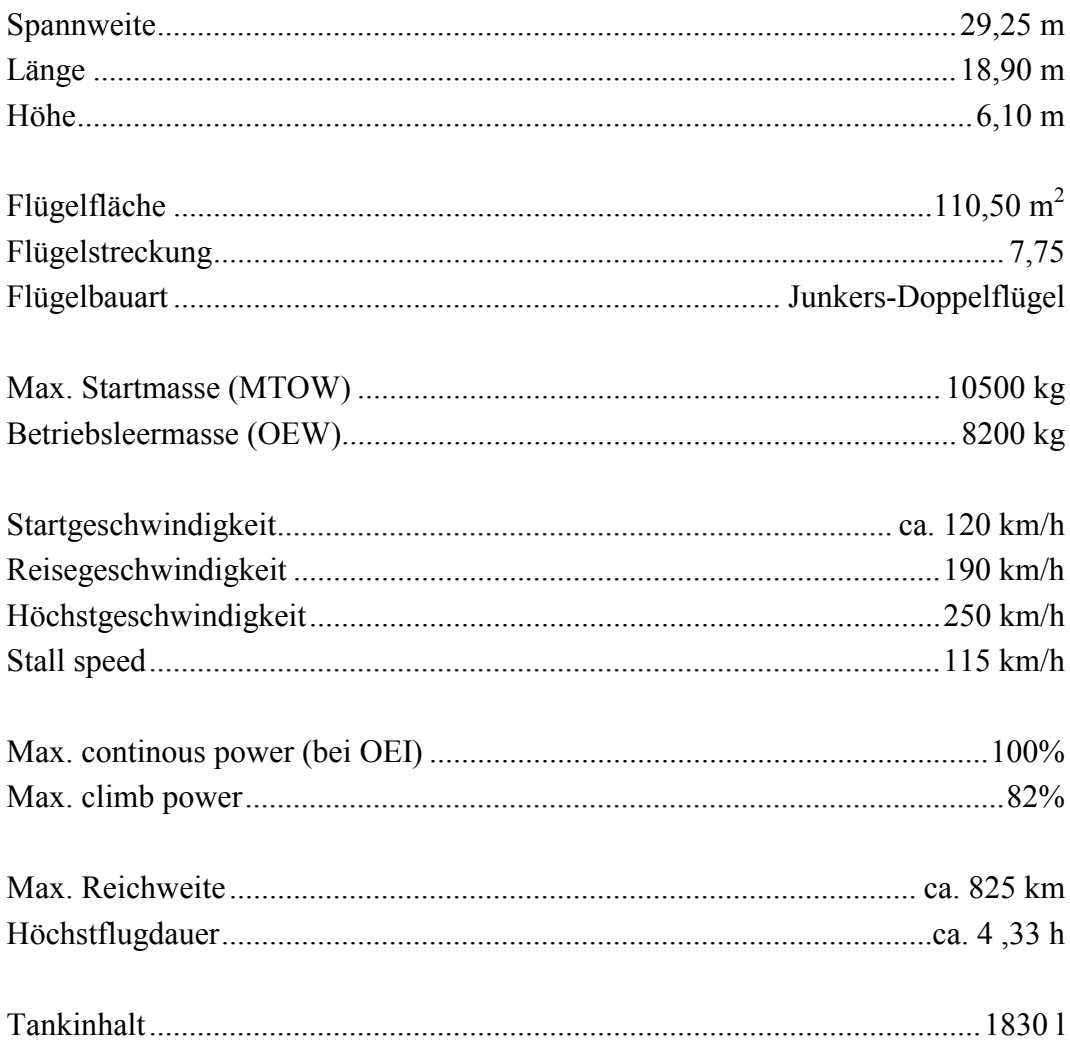

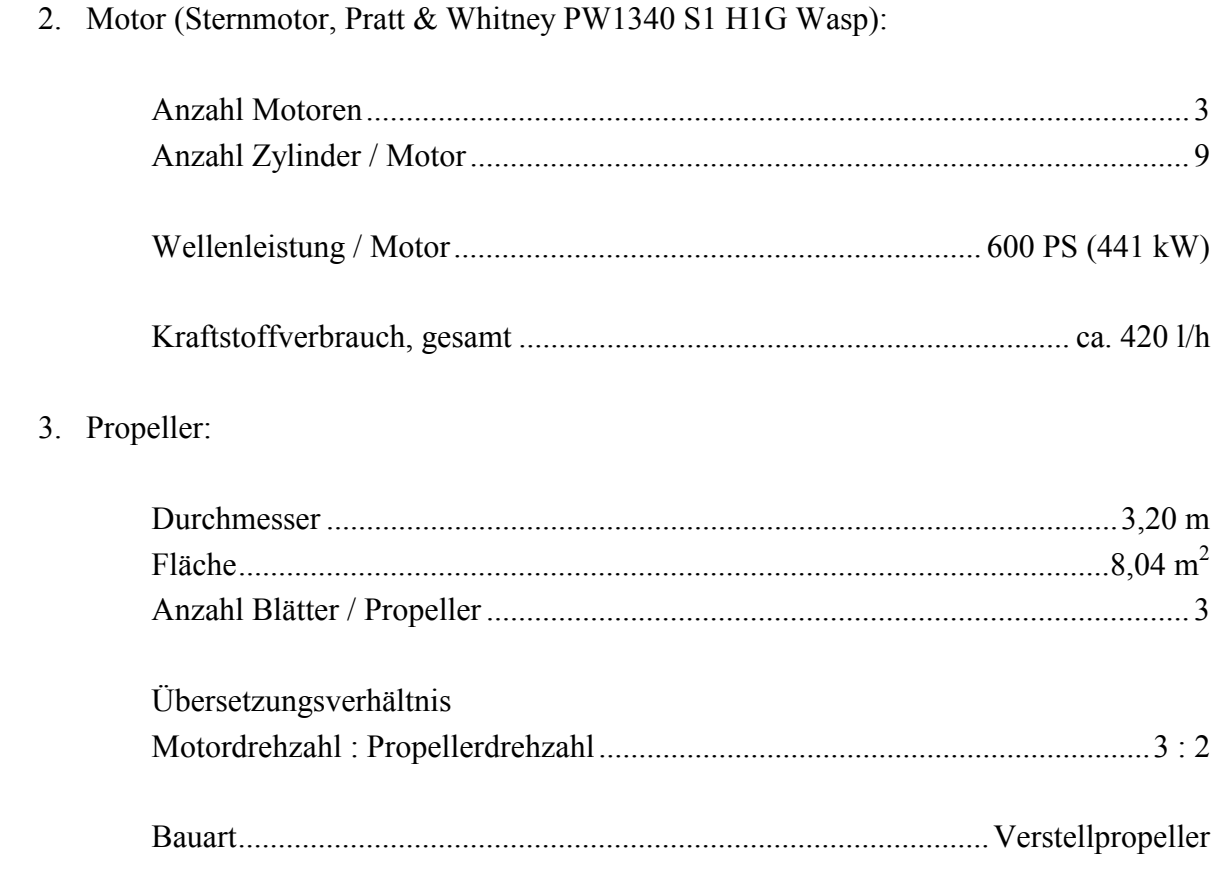

**(DLBS)** 

## **3.2 Recherchierte Daten**

Während die als Hauptdaten bezeichneten Eckwerte der Lufthansa-Ju52 auch offiziell in den Lufthansa Broschüren, Datenblättern sowie dem Flughandbuch wiederzufinden sind, handelt es sich bei den an dieser Stelle aufgeführten Werten um Daten, die aus historischen Unterlagen<sup>2</sup> stammen. Auch diese Werte finden innerhalb dieser Diplomarbeit Verwendung. So werden mit diesen Daten theoretische Berechnungen durchgeführt und zum Teil gleichzeitig mit Hilfe des Flugversuchs überprüft.

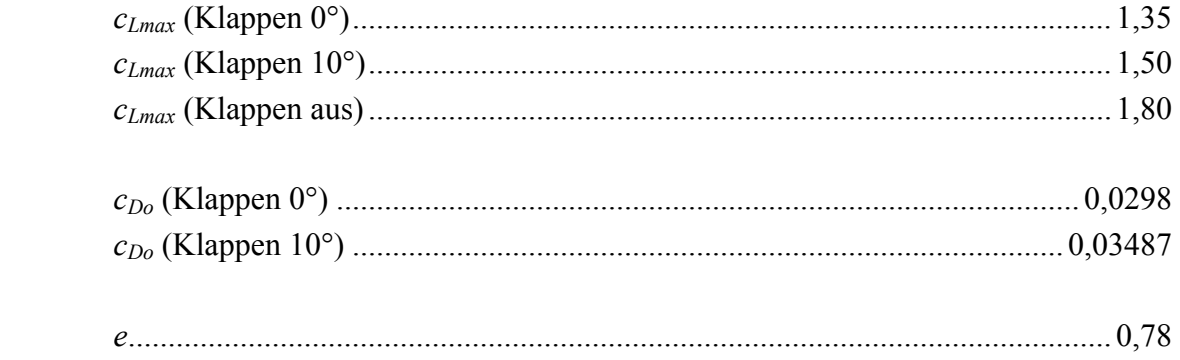

<sup>2</sup> es handelt sich hierbei um Datenblätter und Aufzeichnungen, die sich auf eine schwedische Ju52 beziehen, welche mit gleichen Motoren wie die Lufthansa Ju ausgestattet war (s. Literaturübersicht)

## **3.3 Dreiseitenansicht**

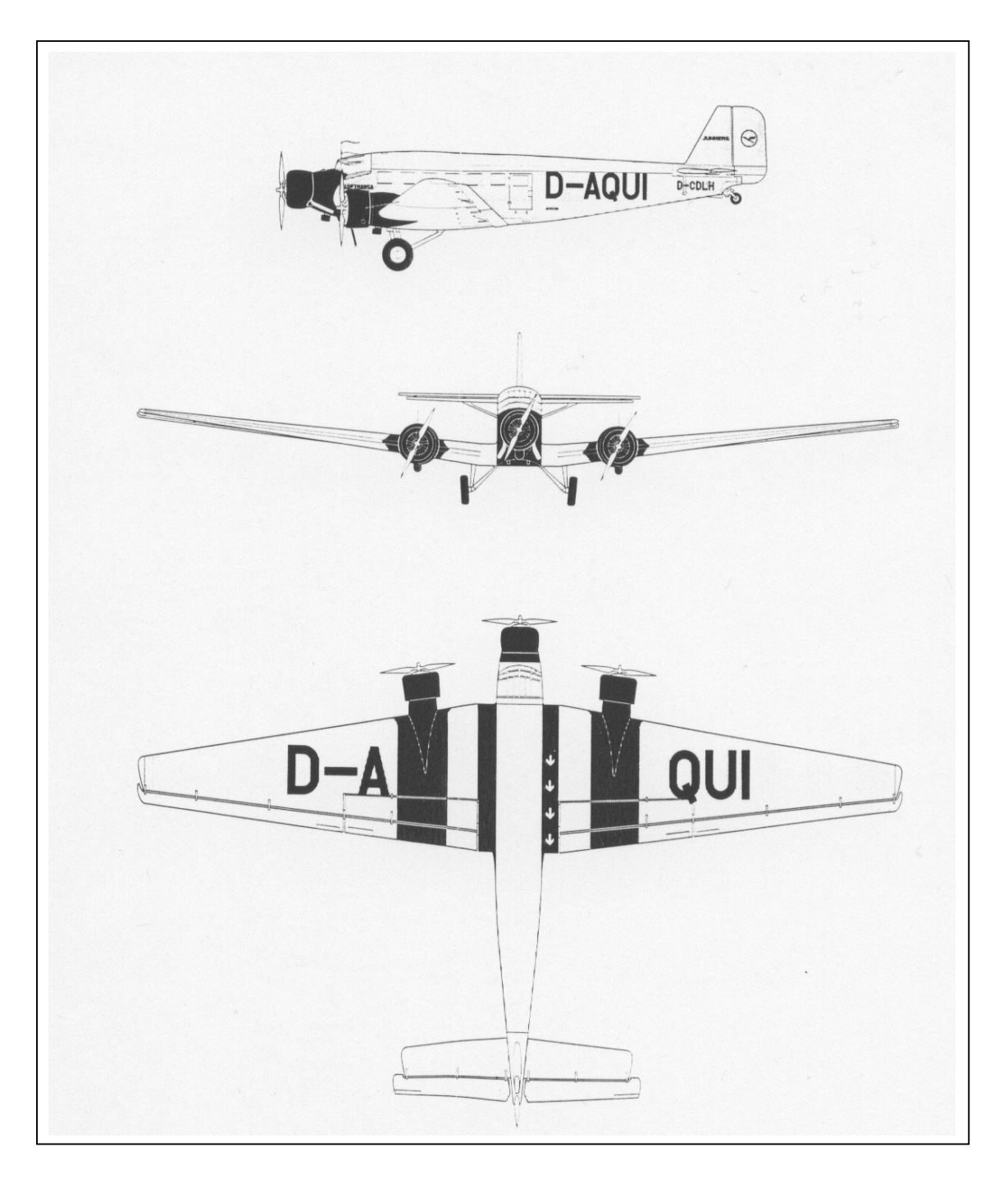

## **3.4 Historie**

Ebenso wie bei den technischen Hauptdaten handelt es sich bei den historischen Eckpunkten um die speziellen Lebensdaten der Deutschen Lufthansa Berlin-Stiftung eigenen Ju52/3m:

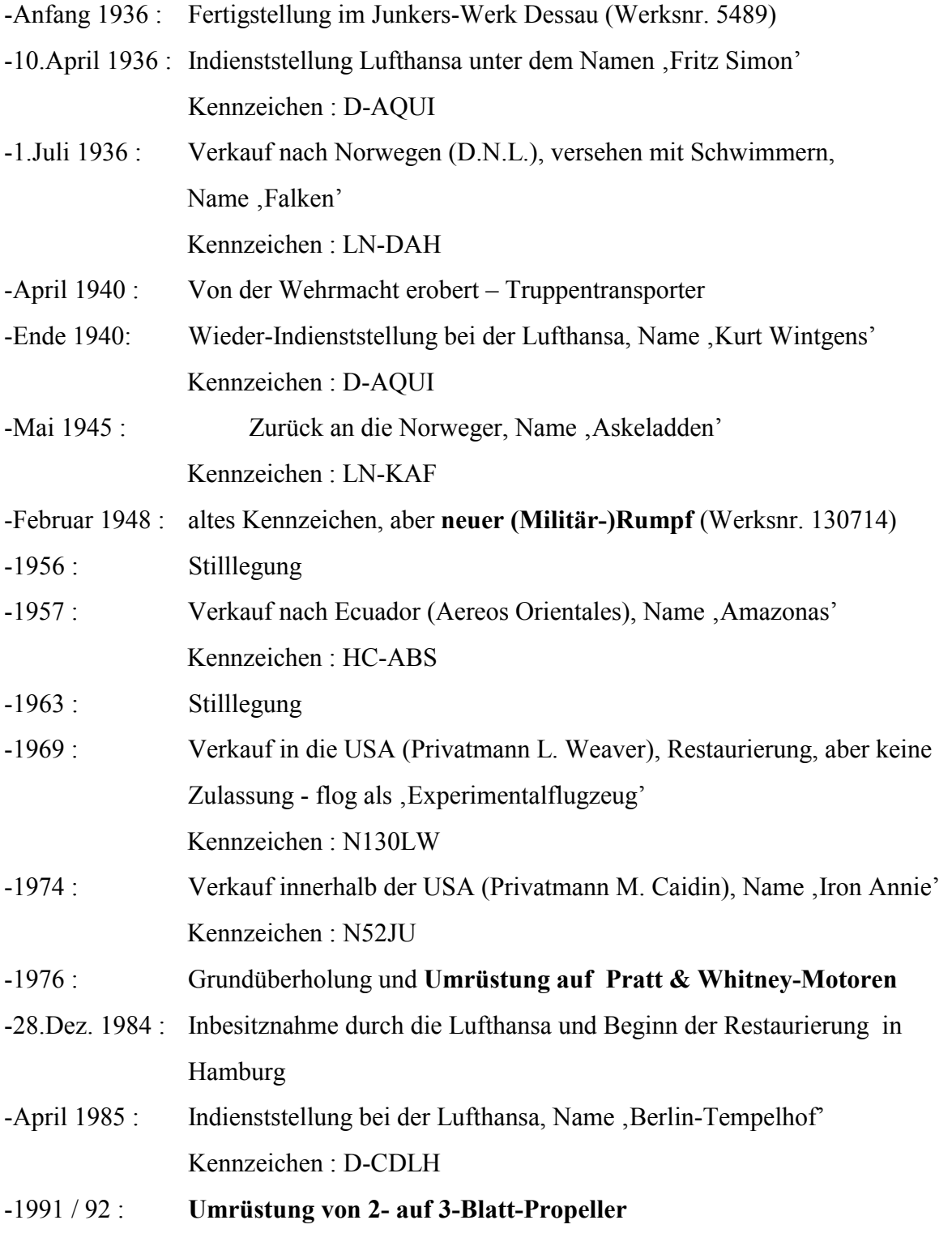

**(DLBS)**

### **3.5 Flügelgeometrie**

Zur Gewinnung genauerer Erkenntnisse über die besondere Flügelgeometrie der Ju52 mit ihren Junkers-Doppelflügeln wurde im Zuge dieser Diplomarbeit das Profil an der Flügelwurzel (an der Trennstelle vom Flügel zum Rumpf) vermessen.

Das Vermessen wurde mit einfachen Mitteln vollzogen: im abgebauten Zustand des Flügels wurde von der Profilnase zur Flügelhinterkante ein Band unter hoher Spannung befestigt und anschließend der Abstand zur Profilunterseite  $(y_U)$ , sowie die Profildicke (*t*) in Abhängigkeit zur Profiltiefe (*c*) mit Hilfe eines Maßbandes ermittelt (s. Anhang E) .

Dies wurde sowohl bei dem Hauptflügel als auch bei dem Hilfsflügel (Doppelflügel) durchgeführt:

| $c$ in cm      | $y_U$ in cm      | $t$ in cm        | $c$ in cm | $y_U$ in cm | $t$ in cm | $c$ in cm | $y_U$ in cm      | $t$ in cm        |
|----------------|------------------|------------------|-----------|-------------|-----------|-----------|------------------|------------------|
| $\theta$       | $\boldsymbol{0}$ | $\boldsymbol{0}$ | 100       | 30,8        | 82,0      | 300       | 24,3             | 71,9             |
| 1              | 4,5              | 10,0             | 110       | 30,8        | 84,0      | 310       | 23,3             | 69,0             |
| $\overline{2}$ | 6,2              | 14,2             | 120       | 31,0        | 85,3      | 320       | 22,3             | 66,4             |
| 3              | 7,4              | 18,0             | 130       | 31,0        | 86,0      | 330       | 21,2             | 63,3             |
| 4              | 8,5              | 20,0             | 140       | 30,8        | 86,5      | 340       | 20,3             | 59,9             |
| 5              | 9,7              | 23,2             | 150       | 30,5        | 86,5      | 350       | 18,9             | 56,1             |
| 6              | 10,8             | 25,2             | 160       | 30,3        | 87,0      | 370       | 17,5             | 51,0             |
| 7              | 11,5             | 27,5             | 182       | 29,8        | 87,0      | 380       | 15,4             | 45,4             |
| 8              | 12,3             | 29,2             | 190       | 29,0        | 86,3      | 390       | 13,9             | 41,5             |
| 9              | 13,0             | 31,0             | 200       | 29,0        | 85,9      | 400       | 12,5             | 37,0             |
| 10             | 13,5             | 32,5             | 210       | 28,5        | 85,2      | 410       | 11,0             | 32,0             |
| 20             | 18,7             | 44,3             | 220       | 28,0        | 84,9      | 420       | 9,4              | 27,5             |
| 30             | 21,8             | 53,0             | 230       | 28,0        | 84,0      | 430       | 7,6              | 22,6             |
| 40             | 24,0             | 60,5             | 240       | 27,8        | 83,0      | 440       | 6,3              | 18,0             |
| 50             | 26,0             | 66,8             | 250       | 27,5        | 81,6      | 450       | 4,0              | 12,0             |
| 60             | 28,0             | 71,7             | 260       | 27,3        | 80,5      | 460       | 2,5              | 7,0              |
| 70             | 29,2             | 76,0             | 280       | 26,5        | 77,5      | 470       | 1,0              | 2,5              |
| 90             | 31,0             | 81,0             | 290       | 25,3        | 74,6      | 473       | $\boldsymbol{0}$ | $\boldsymbol{0}$ |

**Tabelle 3.1** Profilkoordinaten Hauptflügel

| $c$ in | $y_U$ in | $t$ in           | - - - - - -<br>$c$ in | ر - ت - - - - - - - ا<br>$y_U$ in | $t$ in | $c$ in | $y_U$ in | $t$ in   |
|--------|----------|------------------|-----------------------|-----------------------------------|--------|--------|----------|----------|
| mm     | mm       | mm               | mm                    | mm                                | mm     | mm     | mm       | mm       |
| 0      |          | $\boldsymbol{0}$ | 140,70                | 45,23                             | 106,54 | 386,93 | 34,17    | 80,40    |
| 10,05  | 11,05    | 21,10            | 165,83                | 45,73                             | 110,05 | 417,08 | 31,16    | 73,87    |
| 25,13  | 20,10    | 44,22            | 190,95                | 45,23                             | 109,05 | 457,29 | 25,63    | 61,81    |
| 42,71  | 26,13    | 58,79            | 228,64                | 43,22                             | 106,03 | 502,51 | 20,10    | 46,23    |
| 62,81  | 33,67    | 76,38            | 256,28                | 41,21                             | 102,52 | 545,23 | 15,07    | 35,17    |
| 82,91  | 38,19    | 88,44            | 283,92                | 40,20                             | 99,49  | 585,43 | 9,55     | 19,60    |
| 100,50 | 41,21    | 96,49            | 316,58                | 39,70                             | 94,98  | 620,60 | $\theta$ | $\theta$ |
| 120,60 | 45,23    | 105,53           | 346,73                | 35,18                             | 87,44  |        |          |          |

**Tabelle 3.2** Profilkoordinaten Hilfsflügel (Doppelflügel)

Diese Werte und der Abstand zwischen Haupt- und Hilfsflügel wurde in das Programm CATIA V4 eingegeben und gestrakt.

Das Ergebnis, siehe Skizze (Bild 3.2) und Anhang D, liefert einen Profilschnitt nahe der Flügelwurzel des Ju52-Doppelflügels und kann für spätere Zwecke, z.B. Analyse mit einem CFD-Programm (computer fluid dynamics), verwendet werden.

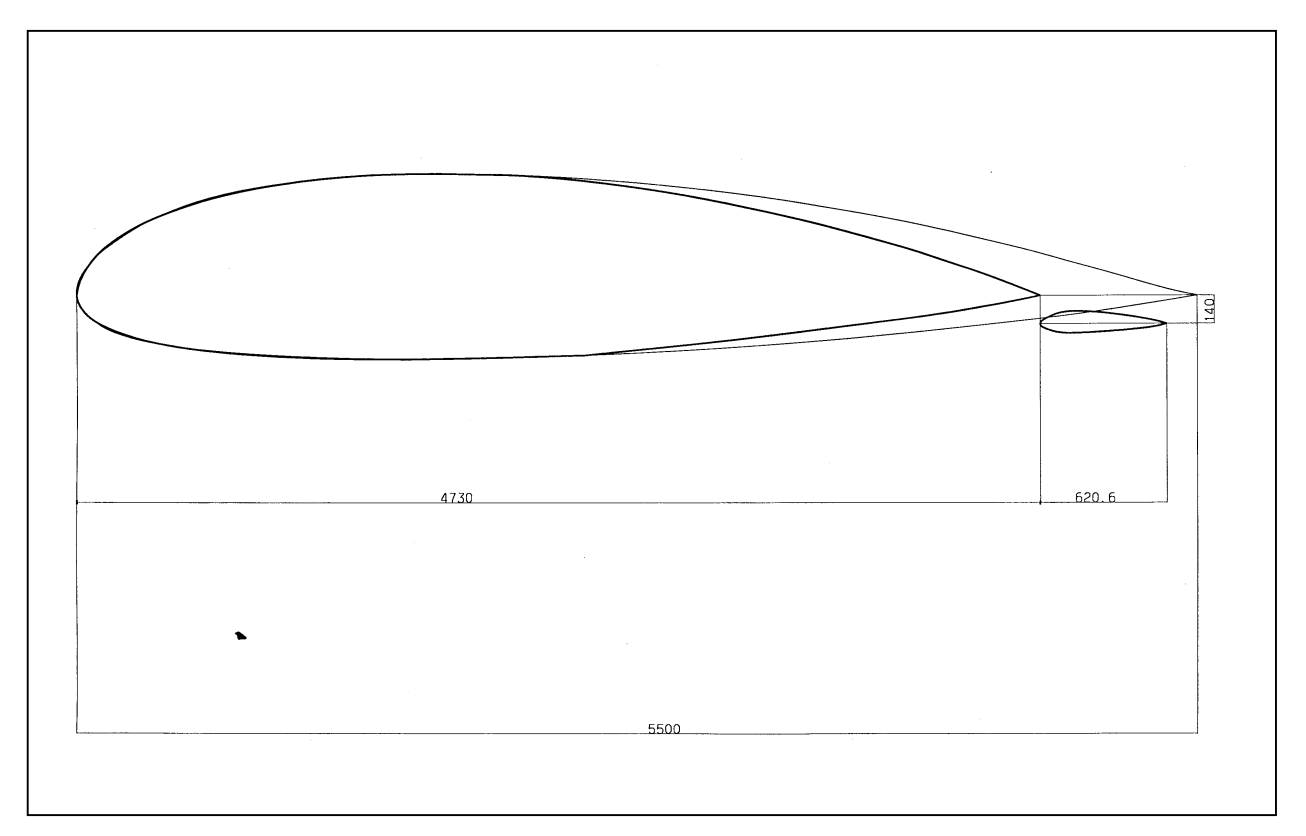

#### **Bild 3.2** Skizze Profilschnitt (CATIA)

## **4 Flugversuch**

Der Flugversuch, als der zentrale Bestandteil dieser Arbeit, liefert die zu untersuchenden und mit der Theorie zu vergleichenden Werte der ausgewählten Flugleistungen der Ju52/3m . Erst mit Hilfe der durch den Flugversuch gewonnenen Ergebnisse lassen sich Aussagen über die speziell für dieses Flugzeug geltenden und zu bewertenden Steigleistungen machen.

Ziel des Versuchs ist es zum einen, über Gleitflüge die Parameter Widerstandsbeiwert (*c<sub>D</sub>*) und Auftriebsbeiwert (*c<sub>L</sub>*) zu erlangen, mit welchen im weiteren Verlauf die recherchierten Werte überprüft und theoretische Berechnungen durchgeführt werden können. Zum anderen gilt es, mit Hilfe von Steigflügen die tatsächlich möglichen Steigleistungen (*R/C*) bei den beiden zu betrachtenden Klappenstellungen 0° und 10° sowohl mit Motorausfall (OEI), als auch mit allen drei zur Verfügung stehenden Motoren zu ermitteln. Um auch diese im Anschluss mit denen aus der Flugmechanik-Theorie berechneten Werten vergleichen zu können.

### **4.1 Versuchsvorbereitung**

Während für die Ermittlung der Steigleistungen eine Uhr, eine Stoppuhr, ein Protokollblatt (s. Anhang B), die Höhenangaben vom Höhenmesser, sowie die Geschwindigkeitsangaben vom Fahrtmesser ausreichen, sind für die Gewinnung der Parameter Versuchsanbauten an das Flugzeug, sowie eine Messvorrichtung nötig. Hierzu bedurfte es intensiver Vorbereitungen, um zum einen den Aufwand gering zu halten und zum anderen bauliche Veränderungen oder größere Eingriffe am Flugzeug, bzw. den Flugzeugsysteme zu vermeiden.

Zwar sind auch bei den Gleitflügen die entscheidenden Werte zur Berechnung der Parameter (s. unten) die aktuelle Flugzeit (liefert im Zusammenhang mit dem Kraftstoffverbrauch das aktuelle Gewicht), die Eigengeschwindigkeit, die Temperatur, sowie der Höhenverlust pro Zeiteinheit, allerdings muss gewährleistet sein, dass sich das Flugzeug tatsächlich im Gleitzustand befindet.

Die einfachste, aber auch risikoreichste und damit nicht verantwortbare Möglichkeit diesen Zustand zu erreichen, wäre, im Falle der Ju52/3m, alle drei Motoren im Fluge abzuschalten. Die alternative und sehr viel sicherere Methode ist die Motorleistung so einzustellen, dass durch die Propeller weder Schub noch Widerstand erzeugt wird.

Da diese spezielle Motoreinstellung im Vorfeld nicht bekannt ist, muss sie für die jeweils gewünschte Eigengeschwindigkeit während des Flugversuchs gefunden werden.

Die Motoreinstellung ist dann korrekt, wenn sowohl in der freien Strömung  $(q<sub>fs</sub>)$ , wie auch in der Strömung hinter dem Propeller (*q*<sub>P</sub>)der gleiche Staudruck gemessen wird.

$$
q_{\rm P} = q_{\rm fS} \tag{4.1}
$$

Da es nicht erforderlich ist, ein quantitatives Ergebnis der beiden Staudrücke zu erlangen, ist für die geforderten Ziele eine rein qualitative Vergleichsmessung ausreichend. Für diese Vergleichsmessung ist entsprechend folgender Versuchsaufbau nötig:

- 1.: ein Staurohr in der freien Strömung
- 2.: ein Staurohr in der Strömung hinter dem Propeller
- 3.: ein durchsichtiges (gläsernes) U-Rohr mit zwei Anschlüssen und einer gefärbten Flüssigkeit als Messanzeige
- 4: zwei Schläuche als Verbindung zwischen den Staurohren und dem U-Rohr

Bei der Fertigung der einzelnen Messeinrichtungen war folgendes zu beachten:

Zu 1.:

- die Öffnung des Staurohrs der freien Strömung muss möglichst exakt in die Richtung der Fahrtwindanströmung zeigen. Beim Anbau muss das Staurohr entsprechend so ausgerichtet sein, dass es parallel zur Anströmung liegt. D.h. es muss zunächst parallel zur Flugzeuglängsachse liegen, um anschließend den durchschnittlich zu erwartenden Anstellwinkel des Flugzeuges während des Flugversuchs hinzuaddieren zu können.
- Der zu erwartende Anstellwinkel wird wie folgt bestimmt:

Ausgehend von:

- 1. linearer Verlauf von *c*<sub>L</sub> über α
- 2. *cLmax* =1,8 bei stall speed
- 3.  $\alpha$  = 15° bei stall speed
- 4. durchs. Geschwindigkeit Flugversuch : 145 km/h (40,27 m/s)

Berechnung (**Young 2001**, Ch.2):

$$
c_{L145} = \frac{2 \times m \times g}{\frac{\rho}{2} \times v^2 \times S} = \frac{2 \times 10500 \times 9.81}{\frac{1,225}{2} \times 40.27^2 \times 110.5} = \frac{0.94}{}
$$
(4.2)

daraus folgt:

$$
\frac{c_{L\max}}{15^{\circ}} = \frac{c_{L145}}{x} \implies \frac{1,8}{15^{\circ}} = \frac{0,94}{x}
$$
  

$$
x = \frac{0,94 * 15^{\circ}}{1,8} = 7,83^{\circ} \approx \frac{8^{\circ}}{1}
$$
 (4.3)

- das Staurohr muss genügend Abstand zur Struktur des Flugzeugs haben, um außerhalb der Grenzschicht oder Abseits von möglichen Turbulenzen, bedingt durch Strömungsablösungen, zu liegen.
- die Staurohr-Öffnung der freien Strömung muss möglichst identisch mit der Öffnung des Propellerstaurohres sein, um eine Beeinflussung der Messung durch unterschiedliche Anströmverhalten zu verhindern.(s Bild 4.1)
- $Z_{11}$  2.:
	- das Staurohr muss senkrecht auf die Propellerebene und somit in Fahrtrichtung zeigen.
	- die Öffnung des Staurohrs muss sich in der Propellerströmung und außerhalb von Grenzschichten und strukturbedingten Turbulenzen befinden.
	- die Staurohr-Öffnung der Propellerströmung muss möglichst identisch mit der Öffnung des Staurohrs der freien Strömung sein.(s Bild 4.1)

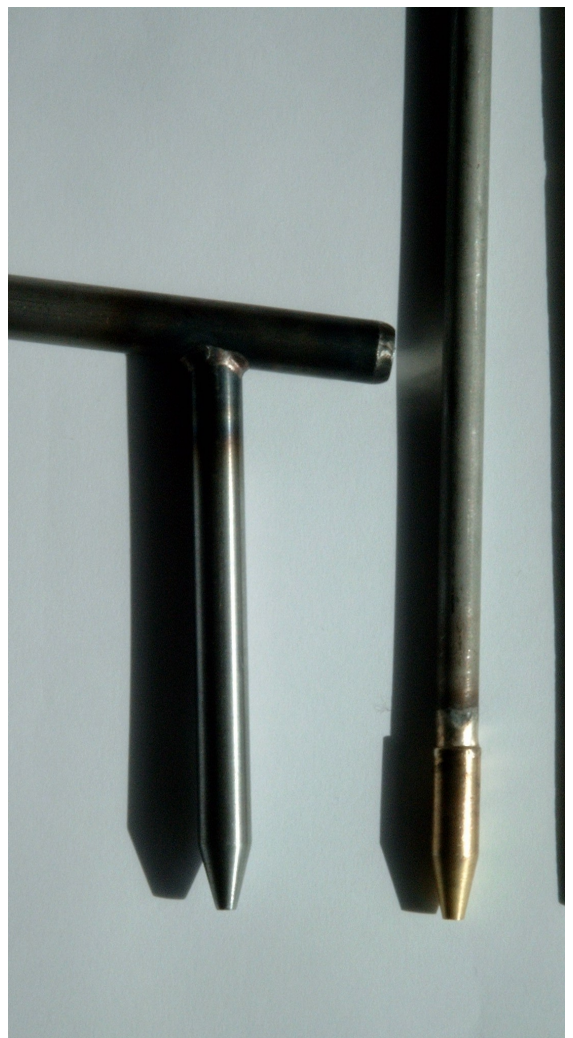

**Bild 4.1** Staurohröffnungen freie Strömung / Propeller-Strömung

Zu 3.:

- es muss gewährleistet sein, dass das U-Rohr während des gesamten Flugversuchs waagerecht gehalten wird. Dies wird durch eine Wasserwaage realisiert, die gemeinsam mit dem U-Rohr auf einem Brett befestigt wird.
- das U-Rohr muss bis auf die beiden Eingänge komplett luftdicht verschlossen sein.
- es darf während des Flugversuchs keine Messflüssigkeit aus dem U-Rohr gedrückt werden. D.h. die senkrechten Säulen des U-Rohrs müssen hoch genug sein, um auch bei der größten zu erwartenden Druckdifferenz (bei größtem zu erwartenden Schub) die Flüssigkeit aufzunehmen, ohne das sie bis zum Schlauchanschluss gelangt.

Hierfür folgende Berechnung (**Young 2001**, Ch. 4/5, **Dubs 1966**, S.282, S.36):

1. Kalkuliert größter zu erwartenden Schub bei 130 km/h (36,11 m/s), sowie mit  $P_S = 441$  kW und  $\eta = 0.8$  (gewählt):

$$
T = \frac{\eta * P_s}{\nu} = \frac{0.8 * 441000}{36,11} \approx 9770 \text{ N}
$$
 (4.4)

2. Es ergibt sich für die Staudruckdifferenz, mit einem Propellerdurchmesser  $D = 3.2$  m:

$$
\Delta q = \frac{T}{\frac{\pi}{4} \cdot 2^2} = \frac{9770}{\frac{\pi}{4} \cdot 3.2^2} = 1214.79 \frac{N}{m^2}
$$
 (4.6)

3. Mit einer Messflüssigkeit Wasser ( $\rho_{\text{Wasser}} = 1000 \text{ kg/m}^3$ ) ergibt sich für die Höhe eines Schenkels:

1214,79

$$
\Delta h = \frac{\Delta q}{\rho * g} = \frac{1214.79}{1000 * 9.81} = 0.1238 \text{ m} \tag{4.7}
$$

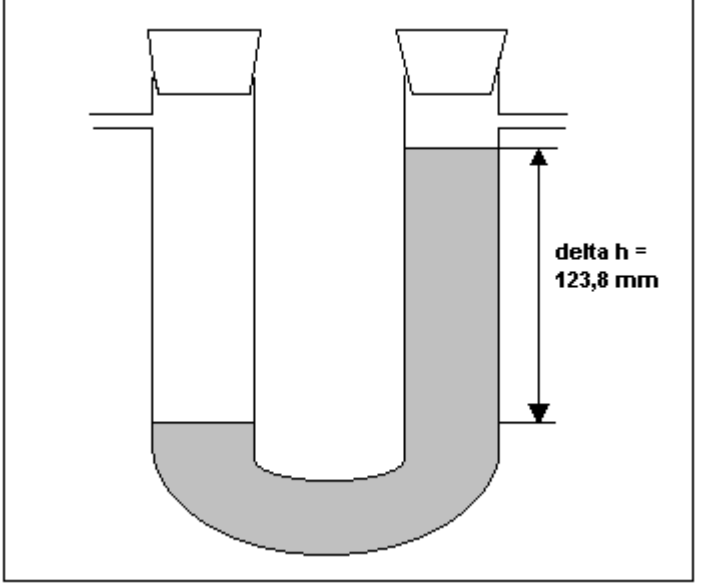

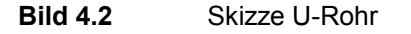

Sämtliche Anbauten sollten als sogenanntes , loose equipment' verbaut werden, d.h. es durften keine baulichen Veränderungen bzw. –eingriffe vorgenommen werden. Während das U-Rohr lediglich auf einem Brett befestigt werden musste und somit frei in der Kabine zu nutzen war, mussten für die Staurohre zweckmäßige, sichere und unkomplizierte, den Flugbetrieb standhaltende Lösungen gefunden werden. Als bestmögliche Lösung ergaben sich folgende Anbauorte und Konstruktionen:

1. Staurohr freie Strömung:

Genutzt wird das Gewinde für die Bodenverankerungsöse (Mooring-Fitting) und der Anschlussbeschlag der Querruder-Feststellung (Aileron-Lock) am äußeren Drittel der rechten Flügelunterseite.

Wobei sich das eigentliche Staurohr am unteren Ende eines 700 mm langen Rohres befindet, welches in das Gewinde geschraubt wird. Durch die Länge des Rohres ragt das Staurohr in die freie, von der Struktur unbeeinflussten Strömung. Das Rohr wird zusätzlich nach hinten durch eine an dem Anschlussbeschlag befestigten Strebe abgesichert. Am oberen, hinteren Ende des Rohres befindet sich der Anschluss für den Schlauch. Aus Sicherheitsgründen wurde eine Festigkeitsrechnung ohne Abstützungsstrebe durchgeführt und der Erprobungsanweisung (EO) beigefügt (s. Anhang A).

(s. Bild 4.3)

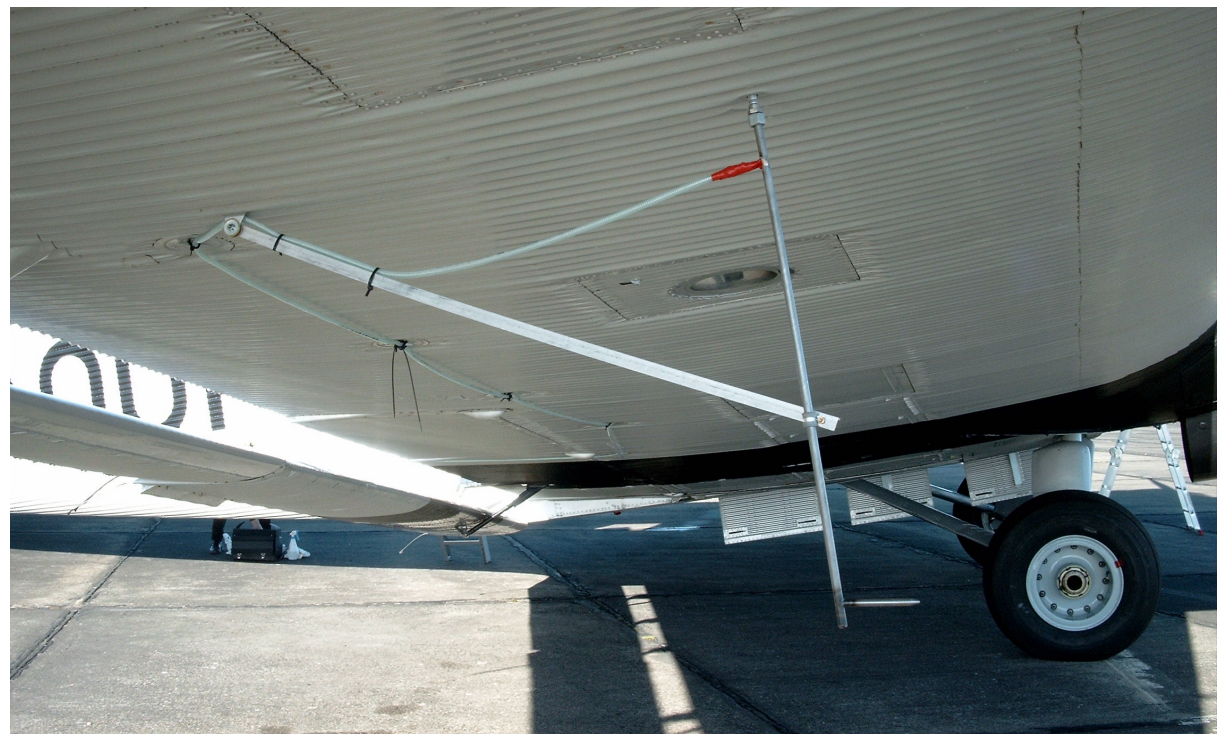

**Bild 4.3** Staurohr freie Strömung – Anbau

2. Staurohr Propeller-Strömung:

In dem Fall des Propellerstaurohres wird die Fahnenstangenhalterung an der rechten Seite des Rumpfs direkt hinter der Cockpit-Seitenscheibe und die Haltegriffverschraubung auf der selben Seite direkt über der Cockpit-Seitenscheibe genutzt.

Wobei in die Fahnenstangenhalterung ein Rohr mit einer durchgängigen Bohrung gesteckt wird. In dieser Bohrung wird das vordere mit dem hinteren Ende des Staurohrs verschraubt und auf diese Weise geführt. Des weiteren wird das Staurohr, welches ca. 1 m parallel zur Flugzeuglängsachse nach vorn ragt, mit einer Schelle plus Winkel gesichert. Hierfür wird ein Gewinde der Haltegriff-Verschraubung genutzt. Die ursprüngliche Schraube wird durch eine längere ersetzt und nimmt zusätzlich den Winkel mit auf. Dadurch gibt es zwei Befestigungspunkte und es ist möglich die Öffnung des Staurohres in einigem Abstand zur Struktur und innerhalb des Propellerstroms zu positionieren. (s. Bild 4.4)

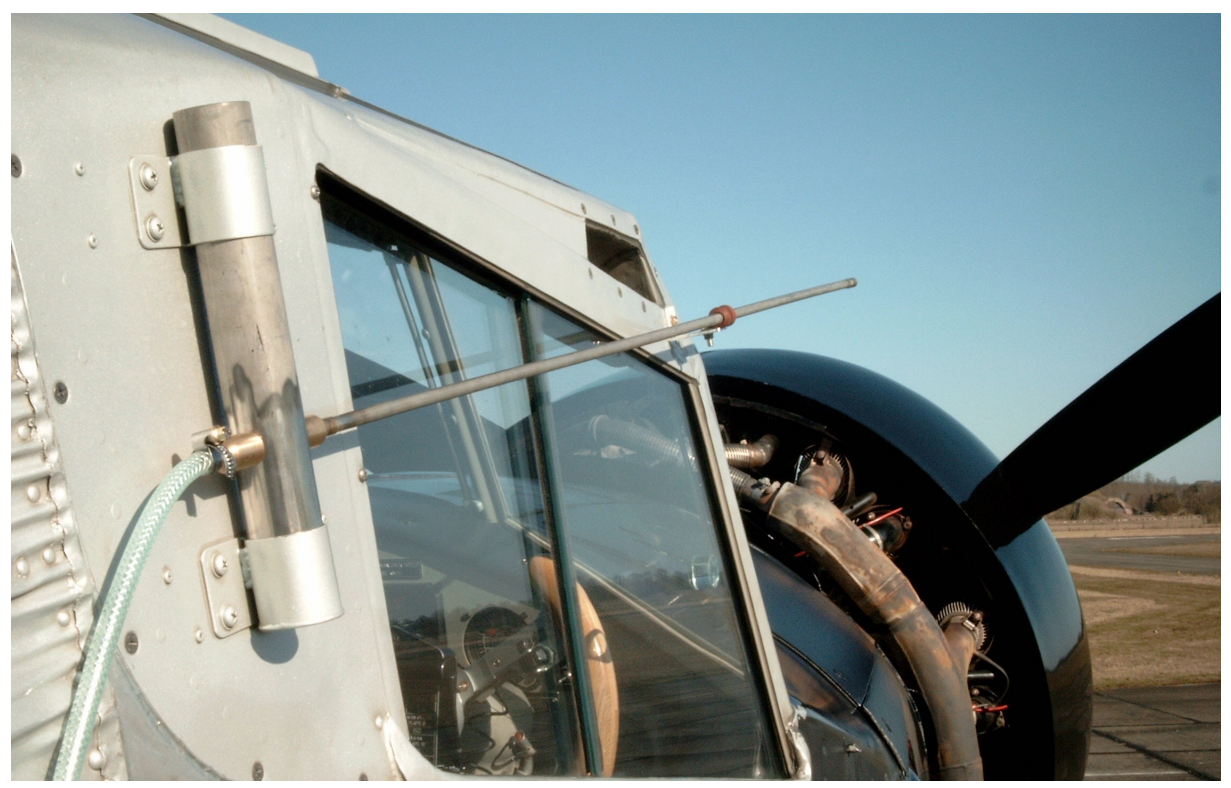

**Bild 4.4** Staurohr Propellerströmung – Anbau

3. Schlauch zum Staurohr freie Strömung:

 Es werden die Verschraubungen der Zugriffsöffnungen an der Flügelunterseite, die Ausleger der Hilfsflügellager und der Handlauf an der Rumpfseite genutzt, wobei der Schlauch an den Verschraubungen mittels mehrerer Kabelbinder fixiert wurde.

 Ebenso wurde an Ausleger und Handlauf verfahren, hier wurde der Schlauch allerdings zusätzlich noch um dieselben gewickelt.(s. Bild 4.5)

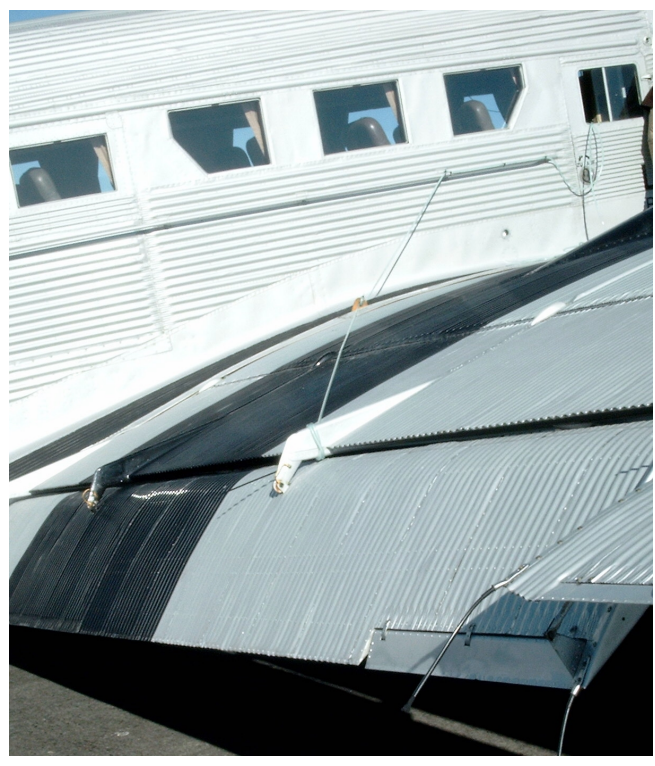

#### **Bild 4.5** Schlauchverlegung

Beide Schläuche werden durch das Fenster der Tür 1R in die Kabine geführt und mit den Anschlüssen des U-Rohrs verbunden.(s. Bild 4.6)

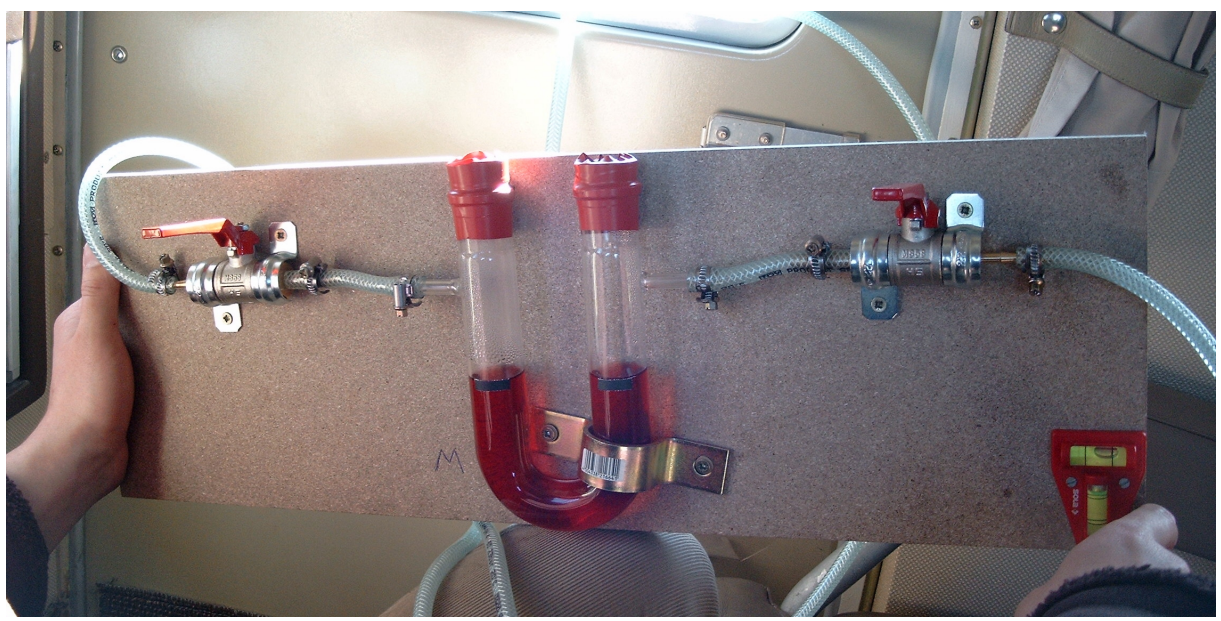

**Bild 4.6** U-Rohr im Flugversuch

Zum Versuchsaufbau wurde eine Erprobungsanweisung (Engineering Order) geschrieben (s. Anhang A). Die Konstruktions- und Anbauzeichnungen befinden sich im Anhang C / Zeichnungen. Weitere Bilder zum Versuch in Anhang E / Bilder.

### **4.2 Windkanalversuch (Vorversuch)**

Zur Überprüfung des Messaufbaus wird im Vorfeld des eigentlichen Flugversuchs ein Vorversuch im Windkanal durchgeführt.

Im Windkanal werden die beiden gefertigten Staurohre auf ihre Eigenschaften im Messverhalten getestet.

Es soll zum einen festgestellt werden, ob die Staurohre bei gleicher Anströmung auch tatsächlich keine Staudruckdifferenz messen. Und zum anderen, wie empfindlich die Staurohre auf eine schräge, nicht direkt von vorn auf die Öffnung treffende Anströmung reagieren. Das heißt, es soll untersucht werden, wie die Messung der Staudruckdifferenz bei einer Veränderung des Anströmwinkels beeinflusst wird.

Da sich das eine Staurohr während des Flugversuchs hinter dem mittleren Propeller befindet, soll so ausgeschlossen werden, dass der Propellerdrall Einfluss auf die Messung hat.

### **4.2.1 Versuchsaufbau Windkanal**

Für den Versuchsaufbau im Windkanal müssen folgende Punkte erfüllt werden:

- 1.: die Öffnungen der Staurohre müssen in der gleichen Ebene und möglichst nah nebeneinander liegen. Dies ist nötig, um sicherzustellen, dass sie sich in der selben Strömung mit identischen Parametern befinden.
- 2.: das Propellerstaurohr muss drehbar gelagert sein und ein Drehwinkel muss ablesbar sein. Dies ist nötig, um eine definierte Anströmwinkeländerung vollziehen zu können.

Es konnten bereits in der HAW vorhandene Versuchsaufbauten genutzt werden.

Das Staurohr der freien Strömung wird an der in Strömungsrichtung rechten Seite einer Gitterrahmenkonstruktion an der Messstrecke mittels einer Klemme befestigt, und so ausgerichtet, dass die Staurohröffnung trotz des eingebauten Winkels parallel zur Strömung liegt.

Ebenfalls mittels einer Klemme, in diesem Fall allerdings samt Gewinde, wird das Propellerstaurohr auf eine Drehvorrichtung geschraubt, welche sich an der Unterseite der Messstrecke befindet und eine Gradanzeige besitzt.(s Bild 4.7)
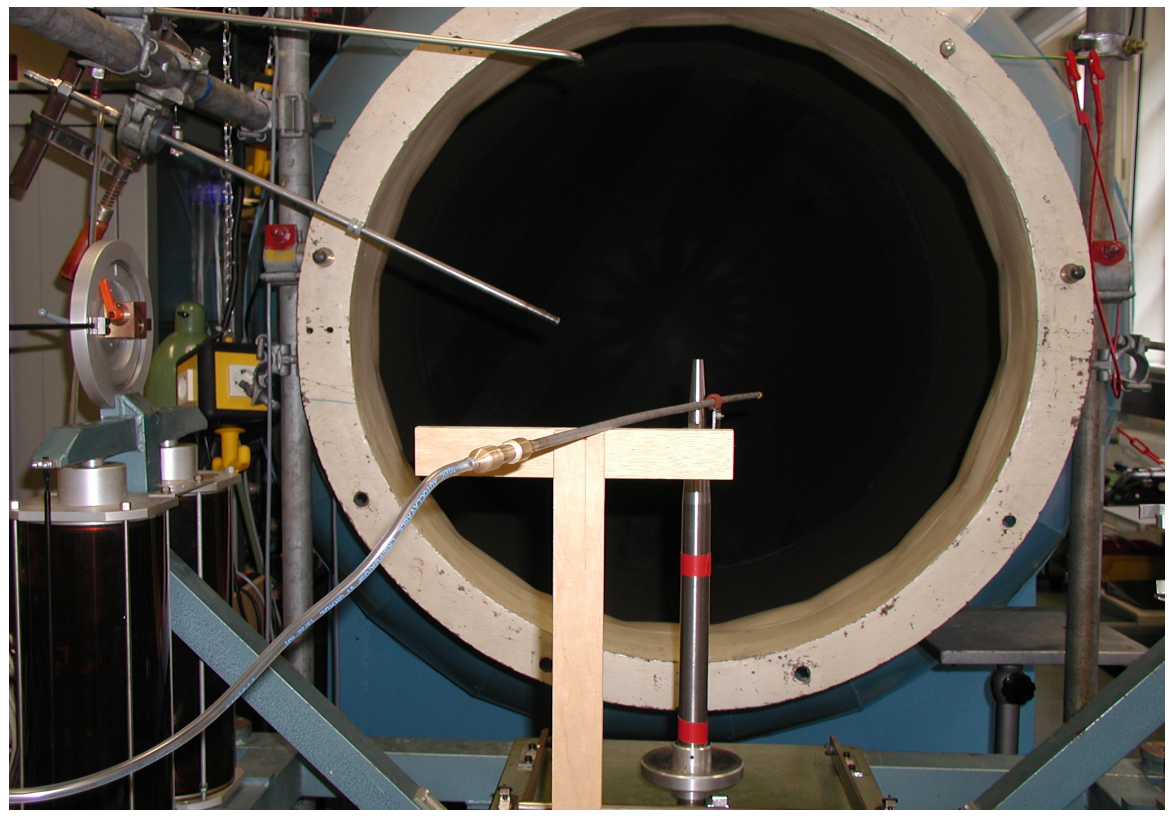

**Bild 4.7** Versuchsaufbau Windkanal

### **4.2.2 Versuchsdurchführung Windkanal**

Der Windkanalversuch fand am 24. April 2003 im großen Windkanal der Hochschule für angewandte Wissenschaften (HAW) Hamburg statt.

Nach dem Versuchsaufbau inklusive der Schlauchanschlüsse wird die Anzeige auf 0 mmWs kalibriert.

Um auch einen möglichen Einfluss der Geschwindigkeit erkennen zu können, wird der Kanal bei zwei unterschiedlichen Geschwindigkeiten gefahren: zunächst bei 20 m/s und anschließend bei 26 m/s.

Beginnend mit der geringeren Geschwindigkeit wird zunächst überprüft, ob auch bei einer frontalen Anströmung beider Staurohre (0° Verdrehung) keine Staudruckdifferenz angezeigt wird. Dieser Schritt wird am Ende des Versuchs wiederholt. Im Anschluss an diese Prüfung wird das Propellerstaurohr zunächst um 30° gedreht. Es wird also eine äußerst schräge Anströmung simuliert. Der Grad der Verdrehung wird daraufhin in 5°-Schritten verringert (gegen 0° gehend) bis die Staudruckdifferenz wieder 0 mmWs beträgt. Zur genaueren Bestimmung der schrägsten Anströmung, bei der keine Staudruckdifferenz vorliegt, wird der Grad der Verdrehung dann noch einmal um 3° erhöht.

In gleicher Art und Weise wird bei der höheren Geschwindigkeit verfahren.

### **4.2.3 Versuchsergebnisse und Bewertung**

Der Windkanal-Vorversuch ergab folgende Messwerte:

| $V_{\infty}$ in m/s | α            | $\Delta q_{\infty}$ in mmWs |
|---------------------|--------------|-----------------------------|
| 20                  | $30^\circ$   | 2,1                         |
| 20                  | $25^{\circ}$ | 0,9                         |
| 20                  | $20^{\circ}$ | 0,3                         |
| 20                  | $15^{\circ}$ | $\boldsymbol{0}$            |
| 20                  | $10^{\circ}$ | $\boldsymbol{0}$            |
| 20                  | $18^{\circ}$ | 0,2                         |
| 26                  | $30^\circ$   | 3,3                         |
| 26                  | $25^{\circ}$ | 1,5                         |
| 26                  | $20^{\circ}$ | 0,5                         |
| 26                  | $15^{\circ}$ | $\boldsymbol{0}$            |
| 26                  | $10^{\circ}$ | $\boldsymbol{0}$            |
| 26                  | $18^{\circ}$ | 0,3                         |

**Tabelle 4.1** Werte des Windkanalversuchs

Aus den ermittelten Werten lassen sich zwei Ergebnisse klar ablesen:

- 1. Bei einer frontalen Anströmung des Staurohrs der freien Strömung und einer gleichzeitigen Schräganströmung des Propellerstaurohres von bis zu 15° wird korrekter Weise keine Staudruckdifferenz angezeigt.
- 2. Eine Erhöhung der Geschwindigkeit bewirkt keine erkennbare Veränderung der maximal möglichen Schräganströmung ohne das eine Staudruckdifferenz angezeigt wird. Das Maximum liegt ebenfalls bei 15° Verdrehung. Die Größe des Fehlers erhöht sich hingegen mit Zunahme der Anströmgeschwindigkeit.

Es lässt sich somit feststellen, dass die Staurohre bis zu einer Schräganströmung von 15° (sei es durch Turbulenzen oder den Propellerdrall) mit einer sehr hohen Messgenauigkeit arbeiten. Vergleicht man die Ergebnisse mit der Literatur, so heißt es bei **Wuest 1969** , S. 60 zum Einfluss der Strömungsrichtung:

*Pitotrohre sind nicht sehr empfindlich gegenüber Schräganblasung. Wenn die Sondenspitze als dünnwandiges Rohr ausgebildet ist, weicht der Gesamtdruck erst bei einem Winkel von +/- 23° um 1% des Staudrucks ab.* 

So ergibt sich aus der Windkanalmessung folgender Fehler (*Err*):

Augehend von: 1. 
$$
v_{∞} = 26 \text{ m/s}
$$

\n2.  $α = 20°$ 

\n3.  $Δq_{∞} = 0.5 \text{ mmWs} = 0.5 * 9.81 \text{ Pa} = 4.905 \text{ Pa}$ 

Berechnung (**Thomas 1996,** S.20):

$$
\Delta q_{\infty} = \frac{\rho_{\infty}}{2} * \nu_{\infty}^{2} = \frac{1,225}{2} * 26^{2} = \frac{414,05 \,\text{Pa}}{2} \tag{4.6}
$$

daraus folgt:

$$
Err = \frac{100}{414,05} * 4,905 = 1,1846\% \tag{4.7}
$$

Auch im Bereich einer Schräganströmung größer 15° liegt der Fehler nur geringfügig über den aus der Literatur bekannten Toleranzen.

Zusammenfassend ergibt sich aus dem Vorversuch, dass die eigens für den Flugversuch gefertigten Staurohre auch für den Einsatz am Flugzeug (sowohl in der freien Strömung, wie auch hinter dem Propeller) geeignet sind.

### **4.3 Versuchsdurchführung**

Die Durchführung des Flugversuchs fand am 04.April 2003 am Flughafen Rechlin, Mecklenburg-Vorpommern, statt.

Vor dem eigentlichen Flugversuch wird ein Belastungstest des Versuchsaufbaus am Boden durchgeführt.

Zu ermitteln sind die Steigraten und Gleitwinkel bei verschiedenen Geschwindigkeiten und Klappenstellungen. Sowie die Steigraten bei Ausfall des kritischen Motors (OEI).

Fliegerisch umgesetzt wird dies durch das Durchfliegen eines Höhenbandes mit sich regelmäßig abwechselnden Steig- und Sinkflügen. Sofern möglich werden während eines Steig- bzw. Sinkfluges unterschiedliche Eigengeschwindigkeiten mit einem definierten Höhengewinn bzw. –verlust innerhalb eines bestimmten Zeitintervalls erflogen.

Um Windscherungseffekte möglichst zu vermeiden, wird normal zur vorherrschenden Windrichtung geflogen.

Zwischen den Steig- und Sinkflügen wird in geeigneten Abständen kurzzeitig in den Horizontalflug übergegangen, um damit eine thermische Stabilisierung der Motoren zu erreichen und sie somit vor einer möglichen Überlastung zu schützen.

Vor dem Start wird der Höhenmesser des Flugzeuges auf die Bezugsdruckfläche von 1013,25 hPa eingestellt, womit erreicht wird, dass die jeweils angezeigte Höhe der Druckhöhe entspricht. Des weiteren wird die Lufttemperatur in verschiedenen Höhen ermittelt, um so eine mögliche Abweichung zur Standardatmosphäre bestimmen zu können.

Während des Fluges wird folgendes ermittelt:

- 1.: Die Geschwindigkeit wird jeweils über ein gewisses Zeitintervall gemäß der Fahrtmesseranzeige konstant gehalten.  $Arr v_{IAS}$
- 2.: Zu Beginn des jeweiligen Zeitintervalls wird die Uhrzeit notiert. Entsprechend der Startmasse und dem durchschnittlichen Kraftstoffverbrauch (SFC) erhält man die zum Zeitintervall dazugehörige Masse des Flugzeugs, und somit die jeweilige Gewichtskraft.  $\Rightarrow$  *t* 
	- $Arr$  *W*
- 3.: Zu Beginn, in regelmäßigen Abständen während und am Ende eines jeden Zeitintervalls werden die durchflogenen Höhen mit den dazugehörigen, per Stoppuhr ermittelten, Zeiten notiert. Wodurch die Steigrate bzw. Sinkrate entsprechend der dazugehörigen Eigengeschwindigkeit des Flugzeuges bestimmte werden kann.
	- $\Rightarrow$   $H_n$

 $\Rightarrow$  *R/C*, *R/D* 

#### $4.3.1$ **Basisdaten**

Bei den folgenden Daten handelt es sich um die Basis-Parameter, welche sich aus den Bedingungen während des Flugversuchs bzw. aus den Anforderungen an den Flugversuch ergeben:

Lufttemperatur: (Temperaturen über das gesamte Höhenband im Vergleich zur ISA-Temperatur: s. Anhang B) Leistungseinstellungen: Startzeiten (T/O): Startmassen (TOW): 

### **4.3.2 Sinkflüge**

1. Bei einer Klappenstellung von **0°** wurden folgende Werte erflogen.

Wobei in der obersten Zeile die Eigengeschwindigkeit (*vIAS*) , die durchschnittliche, aktuelle Masse (*m*), sowie die Startzeit des Intervalls zu finden sind.

In den Spalten darunter jeweils die Intervall-Zeit (*t*) und die dazugehörige Druckhöhe  $(H_p)$ :

|                |               | <b>Shinnago</b> Rapponotonang o                                              |               |            |               |            |                   |
|----------------|---------------|------------------------------------------------------------------------------|---------------|------------|---------------|------------|-------------------|
|                |               | 140 km/h; 8895 kg; 150 km/h; 8910 kg; 160 km/h; 8952,5 kg 170 km/h; 8965 kg; |               |            |               |            |                   |
| 10:02 UTC      | 09:59 UTC     |                                                                              |               | 09:51 UTC  |               | 09:48 UTC  |                   |
| $t$ in $s$     | $H_{p}$ in ft | $t$ in $s$                                                                   | $H_{p}$ in ft | $t$ in $s$ | $H_{p}$ in ft | $t$ in $s$ | $H_{\rm p}$ in ft |
| $\overline{0}$ | 5700          |                                                                              | 6500          | $\theta$   | 4700          | $\theta$   | 5600              |
| 25             | 5600          | 11                                                                           | 6400          | 48         | 4500          | 26         | 5400              |
| 41             | 5500          | 24                                                                           | 6300          | 61         | 4400          | 64         | 5200              |
| 77             | 5400          | 44                                                                           | 6200          |            |               | 87         | 5000              |
| 107            | 5300          | 92                                                                           | 6100          |            |               | 111        | 4900              |
| 134            | 5200          | 111                                                                          | 6000          |            |               |            |                   |
|                |               | 130                                                                          | 5900          |            |               |            |                   |

**Tabelle 4.2** Sinkflüge Klappenstellung 0°

2. Bei einer Klappenstellung von **10°** wurden folgende Werte erflogen:

| 130 km/h; 8860 kg; 140 km/h; 8872,5 kg 150 km/h; 9090 kg; 160 km/h; 9107,5 kg |                   |            |                   |            |                   |            |               |
|-------------------------------------------------------------------------------|-------------------|------------|-------------------|------------|-------------------|------------|---------------|
| 10:09 UTC                                                                     |                   | 10:06 UTC  |                   | 09:23 UTC  |                   | 09:20 UTC  |               |
| $t$ in $s$                                                                    | $H_{\rm p}$ in ft | $t$ in $s$ | $H_{\rm p}$ in ft | $t$ in $s$ | $H_{\rm p}$ in ft | $t$ in $s$ | $H_{p}$ in ft |
| $\theta$                                                                      | 3700              | $\Omega$   | 4900              | $\theta$   | 4400              | $\theta$   | 5700          |
| 26                                                                            | 3600              | 29         | 4800              | 19         | 4200              | 22         | 5500          |
| 51                                                                            | 3500              | 40         | 4700              | 55         | 4000              | 36         | 5400          |
| 68                                                                            | 3400              | 50         | 4600              | 87         | 3800              | 58         | 5200          |
| 78                                                                            | 3300              | 75         | 4500              | 118        | 3600              | 76         | 5000          |
| 91                                                                            | 3200              | 83         | 4400              | 150        | 3400              | 93         | 4800          |
| 110                                                                           | 3100              | 94         | 4300              |            |                   |            |               |
| 129                                                                           | 3000              | 125        | 4200              |            |                   |            |               |
|                                                                               |                   | 147        | 4100              |            |                   |            |               |
|                                                                               |                   | 161        | 4000              |            |                   |            |               |
|                                                                               |                   | 177        | 3900              |            |                   |            |               |

**Tabelle 4.3** Sinkflüge Klappenstellung 10°

Während bei den Sinkflügen lediglich neben den Geschwindigkeiten die Klappenstellungen variiert wurden, kommt bei den Steigflügen die Untersuchung der verschiedenen Steigleistungen mit und ohne Motorausfall hinzu. Man erhält somit vier Tabellen:

1. Steigflug mit **2 Motoren** und Klappenstellung **0°** :

| TADEIIE 4.4      |                   | Steightige Mapperisteriumg $\sigma$ / $\epsilon$ motorem |               |                                                                             |                   |            |               |
|------------------|-------------------|----------------------------------------------------------|---------------|-----------------------------------------------------------------------------|-------------------|------------|---------------|
|                  |                   |                                                          |               | 140 km/h; 8990 kg; 150 km/h; 9010 kg; 160 km/h; 9030 kg; 170 km/h; 9040 kg; |                   |            |               |
| 09:43 UTC        |                   | 09:39 UTC                                                |               | 09:35 UTC                                                                   |                   | 09:33 UTC  |               |
| $t$ in $s$       | $H_{\rm p}$ in ft | $t$ in $s$                                               | $H_{p}$ in ft | $t$ in $s$                                                                  | $H_{\rm p}$ in ft | $t$ in $s$ | $H_{p}$ in ft |
| $\boldsymbol{0}$ | 500               | $\theta$                                                 | 4600          | $\overline{0}$                                                              | 4800              | $\theta$   | 4300          |
| 13               | 5100              | 19                                                       | 4700          | 14                                                                          | 4900              | 42         | 4500          |
| 39               | 5200              | 37                                                       | 4800          | 29                                                                          | 5000              | 61         | 4600          |
| 55               | 5300              | 54                                                       | 4900          | 72                                                                          | 5100              | 81         | 4700          |
| 73               | 5400              | 69                                                       | 5000          | 88                                                                          | 5200              |            |               |
| 88               | 5500              | 94                                                       | 5100          | 122                                                                         | 5300              |            |               |
| 113              | 5600              | 111                                                      | 5200          |                                                                             |                   |            |               |
|                  |                   | 129                                                      | 5300          |                                                                             |                   |            |               |
|                  |                   |                                                          |               |                                                                             |                   |            |               |

**Tabelle 4.4** Steigflüge Klappenstellung 0° / 2 Motoren

2. Steigflug mit **2 Motoren** und Klappenstellung **10°** :

| <b>Tabelle 4.5</b> |               | Steightige Klapperistellung To 7 2 Motoren                                      |                   |              |                   |            |               |  |
|--------------------|---------------|---------------------------------------------------------------------------------|-------------------|--------------|-------------------|------------|---------------|--|
|                    |               | 130 km/h; 9145 kg;  140 km/h; 9157,5 kg 150 km/h; 9172,5 kg 160 km/h; 9187,5 kg |                   |              |                   |            |               |  |
| 09:12 UTC          |               | 09:09 UTC                                                                       |                   |              | 09:06 UTC         |            | 09:03 UTC     |  |
| $t$ in $s$         | $H_{p}$ in ft | $t$ in $s$                                                                      | $H_{\rm p}$ in ft | $t$ in $s$   | $H_{\rm p}$ in ft | $t$ in $s$ | $H_{p}$ in ft |  |
| $\theta$           | 4000          | $\theta$                                                                        | 3100              | $\mathbf{0}$ | 2100              | $\theta$   | 1300          |  |
| 22                 | 4100          | 18                                                                              | 3200              | 40           | 2300              | 28         | 1400          |  |
| 39                 | 4200          | 45                                                                              | 3300              | 66           | 2400              | 65         | 1500          |  |
| 56                 | 4300          | 73                                                                              | 3400              | 91           | 2500              | 107        | 1700          |  |
| 80                 | 4400          | 97                                                                              | 3500              | 117          | 2600              | 127        | 1800          |  |
| 100                | 4500          | 119                                                                             | 3600              | 142          | 2700              | 149        | 1900          |  |
| 118                | 4600          | 141                                                                             | 3700              | 153          | 2800              |            |               |  |
| 137                | 4700          | 157                                                                             | 3800              | 169          | 2900              |            |               |  |
|                    |               |                                                                                 |                   |              |                   |            |               |  |

**Tabelle 4.5** Steigflüge Klappenstellung 10° / 2 Motoren

3. Steigflug mit **3 Motoren** und Klappenstellung **0°** :

| 150 km/h; 9470 kg; |               | 160 km/h; $9482,5$ kg; |               | 170 km/h; 9487,5 kg; |               |  |
|--------------------|---------------|------------------------|---------------|----------------------|---------------|--|
| 11:59 UTC          |               | 11:57 UTC              |               | 11:56 UTC            |               |  |
| $t$ in $s$         | $H_{p}$ in ft | $t$ in $s$             | $H_{p}$ in ft | $t$ in $s$           | $H_{p}$ in ft |  |
| $\overline{0}$     | 4200          | $\Omega$               | 3600          | $\theta$             | 2800          |  |
| 13                 | 4300          | 8                      | 3700          | 14                   | 2900          |  |
| 26                 | 4400          | 15                     | 3800          | 22                   | 3000          |  |
| 37                 | 4500          | 34                     | 3900          | 33                   | 3100          |  |
| 50                 | 4600          | 45                     | 4000          | 47                   | 3200          |  |
| 62                 | 4700          |                        |               | 60                   | 3300          |  |
| 73                 | 4800          |                        |               | 77                   | 3400          |  |
| 82                 | 4900          |                        |               |                      |               |  |
| 90                 | 5000          |                        |               |                      |               |  |

**Tabelle 4.6** Steigflüge Klappenstellung 0° / 3 Motoren

4. Steigflug mit **3 Motoren** und Klappenstellung **10°** :

| ייד טווטשו<br>otolgings inapponetenting to 10 motorchi |               |                      |               |                      |               |  |  |  |  |
|--------------------------------------------------------|---------------|----------------------|---------------|----------------------|---------------|--|--|--|--|
| 140 km/h; $9507,5$ kg;                                 |               | 150 km/h; 9517,5 kg; |               | 160 km/h; 9522,5 kg; |               |  |  |  |  |
| 11:52 UTC                                              |               | 11:50 UTC            |               | 11:49 UTC            |               |  |  |  |  |
| $t$ in $s$                                             | $H_{p}$ in ft | $t$ in $s$           | $H_{p}$ in ft | $t$ in $s$           | $H_{p}$ in ft |  |  |  |  |
| $\boldsymbol{0}$                                       | 2300          | $\theta$             | 1300          | $\theta$             | 300           |  |  |  |  |
| 5                                                      | 2400          | 9                    | 1400          | 9                    | 400           |  |  |  |  |
| 11                                                     | 2500          | 22                   | 1500          | 20                   | 500           |  |  |  |  |
| 20                                                     | 2600          | 35                   | 1600          | 29                   | 600           |  |  |  |  |
| 25                                                     | 2700          | 44                   | 1700          | 39                   | 700           |  |  |  |  |
| 35                                                     | 2800          | 55                   | 1800          | 49                   | 800           |  |  |  |  |
| 44                                                     | 2900          | 65                   | 1900          | 60                   | 900           |  |  |  |  |
| 54                                                     | 3000          | 71                   | 2000          | 72                   | 1000          |  |  |  |  |

**Tabelle 4.7** Steigflüge Klappenstellung 10° / 3 Motoren

### **4.4 Versuchsergebnisse**

In diesem Unterabschnitt werden die direkt aus dem Flugversuch ablesbaren Ergebnisse dargestellt. Da aus den reinen Zeit- und Höhentabellen nicht ersichtlich ist, in wie weit der Flugversuch plausible und somit weiterverarbeitbare Resultate geliefert hat, werden die Tabellen mit Hilfe von *Microsoft Excel* zu Graphiken verarbeitet. Dargestellt wird die Höhe (gleich der Druckhöhe) über der Zeit. Daraus ergibt sich für jede Geschwindigkeit gemittelt eine Gerade, die dem Höhenverlust bzw. –gewinn je nach Eigengeschwindigkeit des Flugzeuges während eines Zeitintervalls entspricht. Die Steigungen dieser Geraden sind die Sinkraten (Bild 4.8 und 4.9) bzw. Steigraten (Bilder 4.10 bis 4.13) bei den unterschiedlichen Klappenstellungen und Motoreinstellungen (2 oder 3 Motoren -- nur Steigflüge) während des Flugversuchs.

Im zweiten Schritt werden dann die Steigraten über die Eigengeschwindigkeit aufgetragen und jene mit gleicher Klappenstellung und Motoreinstellung zu Kurven zusammengefasst (Bild 4.14). Diese Kurven lassen eine erste Einschätzung der Plausibilität zu.

Bei den Sinkraten wird anders verfahren. Hier werden mittels der Gleitwinkel die Gleitzahlen berechnet, welche dann wiederum eine Plausibilitätsabschätzung zulassen.

### **4.4.1 Sinkraten und Gleitzahlen**

1. Graphiken der Sinkraten: Die in den Graphiken auf der rechten Seite angegebenen Steigungen bei den verschiedenen Geschwindigkeiten entsprechen den über die Intervalle gemittelten Sinkraten in ft/s.

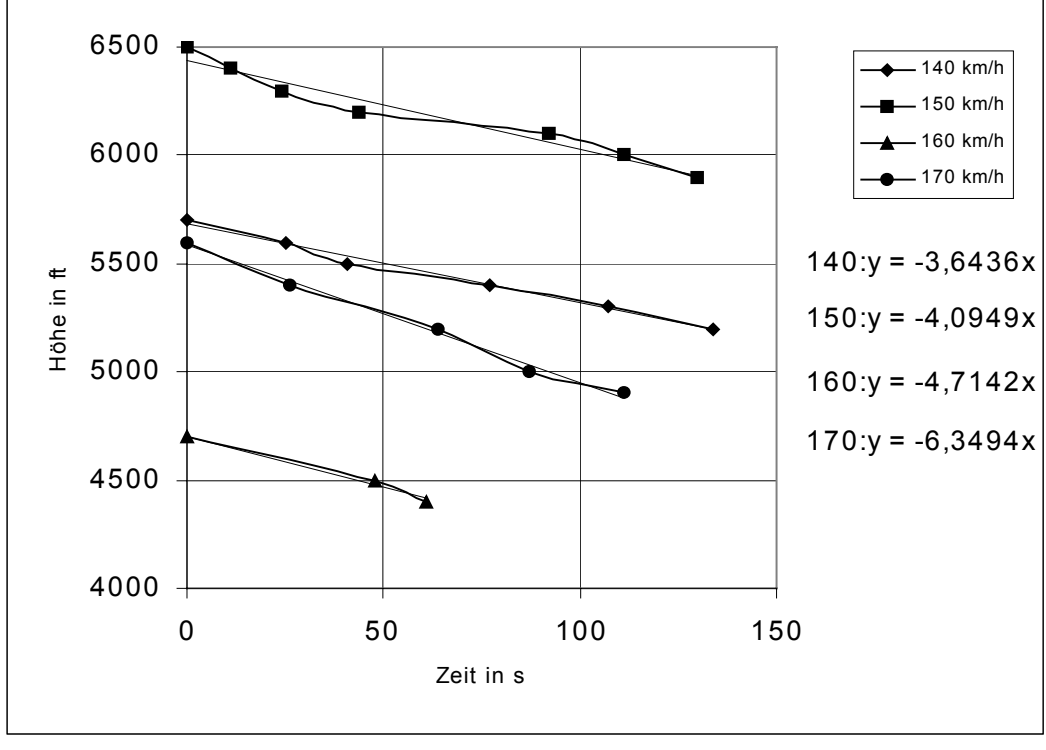

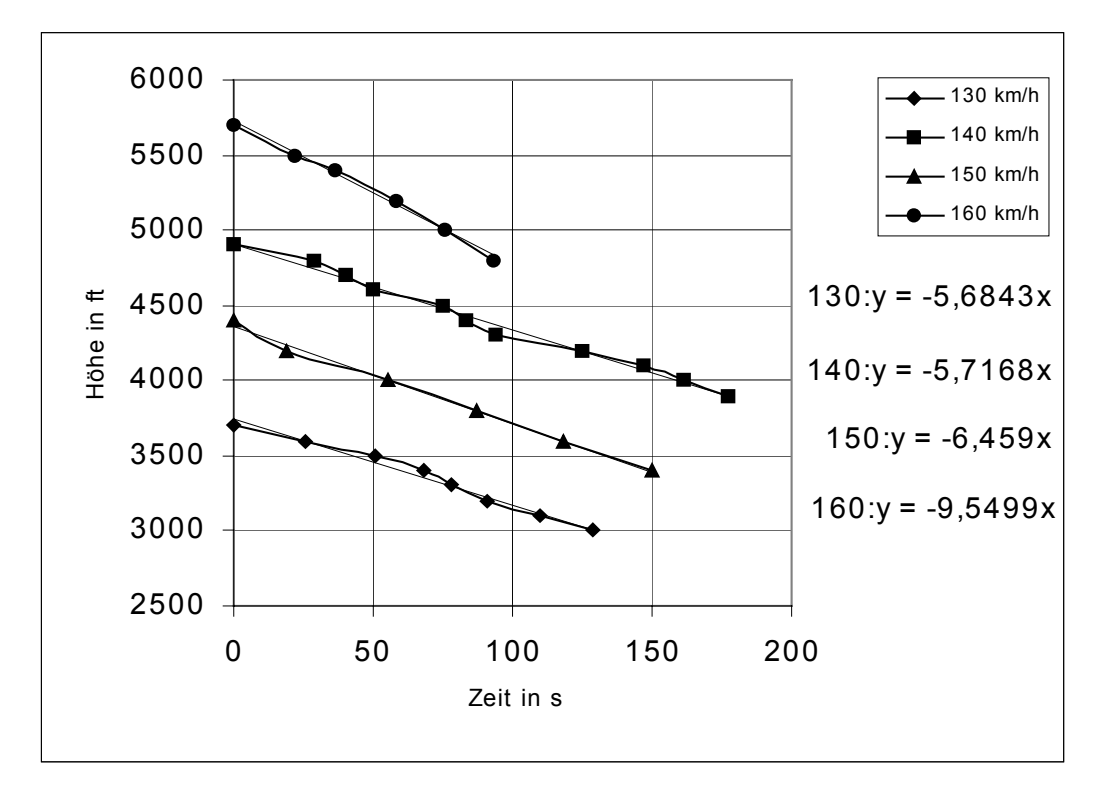

Bild 4.9 Sinkraten bei Klappenstellung 10°

2. Berechnung der Gleitzahlen:

Bei dieser, nur der Abschätzung dienenden, Berechnung der Gleitzahlen wird mit den nicht normierten (d.h. in den unterschiedlichen Höhen, bei unterschiedlichen Massen erflogenen) Sinkraten gearbeitet.

Die zweite Bezugsgröße ist die Eigengeschwindigkeit des Flugzeuges. Genauer handelt es sich hier um die Äquivalent-Geschwindigkeit ( $v_{EAS}$ ). Da alle erflogenen Geschwindigkeiten kleiner M = 0,5 sind und somit die Kompressibilität der Luft vernachlässigbar gering ist (**Dubs 1966**, Seite 50), sind die Äquivalent-Geschwindigkeiten identisch mit den kalibrierten Geschwindigkeiten ( $v_{CAS}$ ), welche sich wiederum gemäß Lufthansa-Flughandbuch (s. Anhang B) aus der angezeigten Geschwindigkeit (*vIAS*) ergeben.

Berechnung der Gleitzahl *E* (*=L/D;* **Roskam 1997**, Seite 336 f.):

$$
E = -\frac{1}{\tan \gamma} \tag{4.1}
$$

mit:

$$
\gamma = \arcsin(\frac{R/D}{v_{\text{EAS}}})\tag{4.2}
$$

a. Klappenstellung 0°:

$$
v_{LAS} = 140 \text{ km/h} : v_{CAS} = v_{EAS} = 143 \text{ km/h} = 39,722 \text{ m/s}
$$
  
 $R/D = 3,6436 \text{ ft/s} = -1,11057 \text{ m/s}$ 

$$
\gamma = \arcsin(\frac{-1,11057}{39,722}) = \underline{-1,6021^{\circ}}
$$

$$
E = -\frac{1}{\tan(-1,6021^{\circ})} = \frac{35,753}{}
$$

- $v_{IAS} = 150 \text{ km/h}$  :  $E = 34,482$
- $v_{IAS} = 160 \text{ km/h}$  :  $E = 32,075$
- $v_{IAS} = 170 \text{ km/h}$  :  $E = 25,242$
- b. Klappenstellung 10°:
- $v_{IAS} = 130$  km/h :  $E = 21,2997$
- $v_{IAS} = 140$  km/h :  $E = 22,934$
- $v_{IAS} = 150 \text{ km/h}$ :  $E = 21,847$
- $v_{IAS} = 160 \text{ km/h}$  :  $E = 15,809$

### **4.4.2 Steigraten**

1. Graphiken der Steigraten. Die in den Graphiken auf der rechten Seite angegebenen Steigungen bei den verschiedenen Geschwindigkeiten entsprechen den über die Intervalle gemittelten Steigraten in ft/sek.

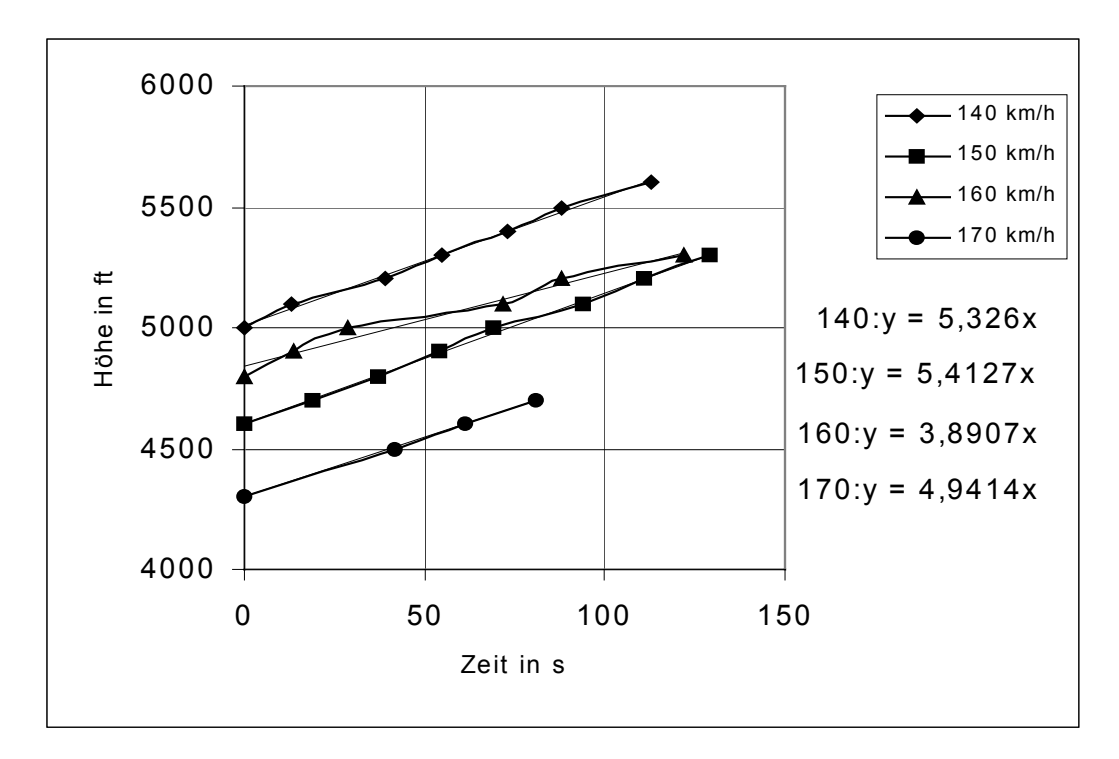

**Bild 4.10** Steigraten bei Klappenstellung 0° / 2 Motoren

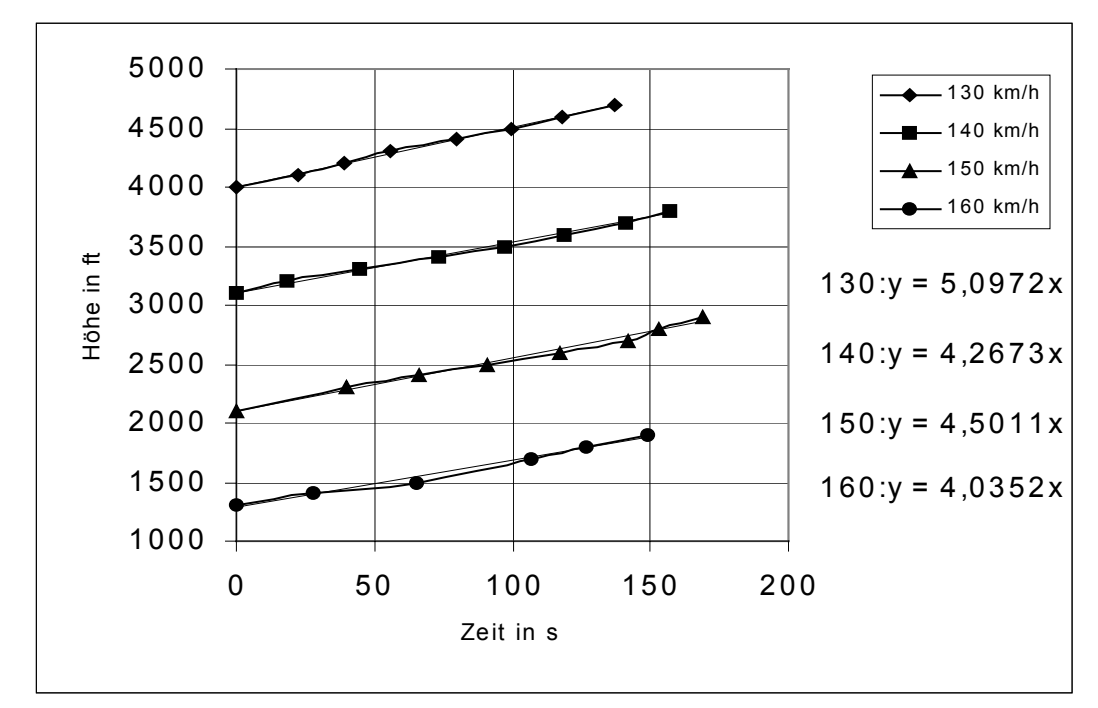

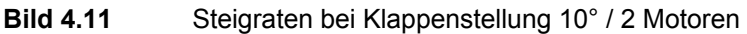

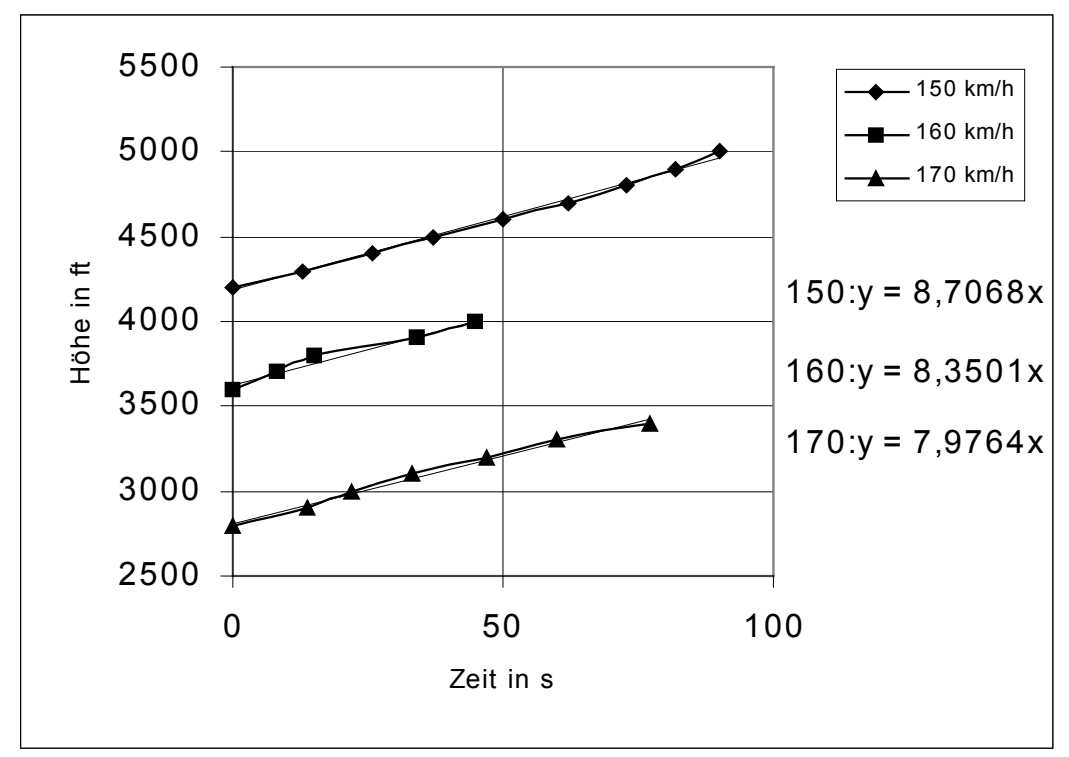

**Bild 4.12** Steigraten bei Klappenstellung 0° / 3 Motoren

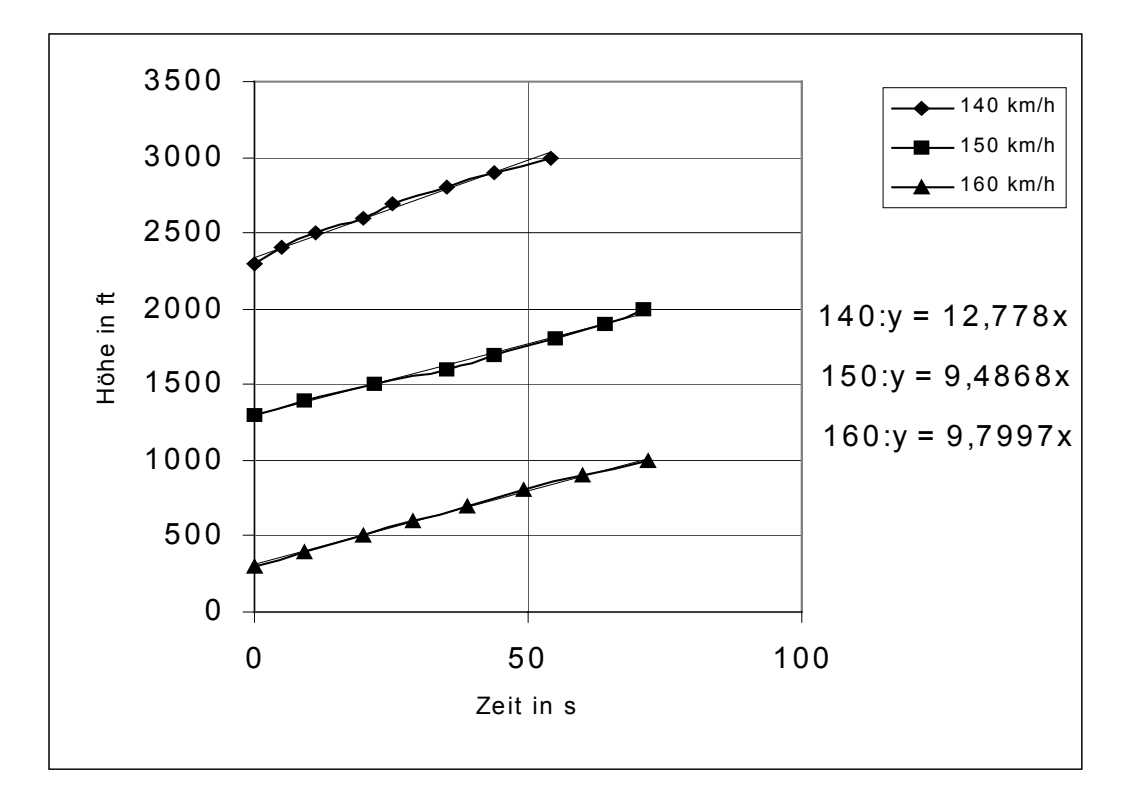

**Bild 4.13** Steigraten bei Klappenstellung 10° / 3 Motoren

2. Graphik der Steigraten über die Eigengeschwindigkeit ( $v_{IAS}$ )

Für diese Darstellung wurden die Steigraten aus den Diagrammen 4.10 bis 4.13 in ein einzelnes Diagramm übertragen und über die Geschwindigkeit aufgetragen. Zuvor wurden die Steigraten von ft/s in m/s umgerechnet.

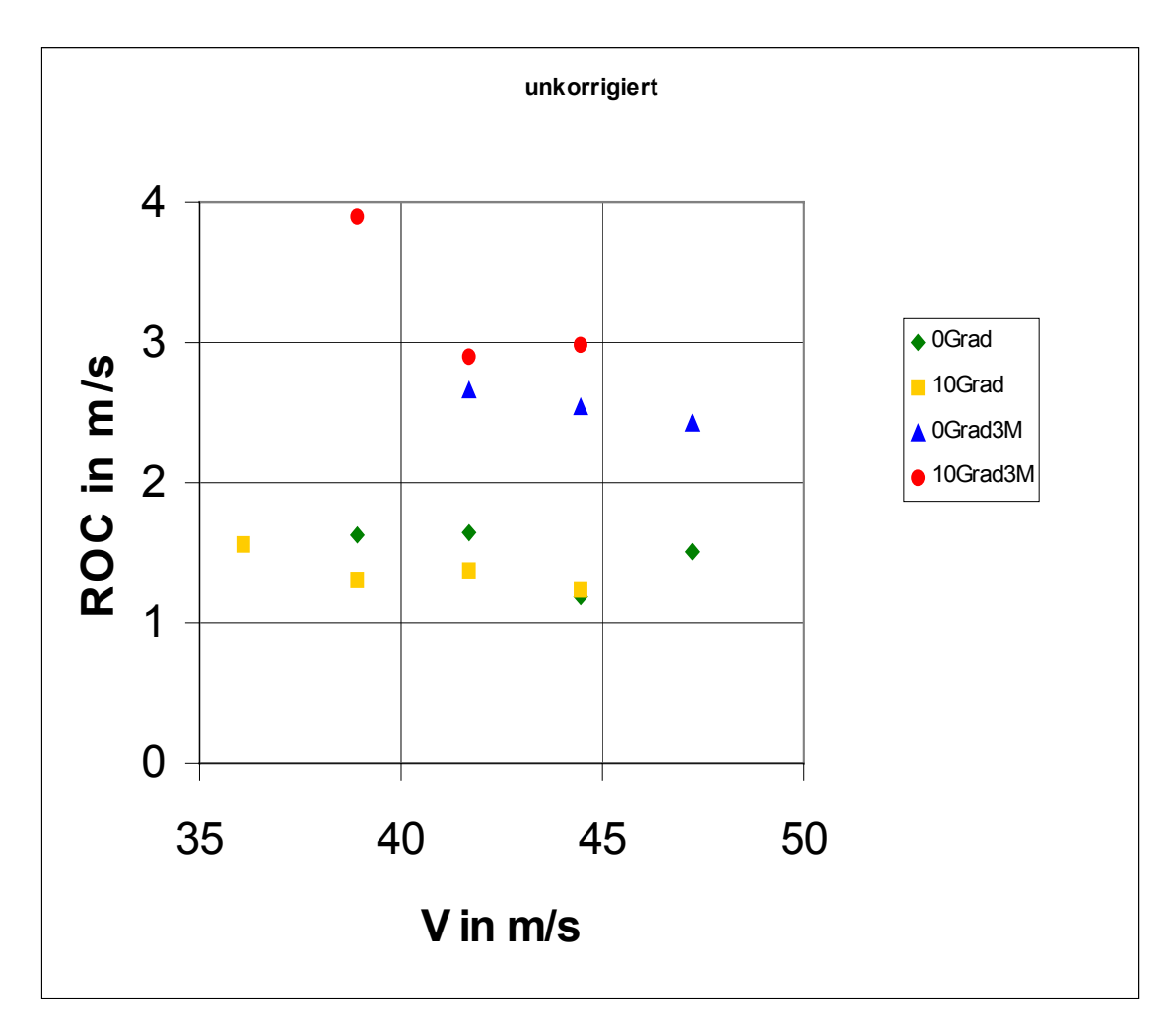

**Bild 4.14** Steigraten über  $v_{\text{IAS}}$  unkorrirgiert

### **4.5 Diskussion der Ergebnisse**

Bei der Diskussion der Ergebnisse muss zunächst zwischen den aus den Sinkflügen gewonnenen Ergebnissen und denen gewonnen aus den Steigflügen unterschieden werden.

Betrachtet man die Gleitzahlen als vorläufige Ergebnisse der Sinkflüge, so muss man feststellen, dass diese in einer Größenordnung liegen, welche für diese Art Flugzeug nicht zutreffen können.

Wenn gleich Flugkapitän Selig bei **Wagner 1996**, S. 353 mit folgenden Worten zitiert wird:

*Dank des Doppelflügels kann man den Gleitwinkel so gut steuern, dass sogar Ziellandungen ohne Gas möglich sind.* 

So sind doch eher Gleitzahlen von 10 bis 12 (s. Kapitel 5.5) zu erwarten, als die im Flugversuch ermittelten Werte von ca. 22 bzw. 34.

Somit bleibt nur festzustellen, dass die Sinkflüge sehr wahrscheinlich nicht mit Nullschub, sondern mit einem nicht definierbaren Restschub geflogen wurden. Die so ermittelten Gleitzahlen sind entsprechend höher als zu erwarten war und dadurch nicht verwertbar.

Die Ursache, die zu dem störenden Restschub geführt hat, ist zum momentanen Zeitpunkt nicht definitiv zu erklären.

Von einem im Prinzip korrekten Messaufbau (es war ein sehr gutes Ansprechverhalten der Messeinrichtung während des Flugversuchs feststellbar<sup>3</sup>) und einem bestmöglichen Abfliegen des Flugversuchsprogramms ausgehend, könnte als einzige Möglichkeit ein Leck in der Propellerstaurohrleitung die Ergebnisse verfälscht haben. – Ein Leck an dieser Stelle hat zur Folge, dass ein geringerer Staudruck an das U-Rohr von der Motorseite weitergegeben wird, was dann durch mehr Schub vom Propeller ausgeglichen werden muss, um das gewünschte Gleichgewicht zwischen den beiden Staudrücken zu erzielen.

Bei den Steigflügen ist das vorläufige Ergebnis hingegen sehr viel besser. Die erflogenen Steigraten liegen quantitativ in einem Bereich, der für die Ju52 als durchaus plausibel gewertet werden kann.

Auf grund der geringen Anzahl der bisherigen Werte für die Steigraten scheint es aber sinnvoll, nicht nur eine gemittelte Steigrate pro Geschwindigkeit / Klappenstellung / Motoreinstellung in die Auswertung mit einzubeziehen, sondern sämtliche Steigraten der einzelnen Höhenintervalle zu verwerten und bereits an dieser Stelle die "Ausreißer" zu eliminieren.

Im Anschluss kann eine Auswertung und schließlich auch eine Bewertung der Ergebnisse erfolgen.

 3 Laut Flugingenieur bewirkten minimalste Veränderungen bei der Schubeinstellung deutlich erkennbare Veränderungen an der U-Rohr-Anzeige.

# **5 Aufarbeitung der Flugversuchsergebnisse**

### **5.1 Korrektur der Steigraten**

Bei den zu korrigierenden Steigraten handelt es sich um alle Steigraten, die sich aus sämtlichen im Flugversuch erflogenen Höhenintervallen (s. Tabellen 4.4 bis 4.7) ergeben. Zunächst werden folgende Korrekturen zur Ermittlung der wahren Steigraten (R/C) in Abhängigkeit zur wahren Fluggeschwindigkeit (*vTAS* ) durchgeführt:

1. die angezeigten Geschwindigkeiten (*vIAS*) werden mit Hilfe des Lufthansa Flughandbuchs (s. Anhang B) zu den kalibrierten Geschwindigkeiten (*v<sub>CAS</sub>*). Diese wiederum werden um den Dichtefehler, welcher den Tabellen zur Standardatmosphäre (**Thomas 1996**) entnommen wird, korrigiert und man erhält die wahre Geschwindigkeit (*vTAS*) bei der Anfangs- und der Endhöhe eines jeden Intervalls:

$$
v_{IAS} \equiv v_{CAS} \times \sqrt{\frac{\rho_0}{\rho}} = v_{CAS} \times \sqrt{\sigma}
$$
 (5.1)

2. die durchflogene Höhendifferenz (∆*H*) wird entsprechend der Diskrepanz zwischen der Temperatur beim Flugversuch (*T*) und der Temperatur der Standardatmosphäre (*TISA*, s. Anhang B) korrigiert, um der Veränderung der Schichtdicke bei einer von der Standardatmosphäre abweichenden Temperatur Rechnung zu tragen:

$$
\Delta H_{\text{ISA}} = \Delta H \cdot \frac{T}{T_{\text{ISA}}} \tag{5.2}
$$

3. des weiteren wird die durchflogene Höhendifferenz (∆*H* ) um den Faktor (∆*h*) korrigiert, der sich aus der Zunahme der wahren Eigengeschwindigkeit (∆*vTAS*) mit steigender Flughöhe und entsprechend abnehmender Luftdichte bei konstanter angezeigter Geschwindigkeit ergibt:

mit:

\n
$$
v_{TAS2} = v_{TAS} \text{ in der Höhe 2}
$$
\n
$$
v_{TAS1} = v_{TAS} \text{ in der Höhe 1}
$$

$$
m * g * \Delta h = \frac{m}{2} * (v_{\text{LAS2}}^2 - v_{\text{LAS1}}^2)
$$
\n(5.3)

$$
\Delta h = \frac{v_{TAS2}^2 - v_{TAS1}^2}{2 \cdot g} \tag{5.4}
$$

aus 2. und 3. erhalten wir die korrigierte Höhendifferenz (∆*Hkorr*) wie folgt:

$$
\Delta H_{korr} = \Delta H_{ISA} + \Delta h \tag{5.5}
$$

die korrigierte Höhendifferenz eines jeden Intervalls wiederum geteilt durch die Intervall-Zeit (*t*) ergibt die wahre Steigrate (*R/C*) :

$$
R/C = \frac{\Delta H_{korr}}{t}
$$
 (5.6)

Im Diagramm (Bild 5.2) wird die wahre Steigrate über der wahren Geschwindigkeit aufgetragen, diese ergibt sich jeweils aus dem Mittelwert der wahren Geschwindigkeiten am Anfang und am Ende eines jeden Intervalls.

Sämtliche aus der Korrektur hervorgehenden Daten befinden sich in Tabellenform im Anhang B.

Da das Diagramm der korrigierten Steigraten nur ausgewählte Steigraten (ohne die "Ausreißer") enthalten soll, werden jeweils die Steigraten der Intervalle mit der gleichen Geschwindigkeit / Klappenstellung / Motoreinstellung zur Beurteilung in Diagramme eingegeben (beispielhaft s. Bild 5.1, Anhang C), in denen die Ausreißer festgestellt und für die weitere Bearbeitung ausgeschlossen werden:

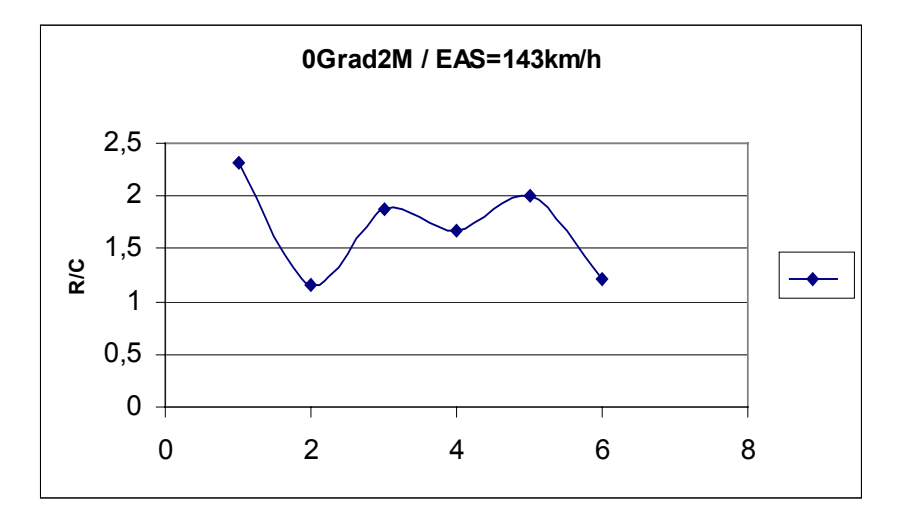

**Bild 5.1** Diagramm zur Ermittlung der "Ausreißer"

Nach der Eliminierung aller "Ausreißer" ergibt sich folgende Tabelle und das dazugehörige Diagramm der wahren Steigraten über die wahre Geschwindigkeit:

| 0Grad2M |            | 10Grad2M |            | 0Grad3M |            | 10Grad3M |            |
|---------|------------|----------|------------|---------|------------|----------|------------|
| R/C     | <b>TAS</b> | R/C      | <b>TAS</b> | R/C     | <b>TAS</b> | R/C      | <b>TAS</b> |
| 1,87928 | 42,954     | 1,7619   | 39,291     | 2,3048  | 45,860     | 3,3095   | 41,534     |
| 1,67106 | 43,019     | 1,7625   | 39,351     | 2,3056  | 45,930     | 2,9806   | 41,659     |
| 2,00596 | 43,085     | 1,4992   | 39,471     | 2,7258  | 45,999     | 3,3129   | 41,720     |
| 1,5792  | 46,138     | 1,6663   | 39,529     | 2,3072  | 46,068     | 2,9827   | 41,782     |
| 1,6675  | 46,208     | 1,5792   | 39,590     | 2,5004  | 46,138     | 3,2959   | 43,918     |
| 1,7662  | 46,278     | 1,1059   | 41,971     | 2,7287  | 46,208     | 2,2826   | 43,984     |
| 1,7681  | 46,488     | 1,0667   | 42,034     | 2,7210  | 48,893     | 2,2834   | 44,049     |
| 1,6705  | 46,558     | 1,2449   | 42,097     | 2,1298  | 50,991     | 3,2993   | 44,114     |
| 2,1447  | 49,562     | 1,3586   | 42,160     | 2,7125  | 51,144     | 2,7004   | 44,179     |
| 2,0024  | 49,636     | 1,3591   | 42,224     | 2,1320  | 51,220     | 3,2848   | 46,348     |
| 1,8787  | 49,892     | 1,1448   | 44,575     | 2,2968  | 51,297     | 2,6885   | 46,416     |
| 1,4276  | 52,192     | 1,1910   | 44,641     |         |            | 3,2870   | 46,483     |
| 1,5786  | 52,309     | 1,1456   | 44,707     |         |            | 2,9593   | 46,552     |
| 1,5002  | 52,389     | 1,1918   | 44,774     |         |            | 2,9603   | 46,621     |
|         |            | 1,4138   | 47,210     |         |            | 2,6921   | 46,690     |
|         |            | 1,4852   | 47,314     |         |            |          |            |
|         |            | 1,3506   | 47,384     |         |            |          |            |

**Tabelle 5.1** Korrigierte Steigraten der einzelnen Intervalle

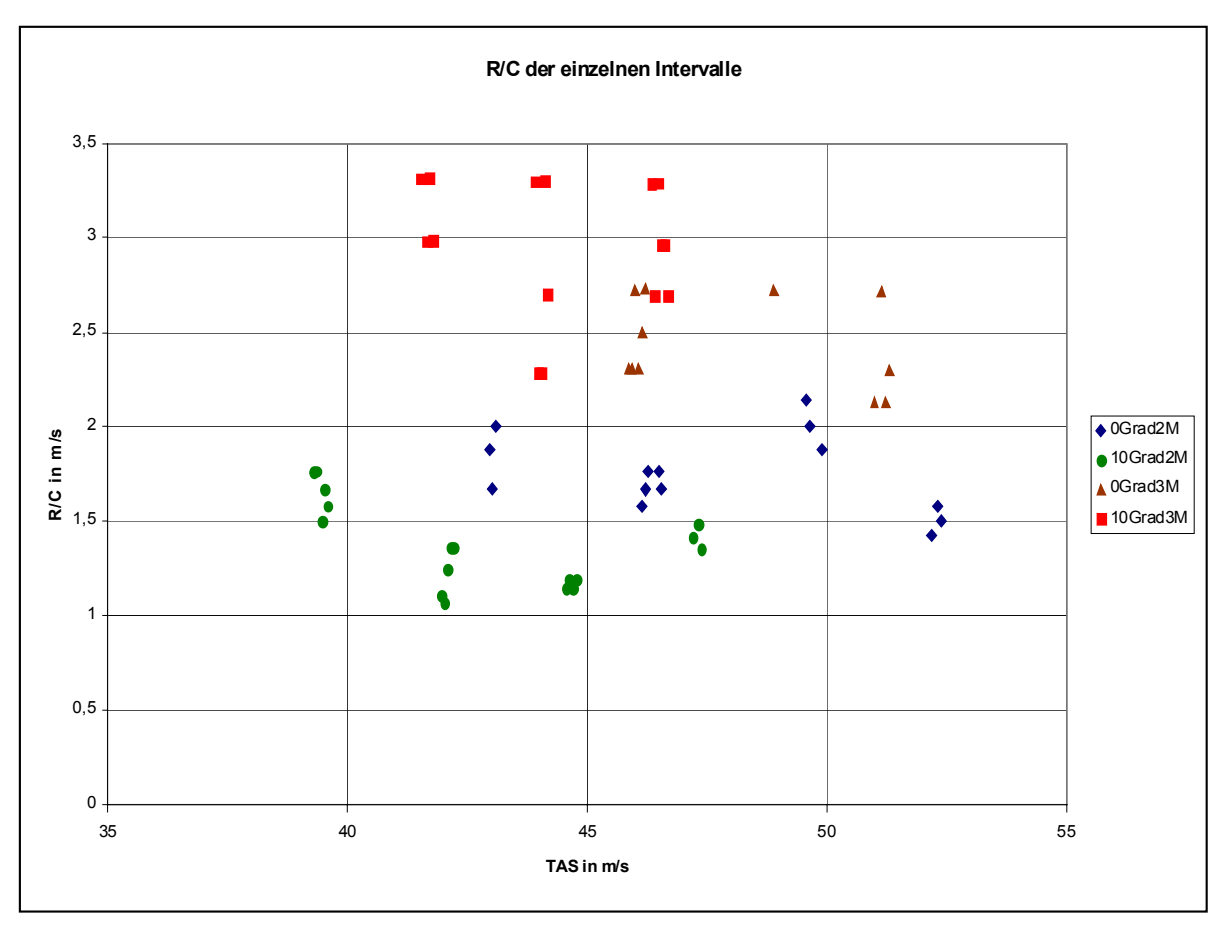

Bild 5.2 Steigraten der Intervalle über *v*<sub>TAS</sub> korrigiert

### **5.2 Kurvenverläufe der Steigraten**

Auf grund der unregelmäßigen Verteilung der Steigraten, resultierend aus den einzelnen Intervallen (Bild 5.2), lässt sich zunächst nur eine Aussage über die Quantität der einzelnen Kurven der Steigraten machen. Zur Ermittlung des Kurvenverlaufs muss allerdings die Theorie herangezogen werden.

Soll eine Steigrate theoretisch berechnet werden, so bedarf es folgender Parameter:

- Fluggeschwindigkeit [*v*]
- Schub  $[T]$  mit: oWirkungsgrad [*η*]

oWellenleistung [*PS*]

- Widerstand [*D*] mit:
	- oNullwiderstand [*cD0*] oOswald-Faktor [*e*] oFlügelfläche [S] oFlügelstreckung [A] oLuftdichte [ρ]
- Gewichtskraft [*W*] mit: oMasse [*m*] oErdbeschleunigung [*g*]

Während die Fluggeschwindigkeit ( $v = 120$  bis 240 km/h), die Wellenleistung ( $P_s = 441$  kW), die Flügelfläche (*S* = 110,5 m<sup>2</sup>), die Flügelstreckung (*A* = 7,75), die Luftdichte ( $\rho_0$  = 1,225 kg/m<sup>3</sup>) und die Gewichtskraft (*W<sub>MTOW</sub>* = 103005 N) unstrittig bekannt sind, werden die Parameter  $c_{D0}$  /  $_{0Grad}$  (= 0,0298),  $c_{D0}$  /  $_{10Grad}$  (= 0,03487) und  $e$  (= 0,78) den recherchierten Datenblättern entnommen und der Wirkungsgrad wie folgt berechnet:

Wirkungsgrad [*η*] für Verstellpropeller nach *Aerodynamic Theory* (**Durand 1935**, S. 173 f):

Mit:

- Propellerdrehzahl  $[n] = 1400 \text{ min}^{-1}$
- Propellerradius  $[r] = 1,60$  m
- Luftdichte  $[\rho] = 1,225$

Berechnung:

1. Propellerfortschrittsgrad [λ] :

$$
\lambda = \frac{v}{\pi * n * r * 2} \tag{5.7}
$$

2. Winkelgeschwindigkeit  $[\Omega]$ :

$$
\Omega = \frac{v}{\lambda * r} \tag{5.8}
$$

3. Drehmoment [*Qc*] :

$$
Q_C = \frac{P_S}{\pi * \Omega^3 * \rho * r^5} \tag{5.9}
$$

4. Wirkungsgrad [*η*] :

$$
Q_C = \frac{2*(1-\eta)*\lambda^3}{\eta^3}
$$
 (nach  $\eta$  auflösen) (5.10)

Als Ergebnis erhält man den theoretischen Wirkungsgrad (*ηTheorie*) in Abhängigkeit der Fluggeschwindigkeit ( $\eta = f(v)$ ), dem ein Maximalwert ( $\eta_{max}$ ) von 1 zugrunde liegt:

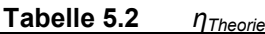

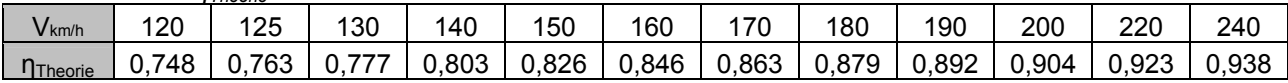

Somit gilt es im weiteren Verlauf, den für die Ju52/3m korrekten maximalen Wirkungsgrad zu finden (s. Kap. 5.3). Für den Kurvenverlauf wird zunächst ein maximaler Wirkungsgrad von 0,8 vorgegeben, daraus folgt:

$$
\eta = \eta_{Theorie} * \eta_{\text{max}} = \eta_{Theorie} * 0.8 \tag{5.11.1}
$$

**Tabelle 5.3** *ηTheorie* mit gewähltem *ηmax* =0,8

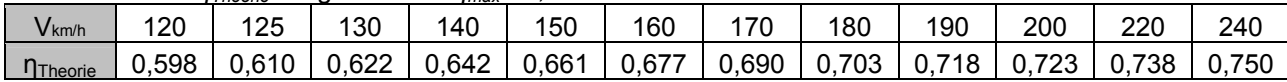

Mit dem so ermittelten Wirkungsgrad und den restlichen Parametern lassen sich die Steigraten in Abhängigkeit der Geschwindigkeit nach dem folgenden Prinzip (**Roskam 1996**, S. 375 f, **Young 2001**, Ch.2) berechnen:

$$
R/C = v^* \sin \gamma \tag{5.12}
$$

57

mit:

$$
\sin \gamma = \frac{T - D}{W} \tag{5.13}
$$

mit:

1. 
$$
T = \frac{\eta * P_{S}}{v}
$$
 (5.14)

#### bei : a.) Steigflug mit 3 Motoren und max. climb multipliziert mit **3\*0,82** ! b.) Steigflug mit 2 Motoren und max. continous multipliziert mit **2** !

2. 
$$
D = c_D * \frac{\rho}{2} * v^2 * S
$$
 (5.15)

$$
c_D = c_{D0} + \frac{c_L^2}{\pi * A * e}
$$
 (5.16)

and:

\n
$$
c_L = \frac{2 \cdot W}{\rho \cdot v^2 \cdot S} \tag{5.17}
$$

Als Ergebnis erhalten wir die Kurvenverläufe der Steigraten als Funktion der Geschwindigkeit bei einem gewählten maximalen Wirkungsgrad von 0,8 für die Steigflüge mit 3 Motoren und mit 2 Motoren, sowie jeweils für die Klappenstellungen 0° und 10° (die dazugehörige Tabelle mit allen benötigten Parametern befindet sich in Anhang B):

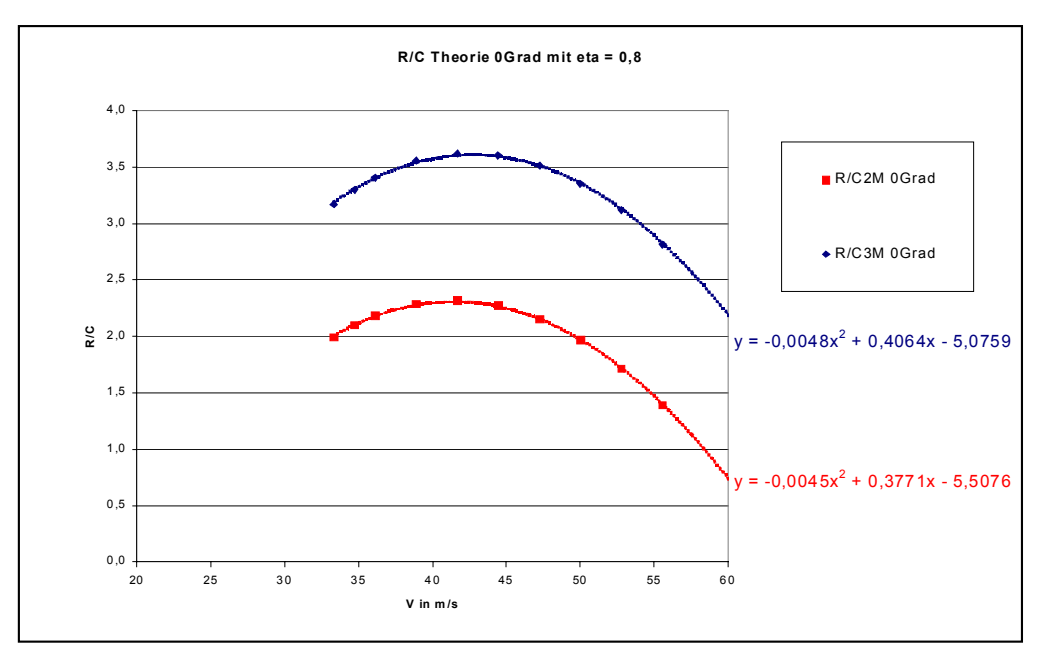

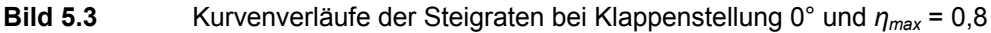

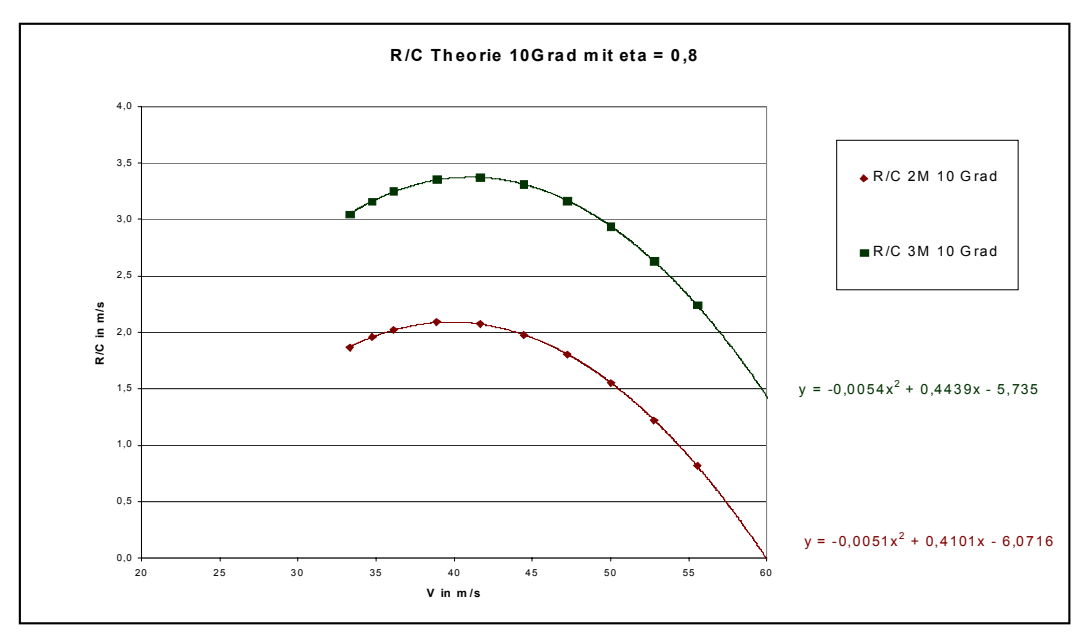

**Bild 5.4** Kurvenverläufe der Steigraten bei Klappenstellung 10° und *ηmax* = 0,8

Die auf der rechten Seite der Diagramme enthaltenen Gleichungen sind die für die Kurvenverläufe benötigten Funktionen.

### **5.3 Normierung der Steigraten**

Bevor die Kurvenverläufe mit den Flugversuchsergebnissen kombiniert werden (Kap. 5.4) müssen die Daten der Steigraten noch normiert werden, da diese während des Flugversuchs in unterschiedliche Höhen und bei verschiedenen Massen erflogen worden sind. Normiert wird die Masse auf das maximale Startgewicht (MTOW). Bei der Höhe sollen die Bedingungen auf Höhe des Meeresspiegels (SL) gelten. Das bedeutet, die Steigraten werden so korrigiert, dass man im Anschluss an die Normierung voraussetzen kann, sämtliche Steigraten wären mit der Masse 10500 kg bei einer Luftdichte von 1,225 kg/m<sup>3</sup> erflogen worden. Hierzu werden Normierungsfaktoren berechnet. Die Normierungsfaktoren gelten jeweils für die Steigraten, welche mit der gleichen Klappenstellung und Motoreinstellung, sowie bei der gleichen Eigengeschwindigkeit erflogen worden sind.

Die Berechnung des Normierungsfaktors erfolgt folgendermaßen (**Young 2001**, Ch. 2 / 5):

Benötigt werden folgende Parameter:

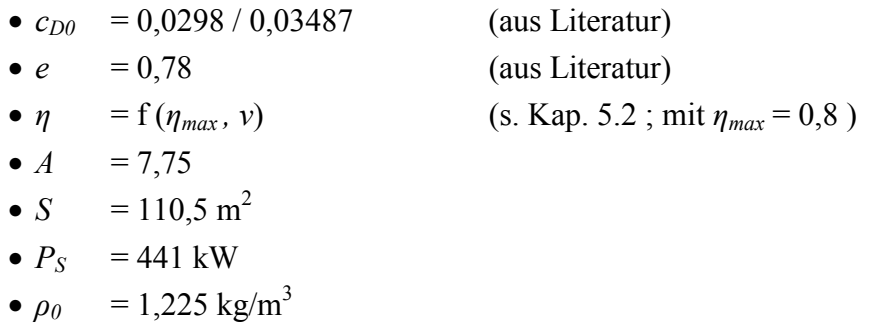

Variiert werden:

$$
\begin{array}{ll} \circ v_{TAS} & = f(\rho) \\ \circ W & = f(m) \end{array}
$$

Basis-Gleichung:

$$
R/C = \left(\frac{P_s * \eta}{v_{\text{LAS}}} - D\right) * \frac{v_{\text{LAS}}}{W}
$$
\n(5.18)

mit:

$$
D = \frac{c_{D0} * \rho_0 * S * v_{TAS}}{2} + \frac{2 * W^2}{\pi * A * e * \rho_0 * S * v_{TAS}^2}
$$
(5.19)

Werden auf der rechte Seite der Basis-Gleichung zum einen die normierten Werte ( $v_{TAS / SL}$  = *v<sub>EAS</sub>* und *W* =10500 kg) und zum anderen die gemessenen Werte ( $v_{TAS} = v_{EAS}/\sqrt{\sigma}$ ) eingesetzt und im Anschluss dividiert, so ergibt sich folgende Gleichung:

$$
\frac{R/C_{norm}}{R/C_{mess}} = \frac{(\frac{P_s * \eta}{v_{norm}} - D_{norm}) * \frac{v_{norm}}{W_{norm}}}{(\frac{P_s * \eta}{v_{mess}} - D_{mess}) * \frac{v_{mess}}{W_{mess}}}
$$
(5.20)

Die einzige unbekannte stellt *R/C<sub>norm</sub>* dar und es kann entsprechend aufgelöst werden:

$$
R/C_{norm} = \frac{\left(\frac{P_s * \eta}{\nu_{norm}} - D_{norm}\right) * \frac{\nu_{norm}}{W_{norm}}}{\left(\frac{P_s * \eta}{\nu_{mess}} - D_{mess}\right) * \frac{\nu_{mess}}{W_{mess}}}
$$
(5.21)

entsprechend ergibt sich der Normierungsfaktor *k*:

$$
k = \frac{\left(\frac{P_s * \eta}{\nu_{norm}} - D_{norm}\right) * \frac{\nu_{norm}}{W_{norm}}}{\left(\frac{P_s * \eta}{\nu_{mess}} - D_{mess}\right) * \frac{\nu_{mess}}{W_{mess}}}
$$
(5.22)

und somit gilt:

$$
R/C_{norm} = k * R/C_{mess}
$$
 (5.23)

Dieser Normierungsfaktor wird jetzt auf die bereits korrigierten und von Ausreißern eliminierten Steigraten (s Kap. 5.1, Tab. 5.1) angewendet. Als Ergebnis erhält man die korrigierten und normierten Steigraten (*R/Cnorm*) in Abhängigkeit der wahren Eigengeschwindigkeit:

| 0Grad2M |        |              |            | 10Grad2M |        |              |            |
|---------|--------|--------------|------------|----------|--------|--------------|------------|
| R/C     | k.     | $R/C_{norm}$ | <b>TAS</b> | R/C      | k      | $R/C_{norm}$ | <b>TAS</b> |
| 1,8792  | 0,767  | 1,441407     | 42,954     | 1,7619   | 0,7268 | 1,2805       | 39,291     |
| 1,6710  | 0,767  | 1,281709     | 43,019     | 1,7625   | 0,7268 | 1,2810       | 39,351     |
| 2,0059  | 0,767  | 1,538598     | 43,085     | 1,4992   | 0,7268 | 1,0896       | 39,471     |
| 1,5792  | 0,8160 | 1,288626     | 46,138     | 1,6663   | 0,7268 | 1,2111       | 39,529     |
| 1,6675  | 0,8160 | 1,360696     | 46,208     | 1,5792   | 0,7268 | 1,1478       | 39,590     |
| 1,7662  | 0,8160 | 1,441246     | 46,278     | 1,1059   | 0,7585 | 0,8388       | 41,971     |
| 1,7681  | 0,8160 | 1,442779     | 46,488     | 1,0667   | 0,7585 | 0,8091       | 42,034     |
| 1,6705  | 0,8160 | 1,363109     | 46,558     | 1,2449   | 0,7585 | 0,9443       | 42,097     |
| 2,1447  | 0,8780 | 1,883059     | 49,562     | 1,3586   | 0,7585 | 1,0305       | 42,160     |
| 2,0024  | 0,8780 | 1,758144     | 49,636     | 1,3591   | 0,7585 | 1,0309       | 42,224     |
| 1,8787  | 0,8780 | 1,649464     | 49,892     | 1,1448   | 0,9668 | 1,1068       | 44,575     |
| 1,4276  | 0,9438 | 1,347329     | 52,192     | 1,1910   | 0,9668 | 1,1515       | 44,641     |
| 1,5786  | 0,9438 | 1,489924     | 52,309     | 1,1456   | 0,9668 | 1,1076       | 44,707     |
| 1,5002  | 0,9438 | 1,415926     | 52,389     | 1,1918   | 0,9668 | 1,1523       | 44,774     |
|         |        |              |            | 1,4138   | 0,9563 | 1,3520       | 47,210     |
|         |        |              |            | 1,4852   | 0,9563 | 1,4203       | 47,314     |
|         |        |              |            | 1,3506   | 0,9563 | 1,2916       | 47,384     |

**Tabelle 5.4** Normierte Steigraten mit Normierungsfaktoren mit 2 Motoren

**Tabelle 5.5** Normierte Steigraten mit Normierungsfaktoren mit 3 Motoren

| 0Grad3M |        |              |            | 10Grad3M |        |              |            |
|---------|--------|--------------|------------|----------|--------|--------------|------------|
| R/C     | k      | $R/C_{norm}$ | <b>TAS</b> | R/C      | k      | $R/C_{norm}$ | <b>TAS</b> |
| 2,3048  | 0,8969 | 2,0672       | 45,860     | 3,3095   | 0,8462 | 2,8005       | 41,534     |
| 2,3056  | 0,8969 | 2,0679       | 45,930     | 2,9806   | 0,8462 | 2,5222       | 41,659     |
| 2,7258  | 0,8969 | 2,4448       | 45,999     | 3,3129   | 0,8462 | 2,8034       | 41,720     |
| 2,3072  | 0,8969 | 2,0694       | 46,068     | 2,9827   | 0,8462 | 2,5239       | 41,782     |
| 2,5004  | 0,8969 | 2,2426       | 46,138     | 3,2959   | 0,8502 | 2,8022       | 43,918     |
| 2,7287  | 0,8969 | 2,4473       | 46,208     | 2,2826   | 0,8502 | 1,9406       | 43,984     |
| 2,7210  | 0,9109 | 2,4786       | 48,893     | 2,2834   | 0,8502 | 1,9413       | 44,049     |
| 2,1298  | 0,9169 | 1,9528       | 50,991     | 3,2993   | 0,8502 | 2,8051       | 44,114     |
| 2,7125  | 0,9169 | 2,4871       | 51,144     | 2,7004   | 0,8502 | 2,2958       | 44,179     |
| 2,1320  | 0,9169 | 1,9548       | 51,220     | 3,2848   | 0,8099 | 2,6603       | 46,348     |
| 2,2968  | 0,9169 | 2,1059       | 51,297     | 2,6885   | 0,8099 | 2,1774       | 46,416     |
|         |        |              |            | 3,2870   | 0,8099 | 2,6621       | 46,483     |
|         |        |              |            | 2,9593   | 0,8099 | 2,3967       | 46,552     |
|         |        |              |            | 2,9603   | 0,8099 | 2,3975       | 46,621     |
|         |        |              |            | 2,6921   | 0,8099 | 2,1803       | 46,690     |

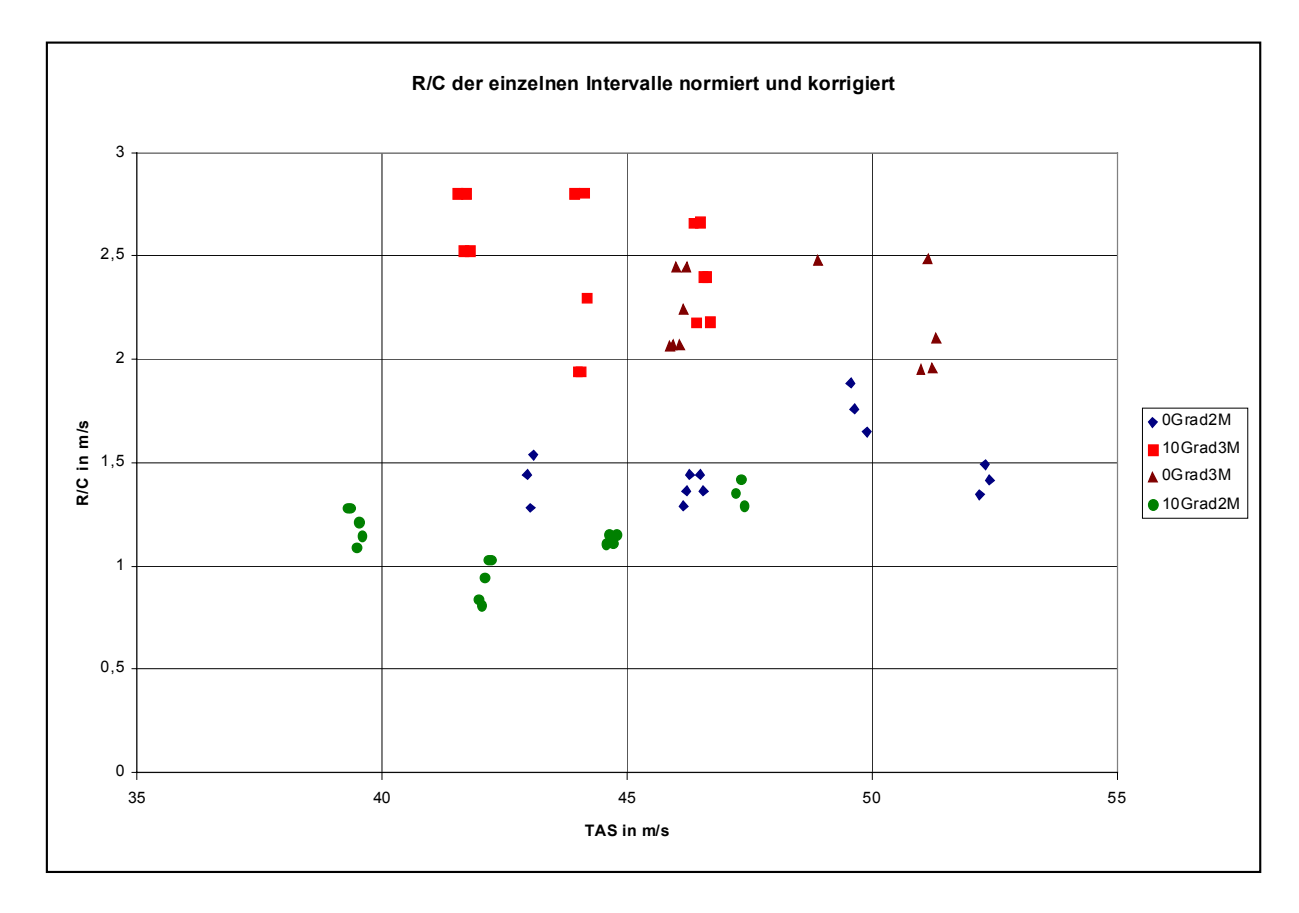

In Diagrammform dargestellt ergibt sich folgendes Bild:

**Bild 5.5** Steigraten der Intervalle über  $v_{TAS}$  korrigiert und normiert

# **5.4 Ermittlung des max. Wirkungsgrades**  und Überprüfung der Parameter  $c_{D\theta}$  und e

In diesem Kapitel sollen die aus der Literatur recherchierten Parameter  $c_{D0}$  und *e* mit Hilfe der Flugversuchsergebnisse überprüft, sowie der maximale Wirkungsgrad ermittelt werden.

Hierzu werden die Ergebnisse der beiden vorherigen Kapitel (5.2: die Kurvenverläufe der Steigraten / 5.3: die korrigierte und normierte Verteilung der Steigraten) miteinander kombiniert und ausgewertet.

Das heißt, dass die Kurvenverläufe in das Diagramm der Steigraten eingearbeitet werden und in ihrer Lage zur y-Achse so variiert werden, dass die Steigraten aus dem Flugversuch bestmöglich abgedeckt werden. Es werden jeweils die theoretisch entwickelten Kurvenverläufe mit den dazugehörigen Messpunkten kombiniert.(s. Bild 5.6)

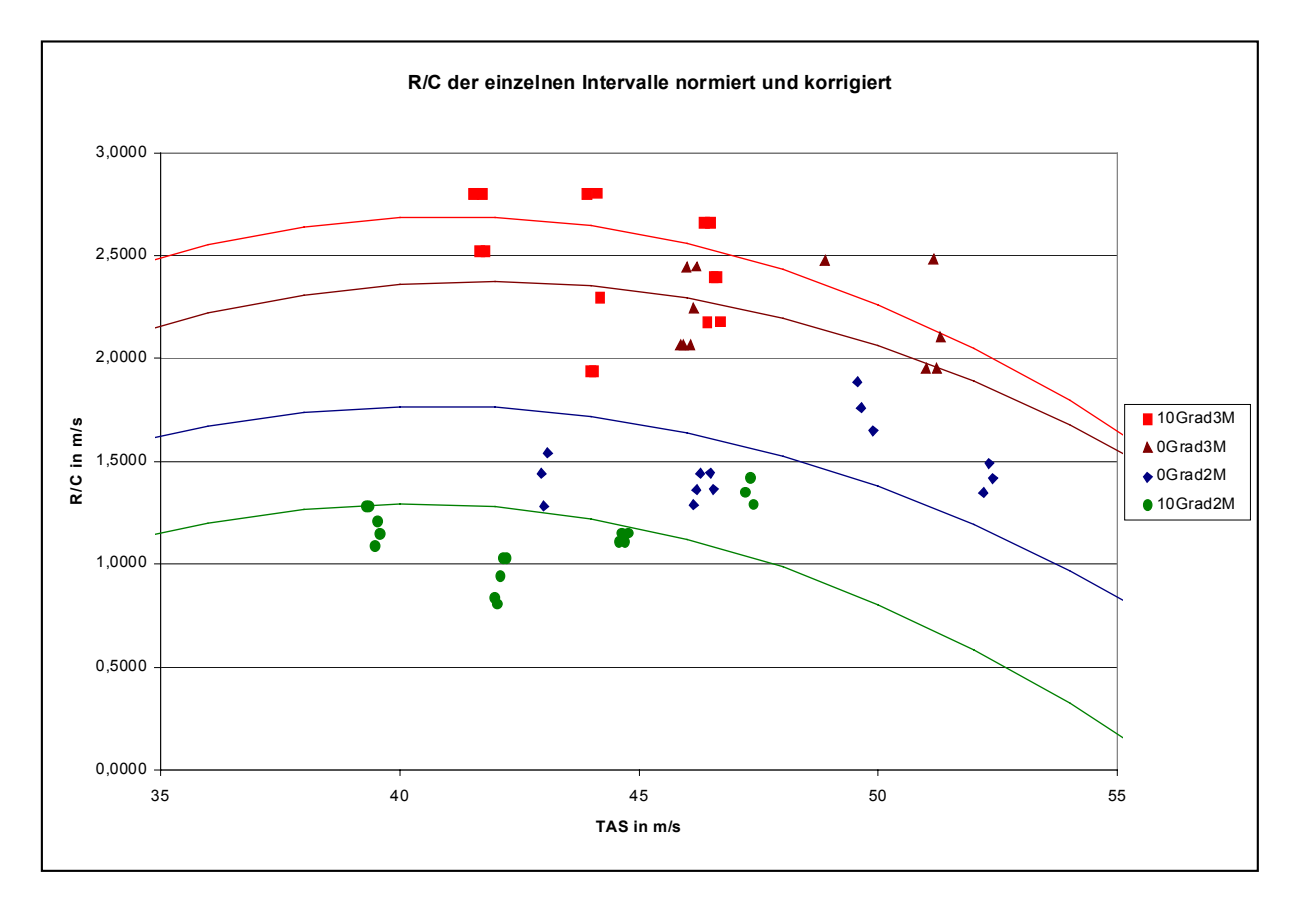

**Bild 5.6** Steigraten und Steigkurven über  $v_{TAS}$ 

| V in m/s | 10 Grad 3M | 0 Grad 3M | 0 Grad 2M | 10 Grad 2M |
|----------|------------|-----------|-----------|------------|
| 32       | 2,2452     | 1,9268    | 1,431     | 0,9508     |
| 34       | 2,4202     | 2,092     | 1,569     | 1,0978     |
| 36       | 2,552      | 2,2196    | 1,671     | 1,204      |
| 38       | 2,6406     | 2,3096    | 1,737     | 1,2694     |
| 40       | 2,686      | 2,362     | 1,767     | 1,294      |
| 42       | 2,6882     | 2,3768    | 1,761     | 1,2778     |
| 44       | 2,6472     | 2,354     | 1,719     | 1,2208     |
| 46       | 2,563      | 2,2936    | 1,641     | 1,123      |
| 48       | 2,4356     | 2,1956    | 1,527     | 0,9844     |
| 50       | 2,265      | 2,06      | 1,377     | 0,805      |
| 52       | 2,0512     | 1,8868    | 1,191     | 0,5848     |
| 54       | 1,7942     | 1,676     | 0,969     | 0,3238     |
| 56       | 1,494      | 1,4276    | 0,711     | 0,022      |
| 58       | 1,1506     | 1,1416    | 0,417     | $-0,3206$  |
| 60       | 0,764      | 0,818     | 0,087     | $-0,704$   |
| 62       | 0,3342     | 0,4568    | $-0,279$  | $-1,1282$  |
| 64       | $-0,1388$  | 0,058     | $-0,681$  | $-1,5932$  |
| 66       | $-0,655$   | $-0,3784$ | $-1,119$  | $-2,099$   |
| 68       | $-1,2144$  | $-0,8524$ | $-1,593$  | $-2,6456$  |
| 70       | $-1,817$   | $-1,364$  | $-2,103$  | $-3,233$   |

**Tabelle 5.6** Werte der Steigratenkurven zu Bild 5.6

Mit den so erhaltenen Kurven und den dazugehörigen Werten wird im Anschluss mit Hilfe von *Microsoft Excel* eine Auswertung durchgeführt. Das Ergebnis dieser Auswertung liefert zum einen die gewünschte Überprüfung von  $c_{D0}$  und *e*, und zum anderen die ebenfalls angestrebte Bestimmung von *ηmax*.

Bei dieser Auswertung wird wie folgt vorgegangen:

Ausgegangen wird von folgender Gleichung (**Young 2001**, Ch.2 / 5):

$$
\sin \gamma = \frac{\eta * P_s}{W * v_{\text{LAS}}} - \frac{D}{W}
$$
\n(5.24)

mit:

$$
D = \frac{c_{D0} * \rho_0 * S * v_{TAS}^2}{2} + \frac{2 * W^2}{\pi * A * e * \rho_0 * S * v_{TAS}^2}
$$
(5.18)

und:

$$
\sin \gamma = \frac{R/C}{v_{\text{LAS}}} \tag{5.25}
$$

sowie:

\n- \n
$$
P_S = 2 * 441000 \, \text{W} = 882000 \, \text{W}
$$
\n
\n- \n $P_S = 3 * 0.82 * 441000 \, \text{W} = 1084860 \, \text{W}$ \n
\n- \n $W = 9.81 \, \text{m/s}^2 * 10500 \, \text{kg} = 103005 \, \text{N}$ \n
\n- \n $S = 110.5 \, \text{m}^2$ \n
\n- \n $\rho_0 = 1.225 \, \text{kg/m}^3$ \n
\n- \n $A = 7.75$ \n
\n

bekannt, aber variiert werden:

• *R/C*

 $\bullet$  *v*<sub>TAS</sub>

unbekannt sind:

- $\bullet$   $c_{D0}$
- *e*
- *η*

Durch umformen und einsetzen (Unbekannte **fett**), ergibt sich aus der Ausgangsgleichung:

$$
0 = \eta(\frac{P_s}{W^*v_{Tas}}) - c_{D\theta}(\frac{\rho^*S^*v_{TAS}^2}{2*W}) - \frac{1}{e}(\frac{2*W}{\pi^*A^*S^*\rho^*v_{TAS}^2}) - \frac{R/C}{v_{TAS}}
$$
(5.26)

daraus folgt:

$$
0 = \eta \left( \frac{P_s}{103005 * v_{\text{Tas}}} \right) - c_{\text{D0}} \left( \frac{1,225 * 110,5 * v^2_{\text{TAS}}}{2 * 103005} \right) - \frac{1}{e} \left( \frac{2 * 103005}{3,14 * 7,75 * 110,5 * 1,225 * v_{\text{TAS}}^2} \right) - \frac{R/C}{v_{\text{TAS}}} \tag{5.26.1}
$$

Mit den Wertepaaren von  $v_{TAS}$  und  $R/C$ , entnommen aus den bereits an die Flugversuchsdaten angepassten Kurven der Steigraten, sowie den Wellenleistungen (entsprechend Steigflug mit 2 oder 3 Motoren), werden die Gleichungen mehrmals gleichzeitig in *Microsoft Excel*  eingegeben.

Im Anschluss können mit Hilfe des *MS Excel Solvers* die drei Unbekannten bestimmt werden (s. Bild 5.7).

|                                   |                                |  |                                                                                                    |                  |                            |                  |              | Ermittlung des Wirkungsgrades und Überprüfung der Parameter cdo und e                                                                                  |                 |         |
|-----------------------------------|--------------------------------|--|----------------------------------------------------------------------------------------------------|------------------|----------------------------|------------------|--------------|----------------------------------------------------------------------------------------------------|-----------------|---------|
|                                   |                                |  |                                                                                                    |                  |                            |                  |              |                                                                                                    |                 |         |
| Basis gleichung:                  |                                |  | $0 = eta (a) - c_m (b) - (-c) - (d)$                                                                                                    |                  |                            |                  |              | $0=eta(\frac{Ps}{103005^*v})-c_{D0}(\frac{1}{2}^{*1,225^*1105^*v^2}{103005})-\frac{1}{e}(\frac{2*103005}{\pi*7,75^*1105^*1,225^*v^2})-(\frac{R/C}{v})$ |                 |         |
| Unbekannte                        |                                |  | Variablen                                                                                                    |                  |                            |                  |              |                                                                                                    |                 |         |
| eta                               | 0,558913                       |  | $R/C$ 1                                                                                                    | $1,2694$ $R/C$ 2 |                            | $2,6406$ $R/C$ 3 |              | 1,2694 $R/C$ 4                                                                                                    |                 | 2,6406  |
| cdo                               | 0,03487                        |  |                                                                                                    |                  |                            |                  |              | $Ps1$ 882000 $Ps2$ 1084860 $Ps3$ 882000 $Ps4$                                                                                                    |                 | 1084860 |
| e                                 | 0,78                           |  | V <sub>1</sub>                                                                                                    |                  | $38\vert\,\vert v\vert\,2$ |                  | $38\sqrt{3}$ |                                                                                                    | $38 \text{ v}4$ | 38      |
| Lösung = veränderbare Zellen      |                                |  |                                                                                                    |                  |                            |                  |              |                                                                                                    |                 |         |
| Gleichung: I II III IV            |                                |  |                                                                                                    |                  |                            |                  |              |                                                                                                    |                 |         |
| Parameter                         |                                |  |                                                                                                    |                  |                            |                  |              |                                                                                                    |                 |         |
| a                                 |                                |  | 0,225334 0,277161 0,225334 0,277161                                                                                                    |                  |                            |                  |              |                                                                                                    |                 |         |
| $\mathbf b$                       |                                |  | -0,948806 -0,948806 -0,948806 -0,948806                                                                                                    |                  |                            |                  |              |                                                                                                    |                 |         |
| $\mathbf c$                       |                                |  | $-0,04331$ $-0,04331$ $-0,04331$ $-0,04331$                                                                                                    |                  |                            |                  |              |                                                                                                    |                 |         |
| $\mathsf{d}$                      |                                |  | 0.033405 0.069489 0.033405 0.069489                                                                                                    |                  |                            |                  |              |                                                                                                    |                 |         |
| Fehler der einzelnen Gleichungen: |                                |  |                                                                                                    |                  |                            |                  |              |                                                                                                    |                 |         |
| Gleichung:                        |                                |  | <b>Example 11</b> III III III IV                                                                                                    |                  |                            |                  |              |                                                                                                    |                 |         |
|                                   |                                |  | $0.003926 -0.003192 0.003926 -0.003192$                                                                                                    |                  |                            |                  |              |                                                                                                    |                 |         |
| die Fehlerquadrate sind:          |                                |  |                                                                                                    |                  |                            |                  |              |                                                                                                    |                 |         |
| Gleichung:                        |                                |  | $\frac{1}{\sqrt{1-\frac{1}{2}}}\frac{1}{\sqrt{1-\frac{1}{2}}}\frac{1}{\sqrt{1-\frac{1}{2}}}\frac{1}{\sqrt{1-\frac{1}{2}}}\frac{1}{\sqrt{1-\frac{1}{2}}}\frac{1}{\sqrt{1-\frac{1}{2}}}\frac{1}{\sqrt{1-\frac{1}{2}}}\frac{1}{\sqrt{1-\frac{1}{2}}}\frac{1}{\sqrt{1-\frac{1}{2}}}\frac{1}{\sqrt{1-\frac{1}{2}}}\frac{1}{\sqrt{1-\frac{1}{2}}}\frac{1}{\sqrt{1-\frac{1}{2}}}\frac{1}{\sqrt{1-\frac{1}{2}}}\frac{1}{\sqrt{1-\frac{$ |                  | Summe                      |                  |              |                                                                                                    |                 |         |
|                                   |                                |  | 1,54E-05  1,02E-05  1,54E-05  1,02E-05  5,12E-05                                                                                                    |                  |                            |                  |              |                                                                                                    |                 |         |
|                                   | Zielzelle (gefordert: Minimum) |  |                                                                                                    |                  |                            |                  |              |                                                                                                    |                 |         |

**Bild 5.7** Beispiel *Excel*-Tabelle: Ermittlung  $c_{DQ}$ , e, *η* 

Der *Solver* arbeitet wie folgt:

Ziel ist es die drei Unbekannten so zu wählen, dass am Ende die Gleichung aufgeht. Bei mehrmaliger Eingabe der Gleichung mit jeweils unterschiedlichen Wertepaaren ist dies nur näherungsweise möglich. Der jeweils entstehende Fehler wird ermittelt und quadriert. Die Fehlerquadrate, die sich aus den einzelnen Gleichungen ergeben, werden aufsummiert. Die drei zu bestimmenden Unbekannten werden nun so lange optimiert, bis die Summe der Fehlerquadrate möglichst gering ist (gegen 0 geht).

Beim Anwenden des *Solvers* sind die errechneten Werte für  $c_{D0}$  und *e* zum Teil drastisch auseinandergelaufen (z.B.:  $c_{D0}$  <0 und  $e > 1$ ). Auch die Nutzung der Möglichkeit, Nebenbedingungen (z.B.: *cD0* muss größer 0,01 und *e* muss kleiner 0,9 sein) im *Solver* zu setzen, brachte nicht den gewünschten Erfolg. Vielmehr stellten sich als Ergebnis die im *Solver* gesetzten Grenzen ein.

Somit war es erforderlich davon auszugehen, dass die aus der Literatur bekannten Werte von *cD0* und *e* korrekt sind und entsprechend als unveränderlich im *Excel*-Programm gesetzt werden können.

Die Auswertung erfolgt entsprechend mit Hilfe von *ηmax*:

Im ersten Schritt werden verschiedene Wirkungsgrade bei unterschiedlichen Geschwindigkeiten und Klappenstellungen durch *Excel* ermittelt (s. Tabelle 5.7).

**Tabelle 5.7** Wirkungsgrade aus dem Flugversuch

|              |          |       | Grad  |       | 10 Grad |      |      |       |  |
|--------------|----------|-------|-------|-------|---------|------|------|-------|--|
| $V$ in $m/s$ | 38<br>40 |       | 44    | 50    | 38      | 40   | 44   | 50    |  |
|              | 0.543    | 0,555 | 0,576 | 0,602 | 0,558   | 0,57 | 0,59 | 0,629 |  |

Im zweiten Schritt werden aus den so ermittelten Wirkungsgraden des Flugversuchs und den Wirkungsgraden aus der Theorie (s. Kap.5.2) mit Hilfe der Gleichung

$$
\eta_{\text{max}} = \frac{\eta}{\eta_{\text{Theorie}}}
$$
\n(5.11.2)

die jeweiligen maximalen Wirkungsgrade errechnet (s. Tabelle 5.8).

|                           |          | 0 Grad  |         |         | 10 Grad |          |          |          |  |
|---------------------------|----------|---------|---------|---------|---------|----------|----------|----------|--|
| $\eta$                    | 0,543    | 0,555   | 0.576   | 0,602   | 0,558   | 0.57     | 0,59     | 0,629    |  |
| 0,79554<br>$\eta$ Theorie |          | 0.81246 | 0,84198 | 0.87857 | 0.79554 | 0.81246  | 0,84198  | 0,87857  |  |
| $\eta_{max}$              | 0,682555 | 0.68311 | 0.68410 | 0.68520 | 0.70141 | 0.701573 | 0.700729 | 0.715936 |  |

**Tabelle 5.8** max. Wirkungsgrade aus Flugversuch

Im dritten und letzten Schritt wird aus den errechneten maximalen Wirkungsgraden ein Mittelwert gebildet:

Dieser lautet:  $\eta_{max} = 0.69433$ 

Da sowohl die Zwischenergebnisse, wie auch das Endergebnis plausible Werte für ein Flugzeug von der Bauart einer Ju52/3m darstellen und sämtliche Rechnungen auf den Literaturwerten von  $c_{D0}$  und *e* beruhen, muss man davon ausgehen, dass auch diese Werte als zutreffend eingestuft werden können.

Die ermittelten, bzw. überprüften Parameter lauten:

- $c_{D0/0 \text{ Grad}} = 0,0298$
- $\bullet$  *c<sub>D0</sub>*/10 Grad = 0,03487
- $e = 0.78$
- $\eta_{max}$  = 0,69

# **5.5 Berechnung ausgewählter Flugleistungsdaten mit Hilfe der flugmechanischen Theorie**

Mit den in Kap. 5.4 überprüften und gewonnenen Parametern  $c_{D0}$ , *e* und  $\eta_{max}$  lassen sich weitere Daten generieren, welche zum Teil im Anschluss (Kap. 5.6) mit den Flugversuchswerten verglichen werden können.

Die generierten Daten sind alle abhängig von der Fluggeschwindigkeit (*v*) und beziehen sich auf das maximale Startgewicht von 10500 kg, sowie die Bedingungen auf Meereshöhe. Es handelt sich hierbei um: (**Young2001**, Ch. 2 / 4 / 5)

• Wirkungsgrad (*η*):

$$
\eta = \eta_{Theorie} * \eta_{max} = \eta_{Theorie} * 0.69 \tag{5.11.3}
$$

• Schübe: 1. max. Schub eines Motors (*T*):

$$
T = \frac{\eta * P_s}{\nu}
$$
 (5.14)  
mit:  $P_s = 441 \text{ kW}$ 

2. Schub bei max. climb und 3 Motoren (*Tmaxclimb*):

$$
T_{maxclimb} = 3 * 0.82 * T
$$
\n(5.28)

3. Schub bei max. continous und 3 Motoren (*Tmaxcont*):

$$
T_{maxcont} = 3 * T \tag{5.29}
$$

4. Schub bei max. cont. und 2 Motoren (*T<sub>OEI</sub>*):

$$
T_{OEI} = 2 \cdot T \tag{5.30}
$$

• Widerstandsbeiwert  $(c_D)$ :

$$
c_D = c_{D0} + \frac{c_L^2}{\pi * A * e}
$$
 (5.16)

• Widerstand (*D*):

$$
D = c_D * \frac{\rho}{2} * v^2 * S \tag{5.15}
$$

• Auftriebsbeiwert (*cL*):

$$
c_L = \frac{2 * W}{\rho^* v^2 * S}
$$
 (5.17)

• Gleitzahl (*E*):

$$
E = \frac{L}{D} = \frac{c_L}{c_D} \tag{5.31}
$$

Für die verschiedenen Geschwindigkeiten und die beiden Klappenstellungen 0° und 10° ergeben sich daraus folgende zwei Tabelle:

**Tabelle 5.9** Flugleistungsdaten nach flugmechanischer Theorie Klappenstellung 0°

|              | $V_{k m h}$ | $V_{m/s}$ | n             |         | $T_{\text{ges}}$ | $T_{mcl}$ | $T_{OEI}$ | $C_{L}$ | $C_D$ | D       | E       |
|--------------|-------------|-----------|---------------|---------|------------------|-----------|-----------|---------|-------|---------|---------|
| 0<br>Gl<br>R | 120         |           | 33,333 0,5158 | 6824,03 | 20472,10         | 16787,12  | 13648,07  | 1,370   | 0,128 | 9670,24 | 10,6517 |
|              | 125         |           | 34,722 0,5263 | 6684,43 | 20053,29         | 16443,70  | 13368,86  | 1,262   | 0,113 | 9278,43 | 11,1016 |
|              | 130         |           | 36,111 0,5361 | 6547,01 | 19641,05         | 16105,66  | 13094,04  | 1,167   | 0,101 | 8960,31 | 11,4957 |
|              | 140         |           | 38,888 0,5541 | 6283,49 | 18850,48         | 15457,40  | 12566,99  | 1,006   | 0,083 | 8508,47 | 12,1062 |
|              | 150         |           | 41,666 0,5698 | 6030,76 | 18092,29         | 14835,68  | 12061,53  | 0,876   | 0,070 | 8256,28 | 12,4760 |
|              | 160         |           | 44,444 0,5836 | 5790,77 | 17372,31         | 14245,30  | 11581,54  | 0,770   | 0,061 | 8162,95 | 12,6186 |
|              | 170         |           | 47,222 0,5957 | 5563,14 | 16689,41         | 13685,32  | 11126,27  | 0,682   | 0,054 | 8199,33 | 12,5626 |
| A<br>D       | 180         |           | 50,000 0,6062 | 5346,68 | 16040,05         | 13152,84  | 10693,37  | 0,608   | 0,049 | 8344,14 | 12,3446 |
|              | 190         | 52,777    | 0,6155        | 5142,99 | 15428,97         | 12651,75  | 10285,98  | 0,546   | 0,045 | 8581,53 | 12,0031 |
|              | 200         |           | 55,555 0,6235 | 4949,34 | 14848,03         | 12175,38  | 9898,69   | 0,493   | 0,042 | 8899,53 | 11,5742 |
|              | 220         | 61,111    | 0,6368        | 4595,38 | 13786,14         | 11304,64  | 9190,76   | 0,407   | 0,038 | 9742,61 | 10,5726 |
|              | 240         | 66,666    | 0,647         | 4279,91 | 12839,72         | 10528,57  | 8559,81   | 0,342   | 0,036 | 10821,3 | 9,5187  |

**Tabelle 5.10** Flugleistungsdaten nach flugmechanischer Theorie Klappenstellung 10°

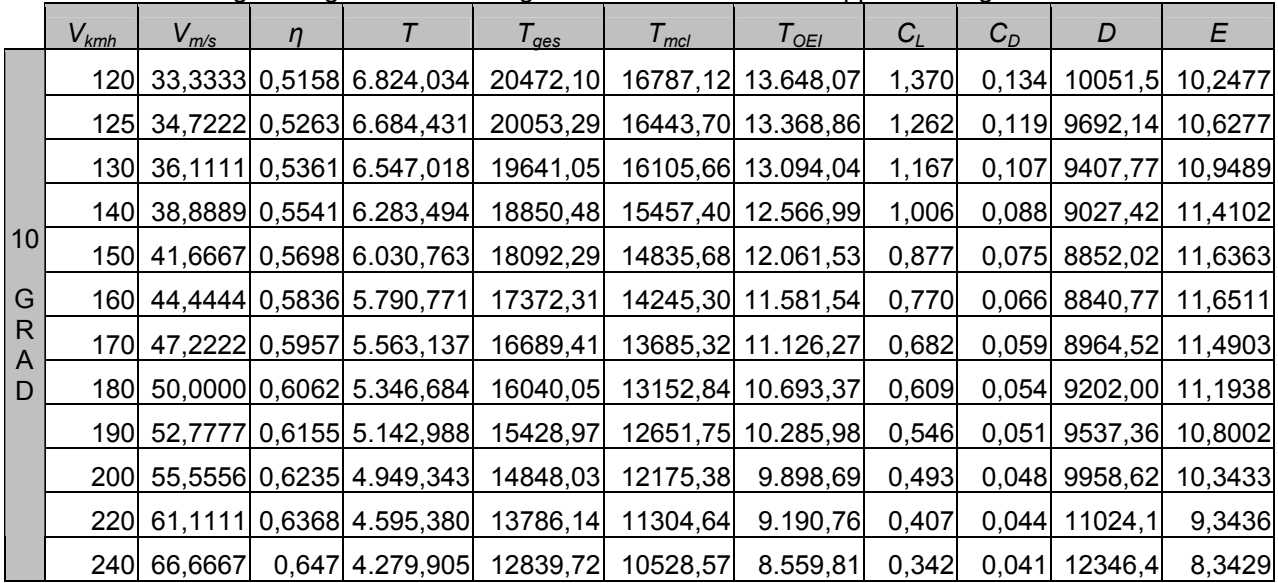

Basierend auf den Daten dieser beiden Tabellen ergibt sich die Möglichkeit, für die Flugmechanik relevante Diagramme zu erstellen:

1. Propellerwirkungsgrad,

mit einem maximalen Wirkungsgrad von 0,69, aufgetragen über die Fluggeschwindigkeit:

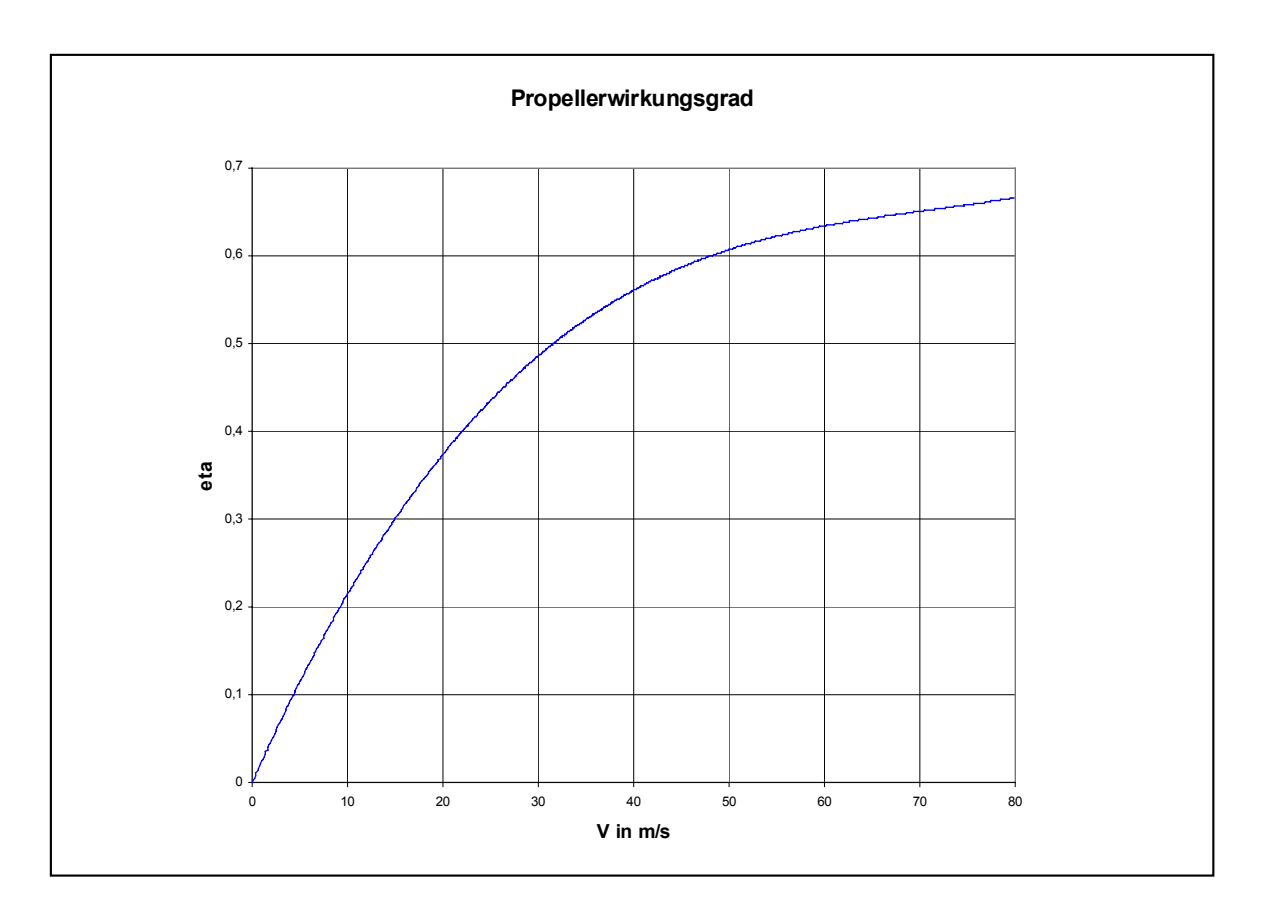

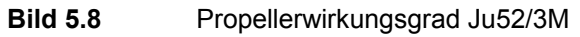

#### 2. Widerstandspolare

als parabolische Polare (errechnet: s. oben) für die Klappenstellungen 0°  $(c_{D0} = 0.0298)$  und  $10^{\circ}$  ( $c_{D0} = 0.03487$ ):

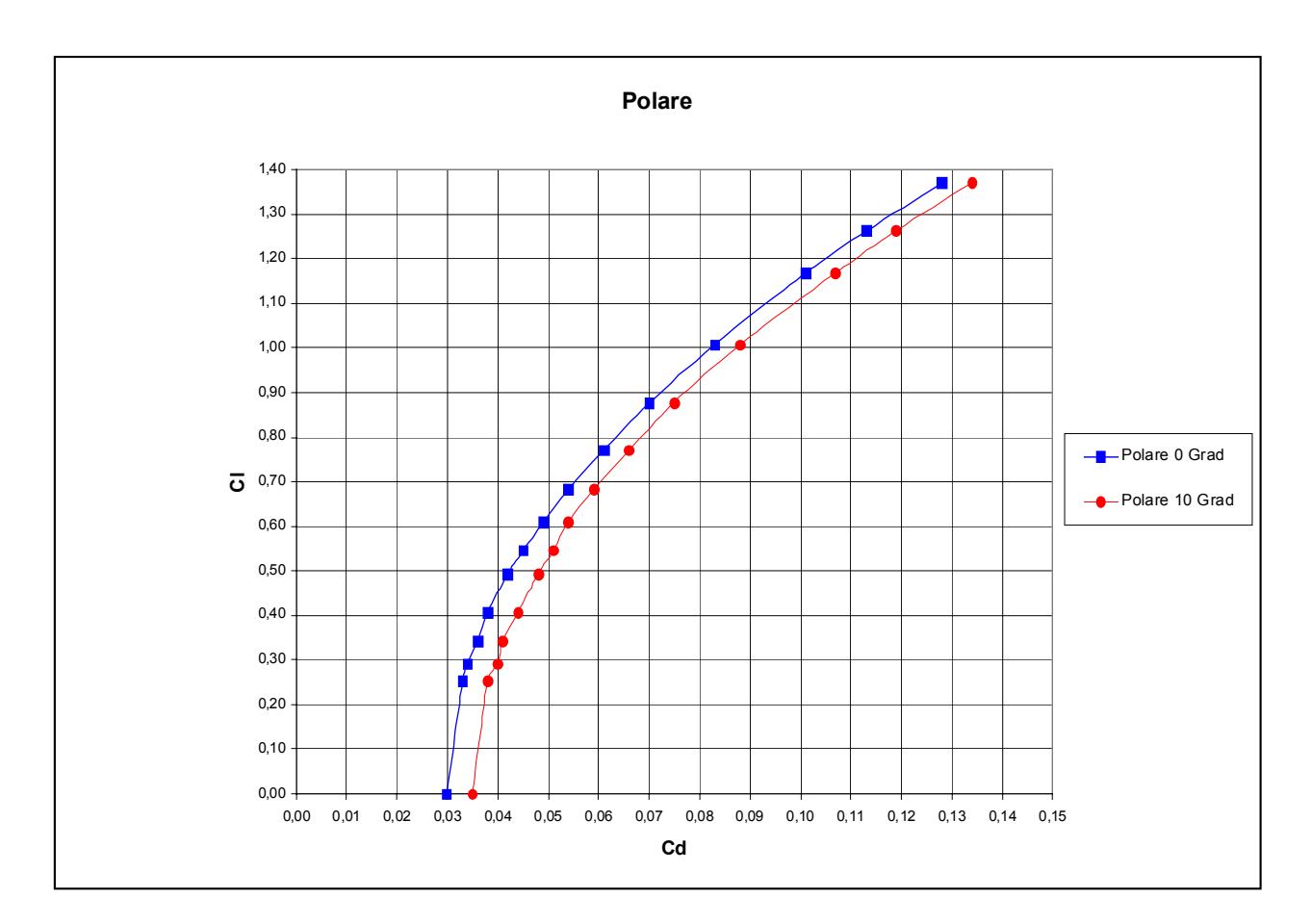

Bild 5.9 Widerstandspolare für Klappenstellung 0° und 10°

3. (T/W)V und (D/L)V über V

Mit Hilfe dieses Diagramms lässt sich eine Aussage über jene Eigengeschwindigkeit des Flugzeuges machen, bei der die max. Steigrate zu erwarten ist.

Die Daten dieses Diagramms beziehen sich auf die Bedingungen auf Meereshöhe sowie die max. Startmasse.

Die max. Steigrate, je nach Motoreinstellung bzw. Klappenstellung, ist immer bei der Eigengeschwindigkeit zu erreichen, bei der die maximale Differenz zwischen den entsprechenden Kurven zu finden ist (Ergebnisse: s. rechte Seite Diagramm):

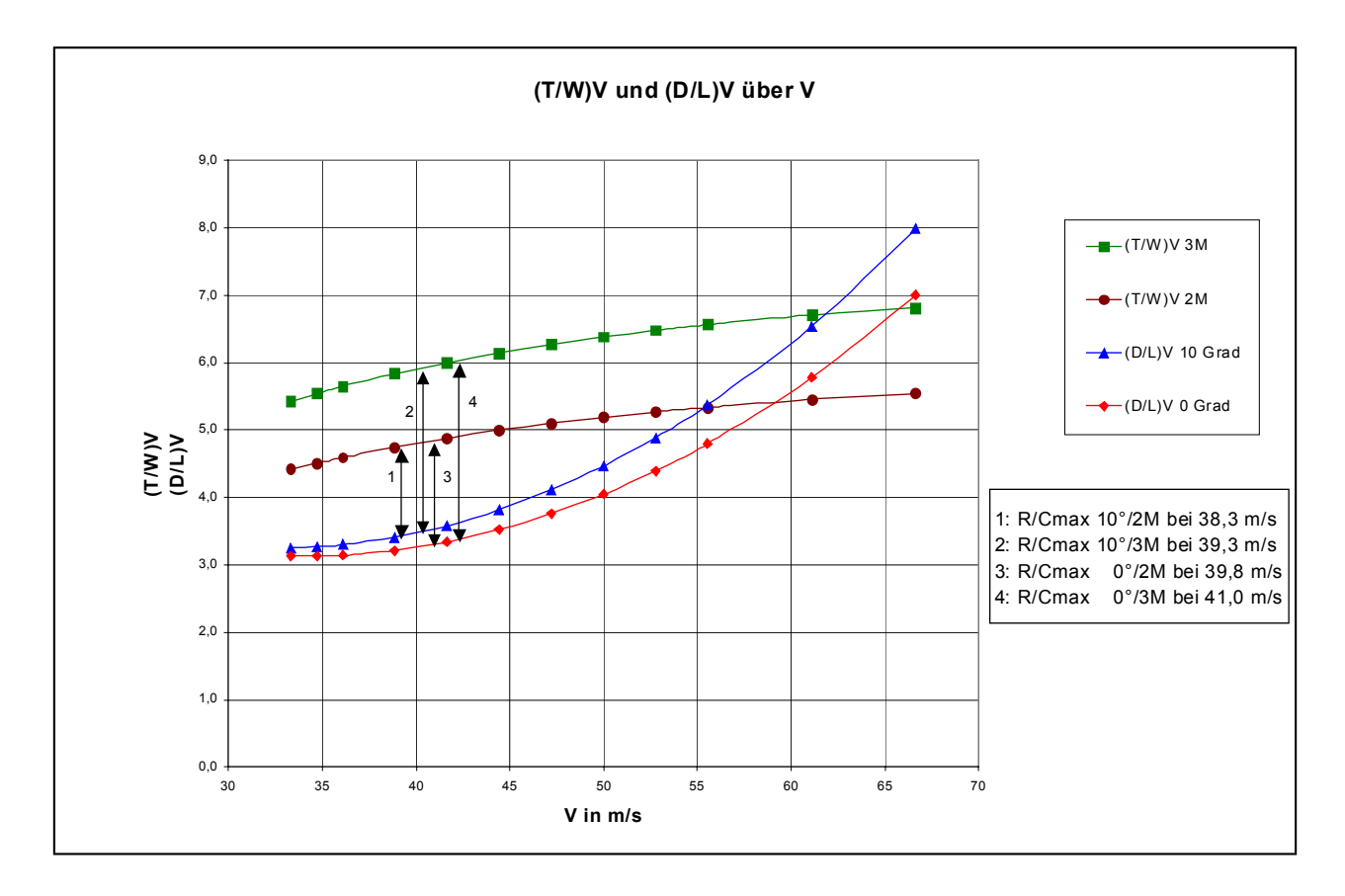

**Bild 5.10** (T/W)V und (D/L)V über V
4. Steigraten

Jeweils für die Klappenstellungen 0° und 10°, sowie für die beiden Motoreinstellungen mit 3 und mit 2 Motoren:

Berechnet mit den Werten aus den Tabellen 5.7/5.8 mit folgender Gleichung (**Roskam 1997**, S. 379)

$$
R/C = \frac{(T - D) * \nu}{W}
$$
\n
$$
\tag{5.32}
$$

mit:

*TOEI* bei 2 Motoren *Tmcl* bei 3Motoren

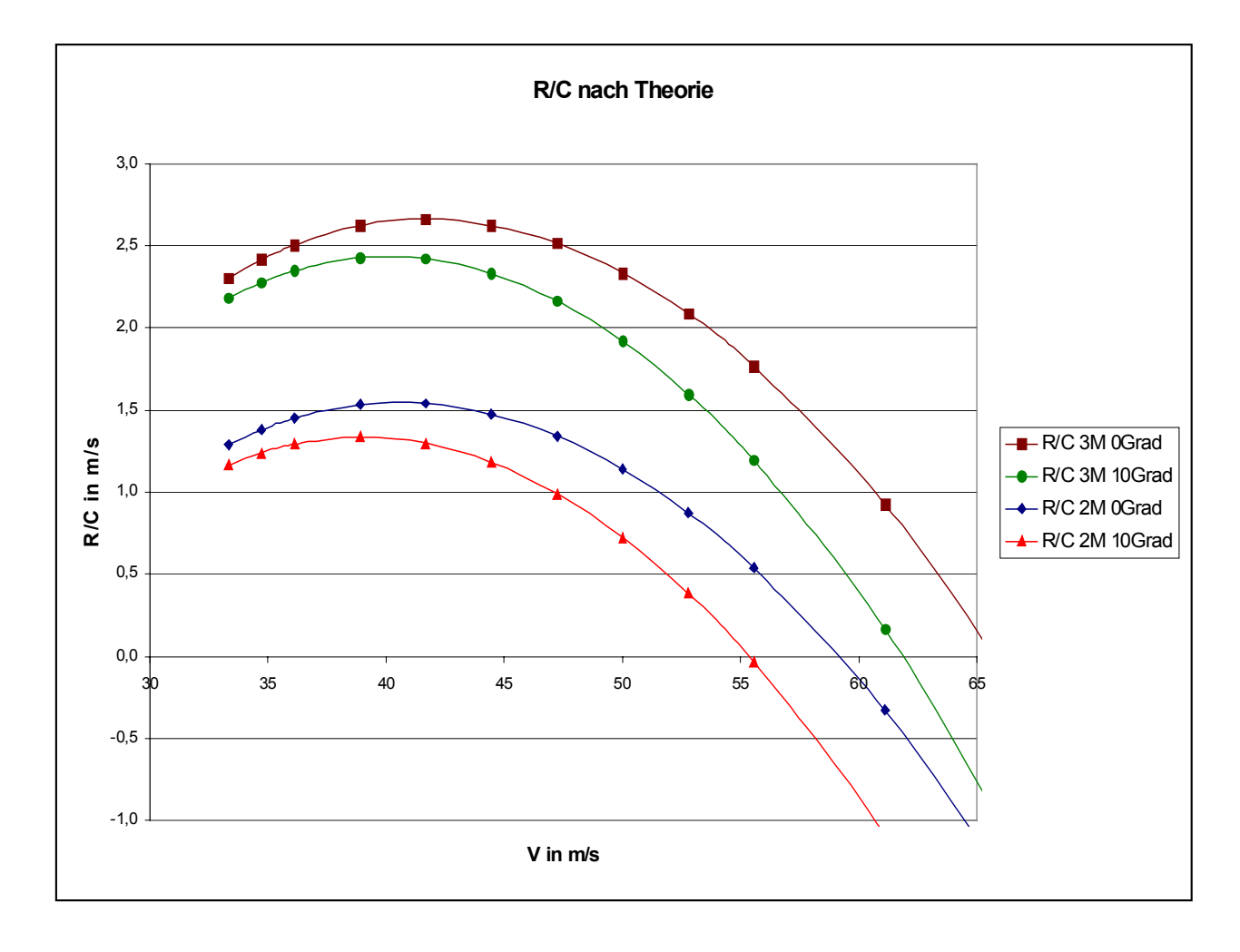

#### **Bild 5.11** Steigraten nach theoretischer Berechnung

*Die flugmechanische Theorie und entsprechend sämtliche in diesem Kapitel gewonnenen Ergebnisse legen ein Flugzeug ohne Doppelflügel zu Grunde!* 

#### **5.6 Vergleich der theoretischen Ergebnisse mit den Flugversuchsergebnissen**

In diesem Kapitel sollen die aus dem Flugversuch gewonnenen Steigraten mit denen nach den Methoden der Flugmechanik (welche ein Flugzeug ohne Doppelflügel zu Grunde legen) berechneten Steigraten verglichen werden.

Dies geschieht, in dem die jeweils vier ermittelten Kurven (Steigflug mit 2 und 3 Motoren und jeweils mit 0° und 10° Klappenstellung) in ein Diagramm gelegt werden ( s. Bild 5.12).

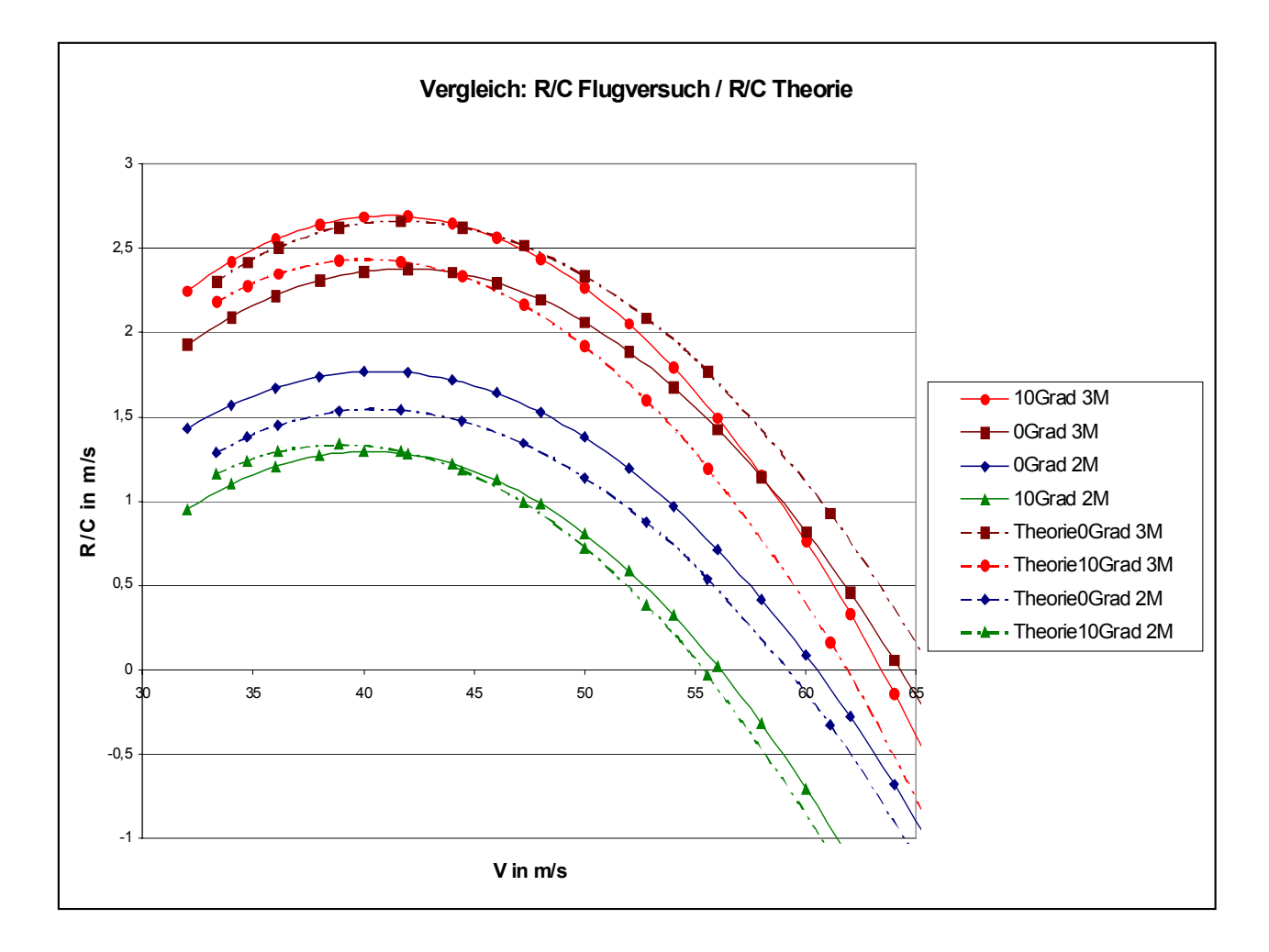

**Bild 5.12** Vergleich Steigraten Flugversuch / Theorie

Aus dem Diagramm ist folgendes abzulesen:

• die Steigratenkurve aus dem Flugversuch mit 2 Motoren und der Klappenstellung 0° liegt über ihrem Äquivalent aus der Theorie, während jene mit der Klappenstellung 10° und 2 Motoren nahezu auf gleicher Höhe mit der Theoriekurve liegt.

• bei den Kurven bezogen auf die Steigflüge mit 3 Motoren findet in dem für diese Diplomarbeit relevanten Geschwindigkeitsbereich zwischen 35 und 50 m/s eine Umkehrung der Lage der Steigratenkurven des Flugversuchs gegenüber den Theoriekurven statt. D.h. die Flugversuchskurve für den Steigflug mit der Klappenstellung 10° liegt über der des Steigfluges mit der Klappenstellung 0°, während bei den Theoriekurven ein gegenteiliges Bild abzulesen ist: Kurve zur Klappenstellung 0° über der Kurve zur Klappenstellung 10°.

#### **5.7 Interpretation und Diskussion der Ergebnisse**

Die in Kap. 5.5 erhaltenen Ergebnisse führen zu folgender Interpretation:

Bei Steigflügen mit drei Motoren macht sich der Doppelflügel und seine Wirkung auf Widerstand und Auftrieb stark bemerkbar. Im Gegensatz zur auf herkömmlichen Flügeln basierenden Theorie, wird im Flugversuch mit einer Klappenstellung von 10° ein besseres Ergebnis der Steigleistung erzielt als mit einer Klappenstellung von 0°.

Zurückführen kann man dies wahrscheinlich auf eine Erhöhung des Auftriebs aufgrund einer aerodynamischen Wechselwirkung zwischen Haupt- und Hilfsflügel. D.h. es scheinen bei 10° Klappenstellung günstigere strömungsmechanische Zustände vorzuherrschen, als bei 0° Klappenstellung, so dass sich auch der eigentlich durch eine Anstellung einer Klappe vergrößernde Widerstand nicht merklich auswirkt. Vielmehr kommt der verbesserte Auftrieb, in einem deutlich stärkeren Maße zu tragen.

Dieses Ergebnis entspricht den Empfehlungen des Flughandbuchs, welches eine Klappenstellung von 10° bei Motorausfall vorsieht.

Betrachtet man nun allerdings den Vergleich der Kurven der Steigflüge mit zwei Motoren, also bei Motorausfall, ergibt sich ein anderes Bild. Das Ergebnis hier widerspricht dem Flughandbuch. Im Gegensatz zu den Empfehlungen des Flughandbuchs entspricht das Ergebnis des Flugversuchs den Kurven aus der Theorie. So liegt sowohl die Theoriekurve, wie auch die Flugversuchskurve für den Steigflug mit 0° Klappenstellung über der von dem Steigflug mit 10° Klappenstellung. Mit 0° Klappenstellung lässt sich also eine bessere Steigrate erzielen.

Erklären lässt sich dies am ehesten mit einer Veränderung der strömungsmechanischen Zustände durch den Motorausfall. So wird durch den Ausfall des einen Motors der Hilfsflügel auf dieser Seite des Flugzeuges nicht mehr zusätzlich zur normalen Anströmung durch den Propeller angeströmt. Dies könnte zur Folge haben, dass sich die Auftriebswirkung des Hilfsflügels bzw. die Auftriebswirkung durch die Wechselwirkung zwischen Haupt- und Hilfsflügel verringert und sich entsprechend der Widerstand im größerem Maße auswirkt.

Des weiteren kommt der erhöhte Widerstand des Seitenruders zum tragen, da es bei Motorausfall ausgeschlagen werden muss, um einen Geradeausflug zu gewährleisten.

Zusätzlich kann es zu einem leichten Schiebeflug kommen, wodurch sich wiederum der Rumpfwiderstand erhöht.

Sämtliche Einflüsse zusammengenommen werden die Ursache dafür sein, dass das Ausschlagen des Hilfsflügels die Widerstandserhöhungen als negative Folge des Motorausfalls nicht korrigieren kann. Im Gegenteil: der Hilfsflügel verliert mit seiner Anstellung von 10° seine positive Wirkung auf den Auftrieb.

Mit dem Ergebnis, dass entsprechend der Theorie, wie bei herkömmlichen Flügeln auch, eine Konfiguration ohne Klappenanstellung des Hilfsflügels bei Motorausfall gewählt werden sollte. Mit 0° Klappenstellung des Hilfsflügels ist dann sogar eine bessere Steigleistung möglich, als es der Theorie nach mit herkömmlichen Flügeln möglich wäre.

Sollen entsprechende operative Empfehlungen abgegeben werden, so lauten diese:

- Steigflug mit drei Motoren bei *maximum climb power*: für das Erreichen der besten Steigleistung ist eine Klappenstellung von 10° zu wählen.
- Steigflug bei Ausfall eines Motors (OEI) und *maximum continous power*: für das Erreichen der besten Steigleistung ist eine Klappenstellung von 0° (*clean configuration*) zu wählen.

#### **6 Zusammenfassung und Ausblick**

Die in dieser Diplomarbeit erzielten Ergebnisse basieren zum einen auf Parametern, welche aus Literaturrecherchen resultieren, und zum anderen aus in einem Flugversuch gewonnen Daten. Nach einer Auswertung mit Hilfe flugmechanischer Berechnungsmethoden ist es gelungen, das gewünschte Endergebnis in Form von operativen Empfehlungen zu erlangen. Dieses kann jedoch nur als ein erster Anhaltspunkt verstanden werden.

Während die Schlussfolgerungen durchaus plausibel erscheinen, muss allerdings erwähnt werden, dass die Flugversuchsergebnisse weiter fundiert werden müssten, um endgültige Gewissheit über die günstigste Klappenstellung für einen Steigflug mit und ohne Motorausfall zu erlangen.

Bedingt durch die zeitlich eingeschränkten Möglichkeiten den Flugversuch durchzuführen, blieb die Anzahl der Messreihen bzw. Messpunkte in einem Rahmen, der eine absolut sichere Ergebnisfindung nicht ermöglichen konnte. Dementsprechend sind weitere Flugversuche anstrebenswert, um z.B. Fehler, basierend auf Thermikeinflüsse oder ähnlichem, möglichst gering zu halten.

Weitere Flugversuche bieten sich gerade auch deshalb an, da auf Grund der fehlerhaften Ergebnisse der Sinkflüge keine Polare ermittelt werden konnte, welche sich rein aus dem Flugversuch ergeben hätte. Denn durch diese Polare wäre es möglich gewesen, konkrete Aussagen über Widerstand und Auftrieb der im Flugversuch genutzten Ju52 der Lufthansa zu erlangen. Sollten die in dieser Arbeit erzielten Ergebnisse somit noch nicht ausreichend sein, so müsste bei weiteren Flugversuchen folgendes beachtet bzw. erreicht werden:

- Beim Versuchsanbau am Flugzeug müssen Leckagen ausgeschlossen werden können.
- Für die Staudruckmessung zur Ermittlung vom Nullschub sollten bereits am Boden Vorversuche stattfinden, mit deren Hilfe man zuvor berechnete Staudruckdifferenzen (bei verschiedenen Propellerdrehzahlen) zwischen "freier Strömung" und Propellerströmung mit dem Messequipment überprüfen kann.
- Um die Auswirkungen von Störgrößen, wie z.B. Thermik, zu minimieren, sollten mehrere Steigflüge bzw. Sinkflüge bei identischer Geschwindigkeit durchgeführt werden.

Neben weiteren Flugversuchen bieten sich noch zwei weitere Untersuchungsmöglichkeiten an. Zum einen könnte man ein 2D oder 3D Modell des Doppelflügels bzw. des Flugzeuges in einem Windkanal bezüglich des Widerstands- und Auftriebsverhaltens überprüfen. Zum anderen ließe sich das ermittelte Profil des Doppelflügels (s. Anhang D) nutzen, um eine CFD (Computer Fluid Dynamics)- Untersuchung durchführen. Auf diese Weise ließen sich wahrscheinlich weitere Erkenntnisse zum Doppelflügel und seinen aerodynamischen Eigenschaften machen.

Die in dieser Arbeit bereits erzielten Ergebnisse ließen sich mit Hilfe der oben angeführten Möglichkeiten verdichten und dadurch in ihrer Aussage absichern.

## **Literaturverzeichnis**

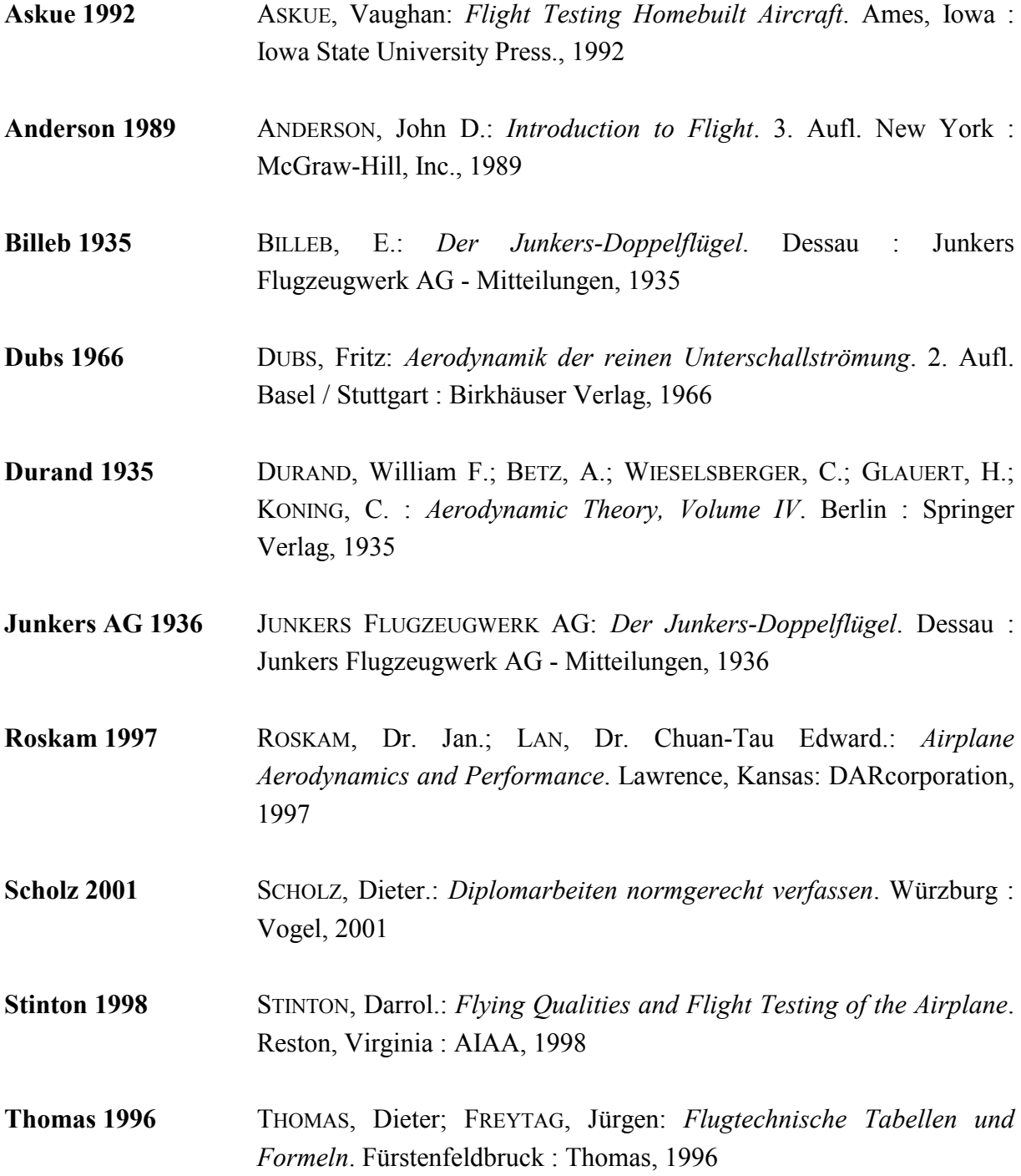

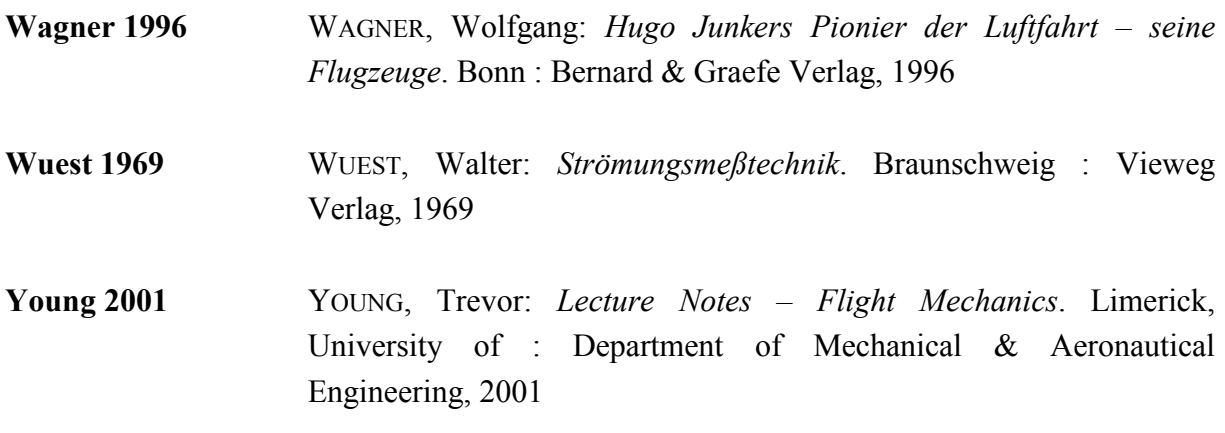

## **Anhang A**

# **Engineering Order (EO) inkl. Festigkeitsrechnung**

#### **Engineering Order/Erprobungsanweisung**

Titel: Vorläufige Befestigung von Messsonden zum Zwecke einer Flugleistungsbeurteilung

#### Vorgang:

Für die Erstellung einer Procedere im AOM, über das Flugverhalten im Falle eines Gleitfluges (ohne Motorschub) bei bestimmten Hilfsflügelstellungen, sollen im Rahmen einer Diplomarbeit Staudruckmessungen durchgeführt werden.

Die Messungen sollen mit eigenem Messgerät durchgeführt werden, ohne dass Eingriffe und Änderungen an dem Flugzeugsystem und an der Flugzeugstruktur erfolgen müssen.

Die Befestigung der Messausrüstung soll nur an sekundären Anschlüssen der Flugzeugstruktur vorgenommen werden (Mooring-Fitting, Anschlussbeschlag der Querruder- Feststellung, Ausleger der Hilfsflügellager, Handlauf am Rumpf, Fahnenhalterungen)

Die Messsonden, die Befestigungs- Elemente, sowie die Messschläuche gelten als lose Ausrüstung.

Die Messungen werden während der Trainingsflüge durch bestimmte Personen der Flugbesatzung durchgeführt, welche Veranlassung zu dieser Erprobung gegeben haben.

Für die Beurteilung der Unbedenklichkeit ist vor Durchführung der Flüge ein Fit - Check durchzuführen und vom Prüfer und der Besatzung zu bestätigen.

Nach Beendigung der Messung ist der Normalzustand wieder herzustellen.

#### Veranlassung:

Die Messeinrichtung besteht aus zwei Anlagen.

Eine Anlage misst den Staudruck in der ungestörten Luftströmung mit bestimmtem Anstellwinkel unter Gleitflugbedingungen. Die Messsonde befindet an einem Rohrstück, welches an der rechten Flügelunterseite am Mooring-Fitting befestigt wird. Das Rohrstück ist mit einer Stützstrebe abzusichern, welche an dem Anschlussbeschlag der Querruder- Feststellung befestigt wird. Die Schlauchverbindung wird entlang der Tragflügelhinterkante zum Handlauf am Rumpf geführt und von dort weiter an das rechte seitliche Schiebefenster.

#### *Hinweis: Es ist darauf zu achten, dass die Verlegung des Schlauches entlang der Tragflügelhinterkante auf der Flügeloberseite erfolgen muss, damit die Luftströmung zwischen der Tragflügelunterseite und der Hilfsflügel und der Querruder nicht beeinträchtigt wird.*

Die zweite Staudruckmessanlage misst die Strömung im Propellerstrahl von Motor 2. Die Befestigung der Messsonde erfolgt an der Fahnenstangen - Halterung. Die Schlauchführung von dort führt direkt durch das seitliche Schiebefenster der rechten Seite.

Die Messinstrumente werden gemäß Angaben der Besatzung in der Nähe des rechten Führersitzes positioniert.

Alle Einbaudetails und Skizzen mit Einzelheiten über den Anbau und die Sicherung der Anlage sind vor der Durchführung vom Diplomanten einzureichen und sind hiermit Bestandteil dieser Anweisung.

#### **(Dipl.-Ing. Claasen, DLBS)**

### Festigkeitsrechnung für Befestigung/Halterung Staurohr freie Strömung

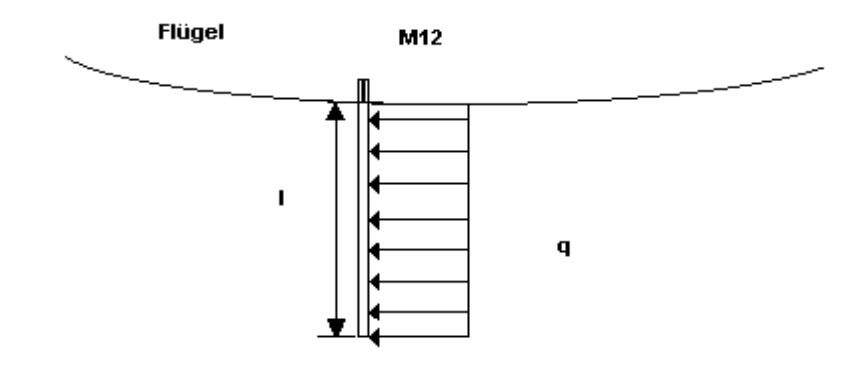

Geg.: 
$$
1 = 700 \text{ mm}
$$
  
\n $D_i = 11 \text{ mm}$   $r_i = 5.5 \text{ mm}$   
\n $D_a = 12 \text{ mm}$   $r_a = 6.0 \text{ mm}$   
\n $V = 250 \text{ km/h}$   $r_b = 1,225 \text{ kg/m}^3$ 

 $q = \text{rho}/2 * v^2 = 1{,}225 / 2 * (250 / 3{,}6)^2 = 2953{,}8 \text{ N/m}^2$ 

mit  $c_w = 1$  :  $q_0 = q * D_a = 2953.8 * 0.012 = 35.45 N/m$ 

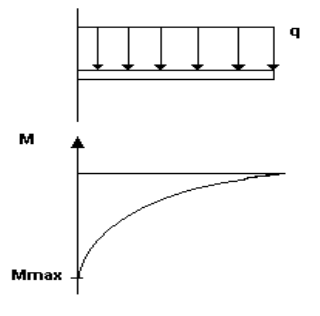

Mmax =  $q_0 * 1^2 / 2 = 35,45 * 0,7^2 / 2 = 8,684$  Nm =  $8684,2$  Nmm  $W = J / z_{max} = pi * (r_a^4 - r_i^4) / 4 * r_a = pi * (6^4 * 5.5^4) / 4 * 6 = 49.86 \text{ mm}^3$  $\sigma_{\text{zulässig}} = \text{Mmax} / W = 8684, 2 \text{ Nmm} / 49, 86 \text{ mm}^3 = \frac{174 \text{ N} / \text{mm}^2}{2400 \text{ m}^2}$ 

# **Anhang B**

### **Tabellen**

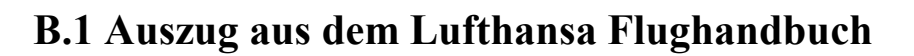

**Tabelle B.1** IAS zu CAS nach Flughandbuch

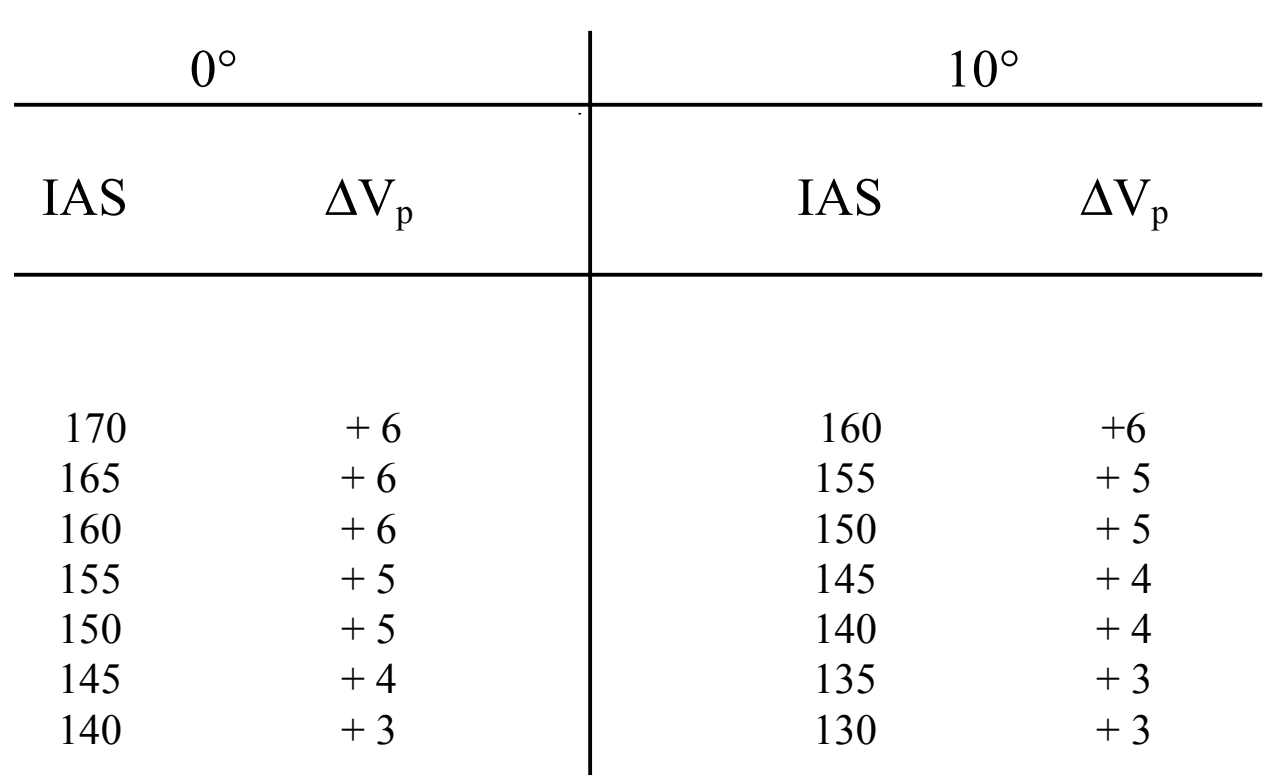

## flaps

$$
CAS = IAS + \Delta V_p
$$

| $H$ in ft | T in K | $T_{ISA}$ in K | $H$ in ft | T in K | $T_{ISA}$ in K |
|-----------|--------|----------------|-----------|--------|----------------|
| $\pmb{0}$ | 279,15 | 288,15         | 3100      | 276,05 | 281,95         |
| 100       | 279,05 | 287,95         | 3200      | 275,95 | 281,75         |
| 200       | 278,95 | 287,75         | 3300      | 275,85 | 281,55         |
| 300       | 278,85 | 287,55         | 3400      | 275,75 | 281,35         |
| 400       | 278,75 | 287,35         | 3500      | 275,65 | 281,15         |
| 500       | 278,65 | 287,15         | 3600      | 275,55 | 280,95         |
| 600       | 278,55 | 286,95         | 3700      | 275,45 | 280,75         |
| 700       | 278,45 | 286,75         | 3800      | 275,35 | 280,55         |
| 800       | 278,35 | 286,55         | 3900      | 275,25 | 280,35         |
| 900       | 278,25 | 286,35         | 4000      | 275,15 | 280,15         |
| 1000      | 278,15 | 286,15         | 4100      | 275,05 | 279,95         |
| 1100      | 278,05 | 285,95         | 4200      | 274,95 | 279,75         |
| 1200      | 277,95 | 285,75         | 4300      | 274,85 | 279,55         |
| 1300      | 277,85 | 285,55         | 4400      | 274,75 | 279,35         |
| 1400      | 277,75 | 285,35         | 4500      | 274,65 | 279,15         |
| 1500      | 277,65 | 285,15         | 4600      | 274,55 | 278,95         |
| 1600      | 277,55 | 284,95         | 4700      | 274,45 | 278,75         |
| 1700      | 277,45 | 284,75         | 4800      | 274,35 | 278,55         |
| 1800      | 277,35 | 284,55         | 4900      | 274,25 | 278,35         |
| 1900      | 277,25 | 284,35         | 5000      | 274,15 | 278,15         |
| 2000      | 277,15 | 284,15         | 5100      | 274,05 | 277,95         |
| 2100      | 277,05 | 283,95         | 5200      | 273,95 | 277,75         |
| 2200      | 276,95 | 283,75         | 5300      | 273,85 | 277,55         |
| 2300      | 276,85 | 283,55         | 5400      | 273,75 | 277,35         |
| 2400      | 276,75 | 283,35         | 5500      | 273,65 | 277,15         |
| 2500      | 276,65 | 283,15         | 5600      | 273,55 | 276,95         |
| 2600      | 276,55 | 282,95         | 5700      | 273,45 | 276,75         |
| 2700      | 276,45 | 282,75         | 5800      | 273,35 | 276,55         |
| 2800      | 276,35 | 282,55         | 5900      | 273,25 | 276,35         |
| 2900      | 276,25 | 282,35         | 6000      | 273,15 | 276,15         |
| 3000      | 276,15 | 282,15         |           |        |                |

**Tabelle B.2** Temperaturen beim Flugversuch gegenüber ISA

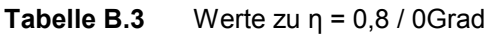

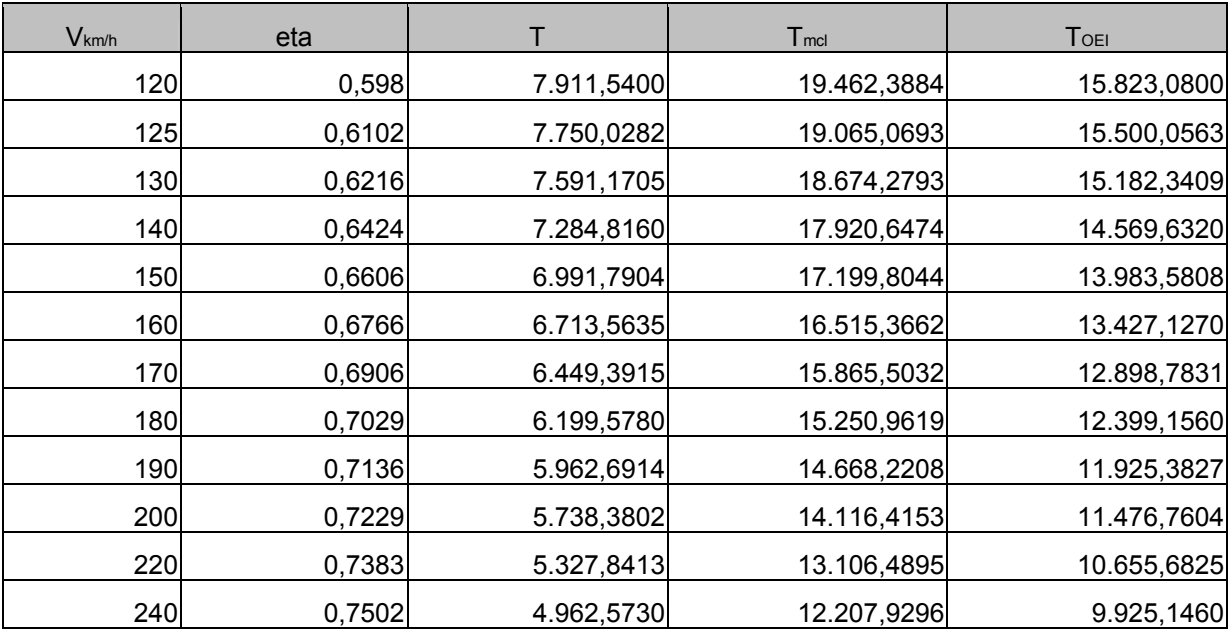

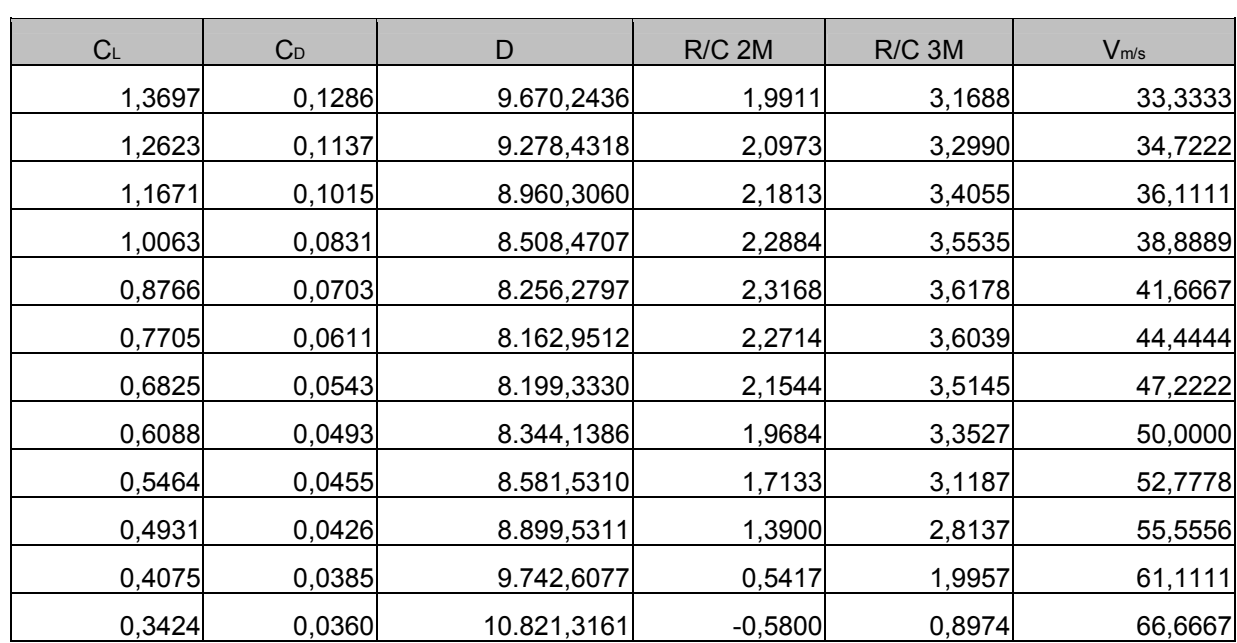

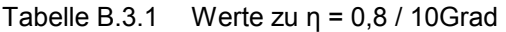

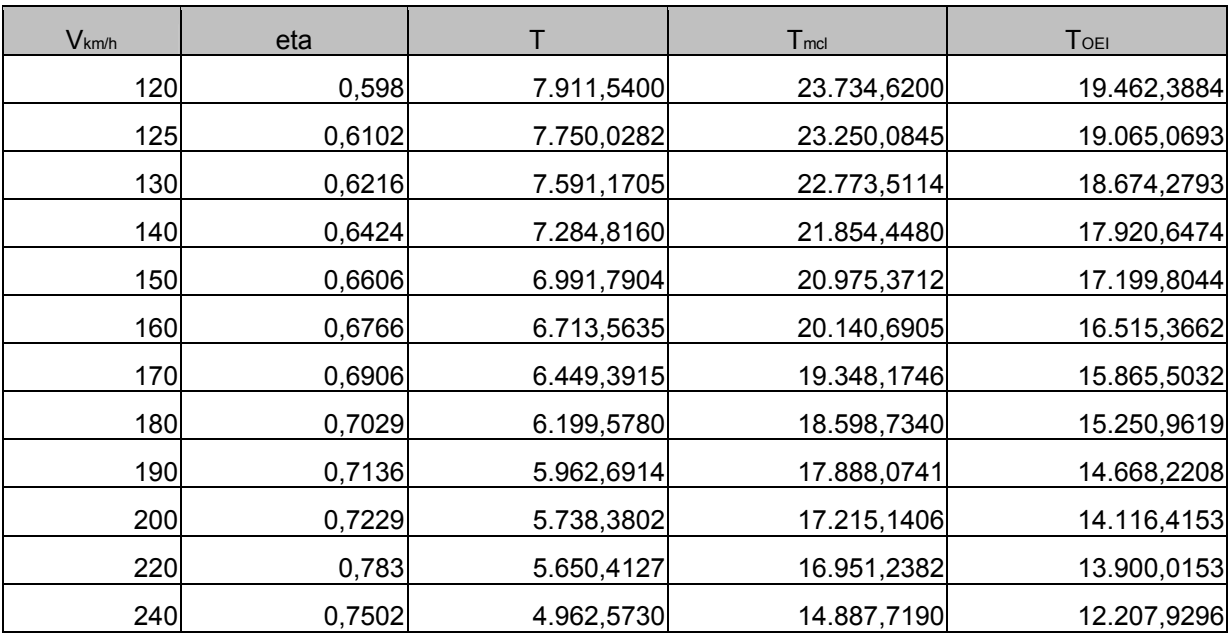

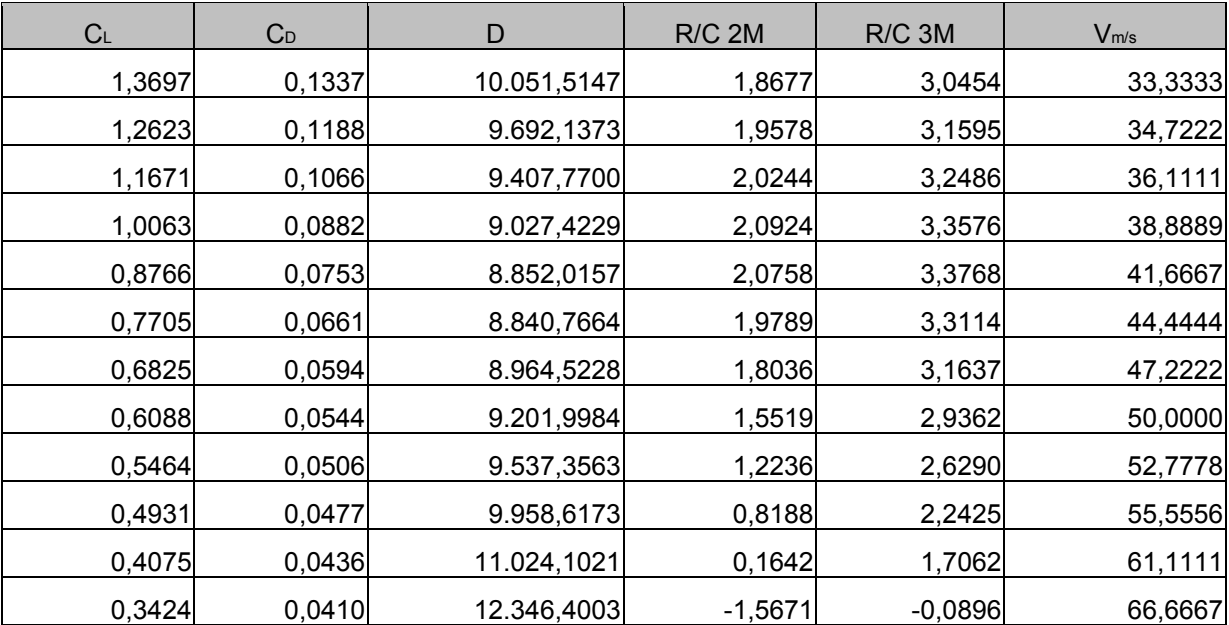

### **B.4 Tabellen zur Korrektur der Steigraten**

| EAS <sub>km/h</sub> |                  | sigma sigma delta<br>2 | t  | T <sub>ISA</sub> | Τ                                    | EAS <sub>m/s</sub> | TAS1  | TAS <sub>2</sub> | delta<br>H     | deltaH <sub>ISA</sub> | delta Hkorr      | R/C              | <b>TAS</b> mittel  |
|---------------------|------------------|------------------------|----|------------------|--------------------------------------|--------------------|-------|------------------|----------------|-----------------------|------------------|------------------|--------------------|
| 143                 | 0,8617           | 0,8591                 |    |                  | 13 278,05 274,10                     | 39,72              | 42,79 | 42,86            | 30,48          | 30,047                | 30,047           |                  | 42,8237            |
| 143                 |                  |                        |    |                  | 26 277,85 274,00                     |                    | 42,86 | 42,92            |                |                       |                  | 2,3113           |                    |
| 143                 | 0,8591           | 0,8565                 |    |                  |                                      | 39,72              | 42,92 | 42,99            | 30,48          | 30,058                | 30,058           | 1,1561           | 42,8885<br>42,9536 |
| 143                 | 0,8565<br>0,8539 | 0,8539                 |    |                  | 16 277,65 273,90<br>18 277,45 273,80 | 39,72<br>39,72     | 42,99 | 43,05            | 30,48          | 30,068                | 30,069           | 1,8793           | 43,0191            |
| 143                 | 0,8513           | 0,8513<br>0,8487       |    |                  | 15 277,25 273,70                     | 39,72              | 43,05 | 43,12            | 30,48<br>30,48 | 30,079<br>30,090      | 30,079<br>30,090 | 1,6711<br>2,0060 | 43,0848            |
| 143                 | 0,8487           | 0,8416                 |    |                  | 25 277,05 273,60                     | 39,72              | 43,12 | 43,30            | 30,48          | 30,100                | 30,102           | 1,2041           | 43,2085            |
| 155                 | 0,8722           | 0,8695                 |    |                  | 19 278,85 274,50                     | 43,06              | 46,10 | 46,17            | 30,48          | 30,005                | 30,005           | 1,5792           | 46,1379            |
| 155                 | 0,8695           | 0,8669                 |    |                  | 18 278,65 274,40                     | 43,06              | 46,17 | 46,24            | 30,48          | 30,015                | 30,015           | 1,6675           | 46,2083            |
| 155                 | 0,8669           | 0,8643                 |    |                  | 17 278,45 274,30                     | 43,06              | 46,24 | 46,31            | 30,48          | 30,026                | 30,026           | 1,7662           | 46,2776            |
| 155                 | 0,8643           | 0,8617                 |    |                  | 15 278,25 274,20                     | 43,06              | 46,31 | 46,38            | 30,48          | 30,036                | 30,037           | 2,0024           | 46,3469            |
| 155                 | 0,8617           | 0,8591                 |    |                  | 25 278,05 274,10                     | 43,06              | 46,38 | 46,45            | 30,48          | 30,047                | 30,047           | 1,2019           | 46,4172            |
| 155                 | 0,8591           | 0,8565                 |    |                  | 17 277,85 274,00                     | 43,06              | 46,45 | 46,52            | 30,48          | 30,058                | 30,058           | 1,7681           | 46,4875            |
| 155                 | 0,8565           | 0,8539                 |    |                  | 18 277,65 273,90                     | 43,06              | 46,52 | 46,59            | 30,48          | 30,068                | 30,069           | 1,6705           | 46,5582            |
| 166                 | 0,8669           | 0,8643                 |    |                  | 14 278,45 274,30                     | 46,11              | 49,52 | 49,60            | 30,48          | 30,026                | 30,026           | 2,1447           | 49,5618            |
| 166                 | 0,8643           | 0,8617                 |    |                  | 15 278,25 274,20                     | 46,11              | 49,60 | 49,67            | 30,48          | 30,036                | 30,037           | 2,0024           | 49,6364            |
| 166                 | 0,8617           | 0,8591                 |    |                  | 43 278,05 274,10                     | 46,11              | 49,67 | 49,75            | 30,48          | 30,047                | 30,047           | 0,6988           | 49,7114            |
| 166                 | 0,8519           | 0,8565                 |    |                  | 16 277,85 274,00                     | 46,11              | 49,96 | 49,82            | 30,48          | 30,058                | 30,059           | 1,8787           | 49,8915            |
| 166                 | 0,8565           | 0,8539                 |    |                  | 34 277,65 273,90                     | 46,11              | 49,82 | 49,90            | 30,48          | 30,068                | 30,069           | 0,8844           | 49,8623            |
| 176                 | 0,8801           | 0,8748                 |    |                  | 42 279,35 274,75                     | 48,89              | 52,11 | 52,27            | 60,96          | 59,956                | 59,957           | 1,4276           | 52,1916            |
| 176                 | 0,8748           | 0,8722                 |    |                  | 19 279,05 274,60                     | 48,89              | 52,27 | 52,35            | 30,48          | 29,994                | 29,994           | 1,5786           | 52,3093            |
| 176                 | 0,8722           | 0,8695                 |    |                  | 20 278,85 274,50                     | 48,89              | 52,35 | 52,43            | 30,48          | 30,005                | 30,005           | 1,5002           | 52,3889            |
| 133                 | 0,8881           | 0,8854                 |    |                  | 22 280,05 275,10                     | 36,94              | 39,20 | 39,26            | 30,48          | 29,941                | 29,941           | 1,3610           | 39,2328            |
| 133                 | 0,8854           | 0,8828                 |    |                  | 17 279,85 275,00                     | 36,94              | 39,26 | 39,32            | 30,48          | 29,952                | 29,952           | 1,7619           | 39,2915            |
| 133                 | 0,8828           | 0,8801                 | 17 |                  | 279,65 274,90                        | 36,94              | 39,32 | 39,38            | 30,48          | 29,962                | 29,962           | 1,7625           | 39,3505            |
| 133                 | 0,8801           | 0,8774                 |    |                  | 24 279,45 274,80                     | 36,94              | 39,38 | 39,44            | 30,48          | 29,973                | 29,973           | 1,2489           | 39,4109            |
| 133                 | 0,8774           | 0,8748                 |    |                  | 20 279,25 274,70                     | 36,94              | 39,44 | 39,50            | 30,48          | 29,983                | 29,984           | 1,4992           | 39,4705            |
| 133                 | 0,8748           | 0,8722                 |    |                  | 18 279,05 274,60                     | 36,94              | 39,50 | 39,56            | 30,48          | 29,994                | 29,994           | 1,6663           | 39,5292            |
|                     | 133 0,8722       | 0,8695                 |    |                  | 19 278,85 274,50                     | 36,94              | 39,56 | 39,62            | 30,48          | 30,005                | 30,005           | 1,5792           | 39,5893            |
| 144                 | 0,9124           | 0,9097                 |    |                  | 18 281,85 276,00                     | 40,00              | 41,88 | 41,94            | 30,48          | 29,847                | 29,848           | 1,6582           | 41,9073            |
| 144                 | 0,9097           | 0,9069                 |    |                  | 27 281,65 275,90                     | 40,00              | 41,94 | 42,00            | 30,48          | 29,858                | 29,858           | 1,1059           | 41,9707            |
| 144                 | 0,9069           | 0,9042                 |    |                  | 28 281,45 275,80                     | 40,00              | 42,00 | 42,07            | 30,48          | 29,868                | 29,868           | 1,0667           | 42,0343            |
| 144                 | 0,9042           | 0,9015                 |    |                  | 24 281,25 275,70                     | 40,00              | 42,07 | 42,13            | 30,48          | 29,879                | 29,879           | 1,2449           | 42,0971            |
| 144                 | 0,9015           | 0,8988                 |    |                  | 22 281,05 275,60                     | 40,00              | 42,13 | 42,19            | 30,48          | 29,889                | 29,889           | 1,3586           | 42,1602            |
| 144                 | 0,8988           | 0,8961                 |    |                  | 22 280,85 275,50                     | 40,00              | 42,19 | 42,26            | 30,48          | 29,899                | 29,900           | 1,3591           | 42,2236            |
| 144                 | 0,8961           | 0,8934                 |    |                  | 16 280,65 275,40                     | 40,00              | 42,26 | 42,32            | 30,48          | 29,910                | 29,910           | 1,8694           | 42,2873            |

**Tabelle B.4** Werte zur Korrektur der Steigraten

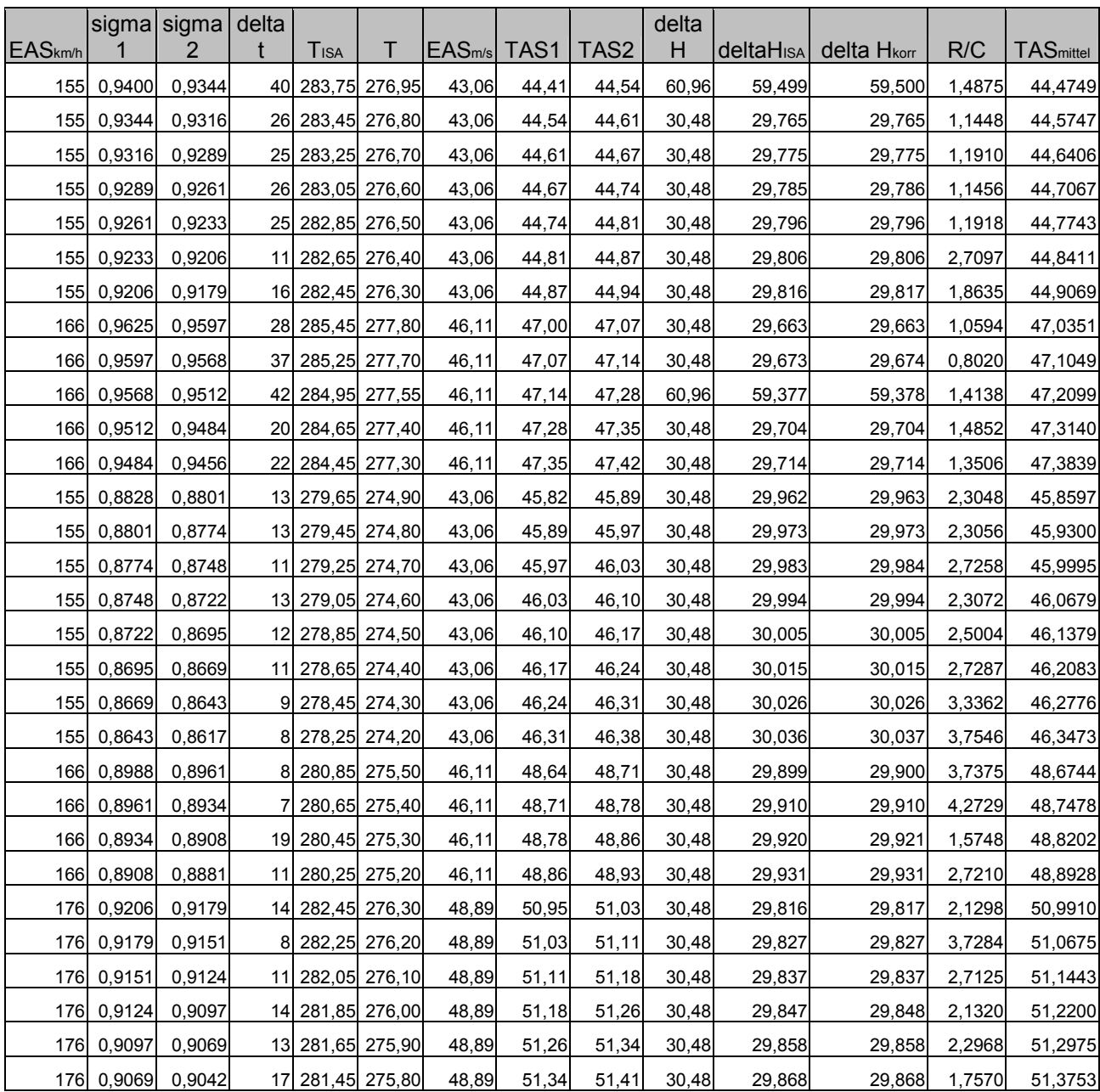

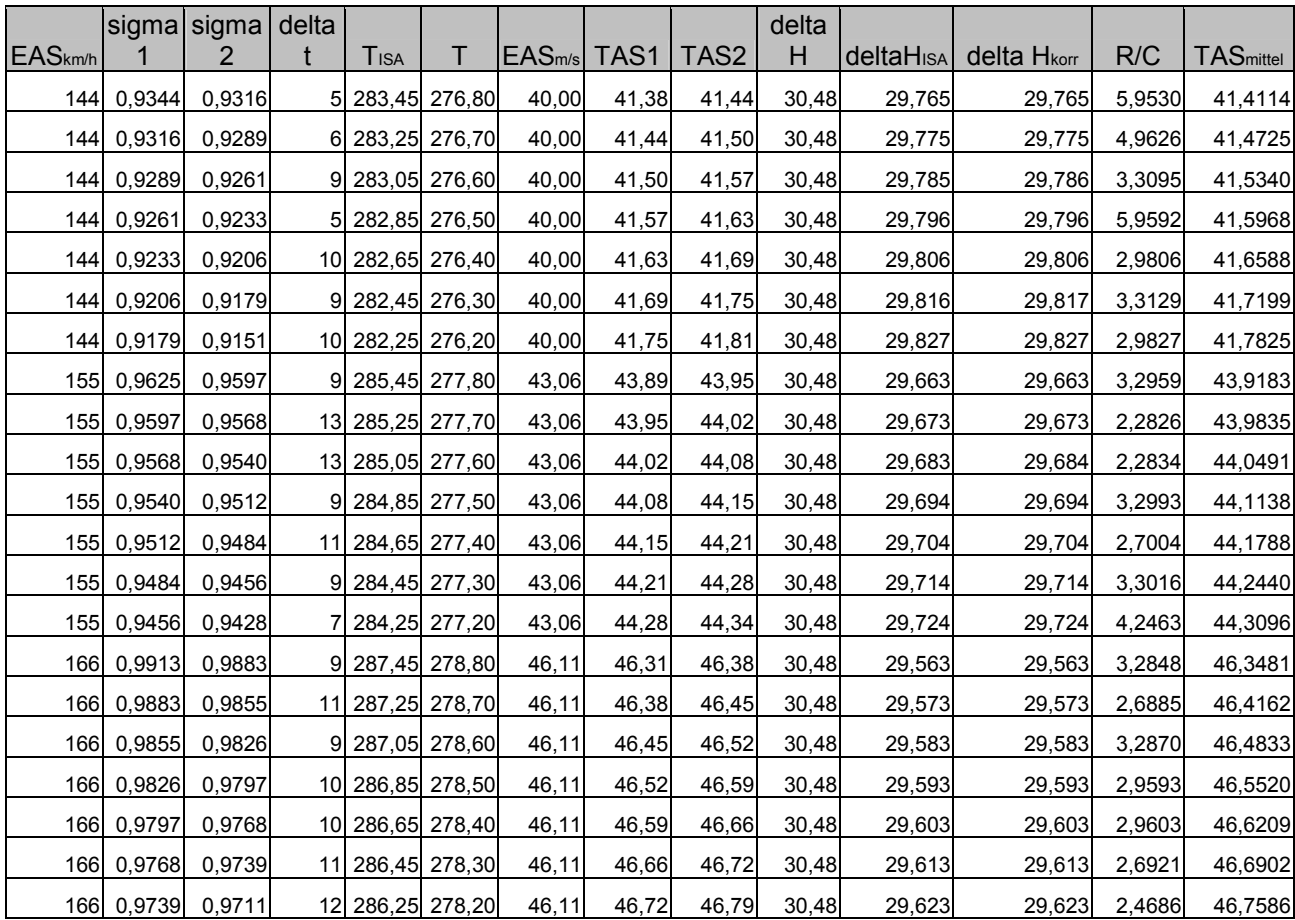

|                 | Tabelle B.5<br><b>Beispiel Protokollblatt Flugversuch</b> |                                                                                                    |              |                         |                    |                    |                    |                    |                    |  |  |
|-----------------|-----------------------------------------------------------|----------------------------------------------------------------------------------------------------|--------------|-------------------------|--------------------|--------------------|--------------------|--------------------|--------------------|--|--|
| Außentemperatur | <b>DAT</b>                                                |                                                                                                    |              |                         |                    |                    |                    |                    |                    |  |  |
| Druckhöhe       | $\mathop{\rm H}\nolimits$                                 |                                                                                                    |              |                         |                    |                    |                    |                    |                    |  |  |
| Zeit            |                                                           |                                                                                                    |              |                         |                    |                    |                    |                    |                    |  |  |
| Uhrzeit         | UTC                                                       |                                                                                                    |              |                         |                    |                    |                    |                    |                    |  |  |
| Geschwindigkeit | $\mathbf{V}_{\mathrm{IAS}}$                               | $140$ km $h$                                                                                                    | $140$ km $h$ | $150 \text{ km/h}$      | $150 \text{ km/h}$ | $160 \text{ km/h}$ | $160 \text{ km/h}$ | $170 \text{ km/h}$ | $170 \text{ km/h}$ |  |  |
|                 |                                                           |                                                                                                    | $\mathbf{z}$ | $\boldsymbol{\epsilon}$ | 4                  | $\bullet$          | $\bullet$          | $\overline{ }$     | $\infty$           |  |  |
| Messpunkt       | $\mathbb{R}$                                              | $\infty$<br>ZO<br>$\mathbf{W} \vdash \mathbf{W}$<br>$\mathbf{L}$<br>$\boxed{\mathbf{r}}$<br>$\mathbf{Z}$<br>$\blacktriangle$<br>$\Box$<br>M<br>$\blacksquare$<br>$\blacktriangle$<br>$\blacktriangleleft$ |              |                         |                    |                    |                    |                    |                    |  |  |

92

**B.5 Protokollblatt** 

# **Anhang C**

# **Diagramme**

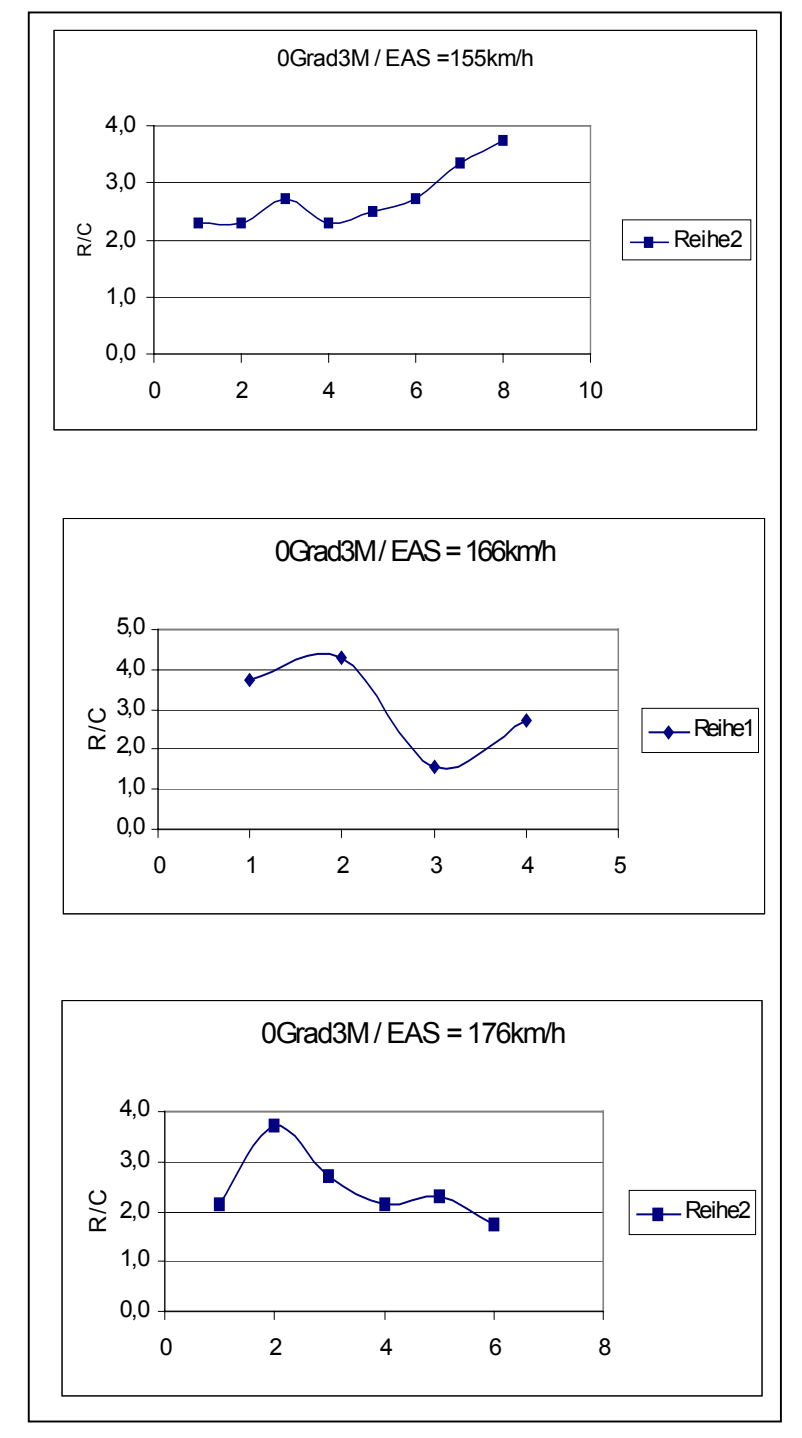

### **Diagramme zur Ermittlung der "Ausreißer"**

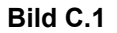

**Bild C.1** "Ausreißer" –Ermittlung 0 Grad / 3M

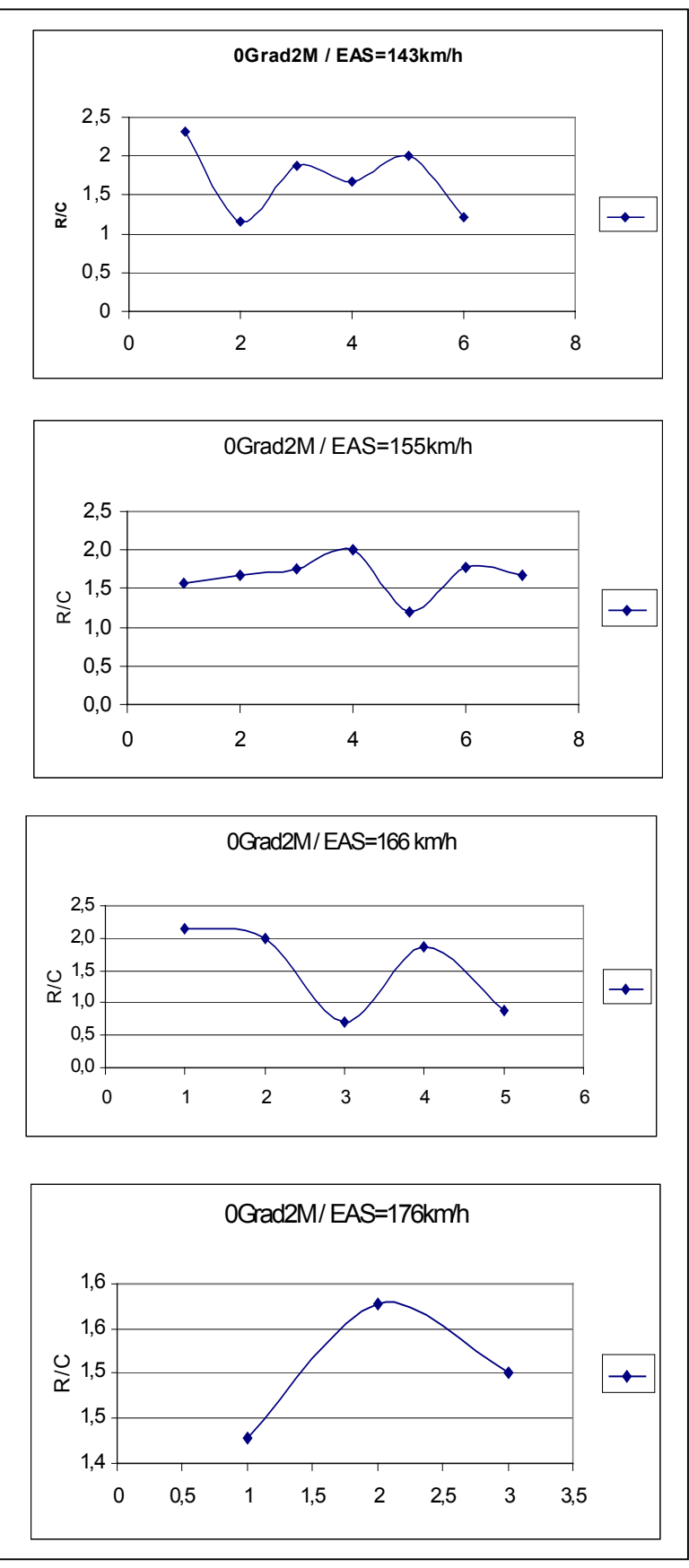

**Bild C.2** "Ausreißer" –Ermittlung 0 Grad / 2M

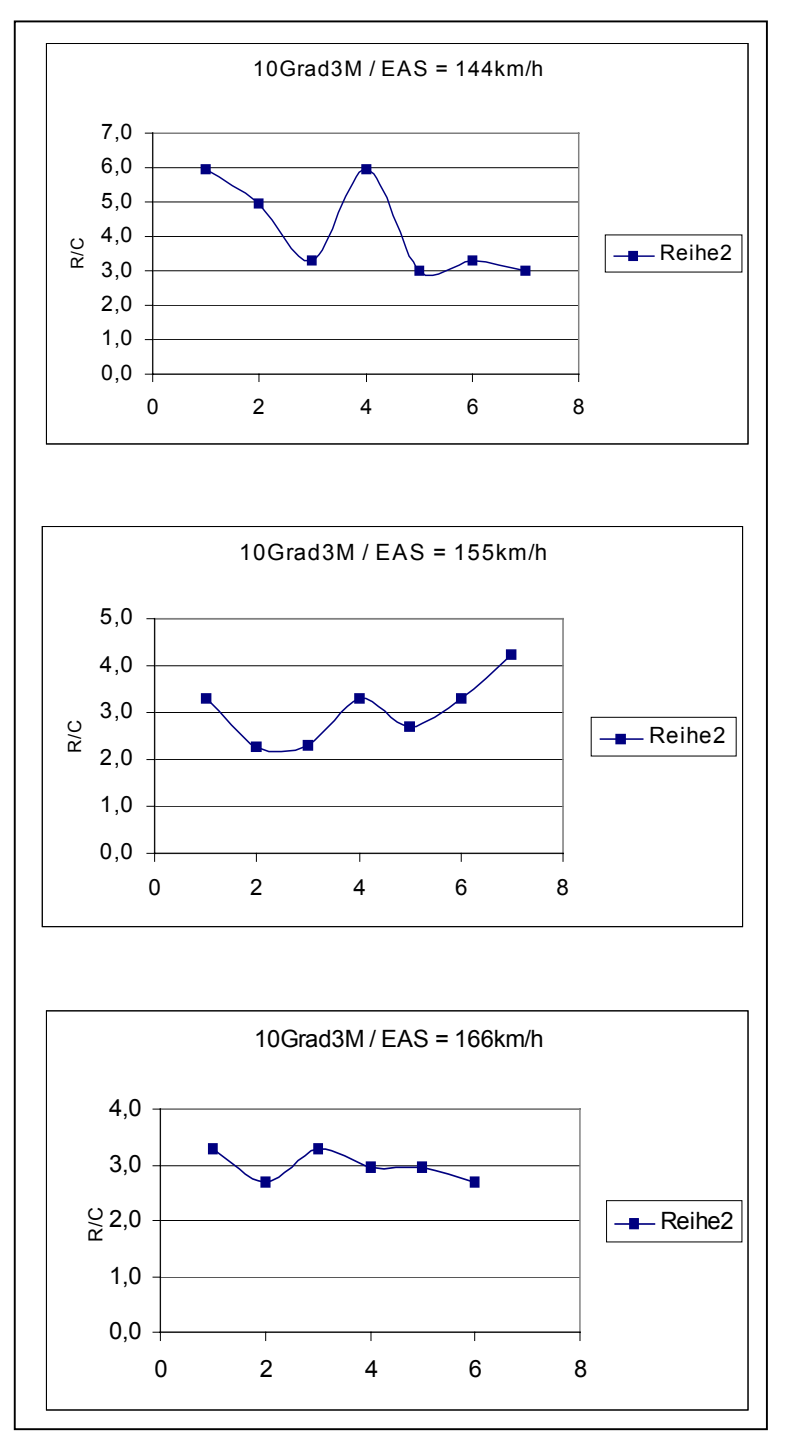

**Bild C.3** "Ausreißer" -Ermittlung 10 Grad / 3M

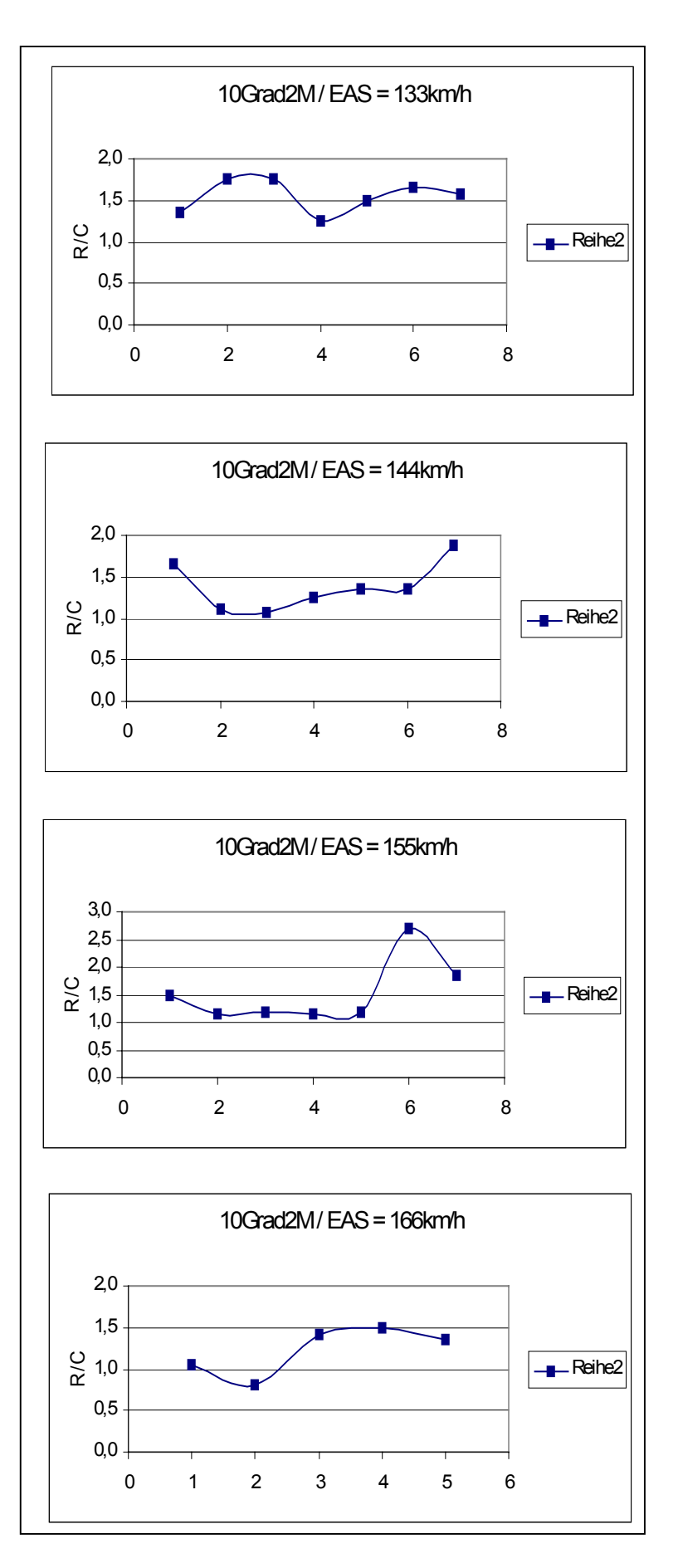

**Bild C.4** "Ausreißer" 10 Grad / 2M

# **Anhang D**

# **Zeichnungen**

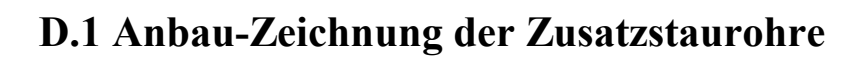

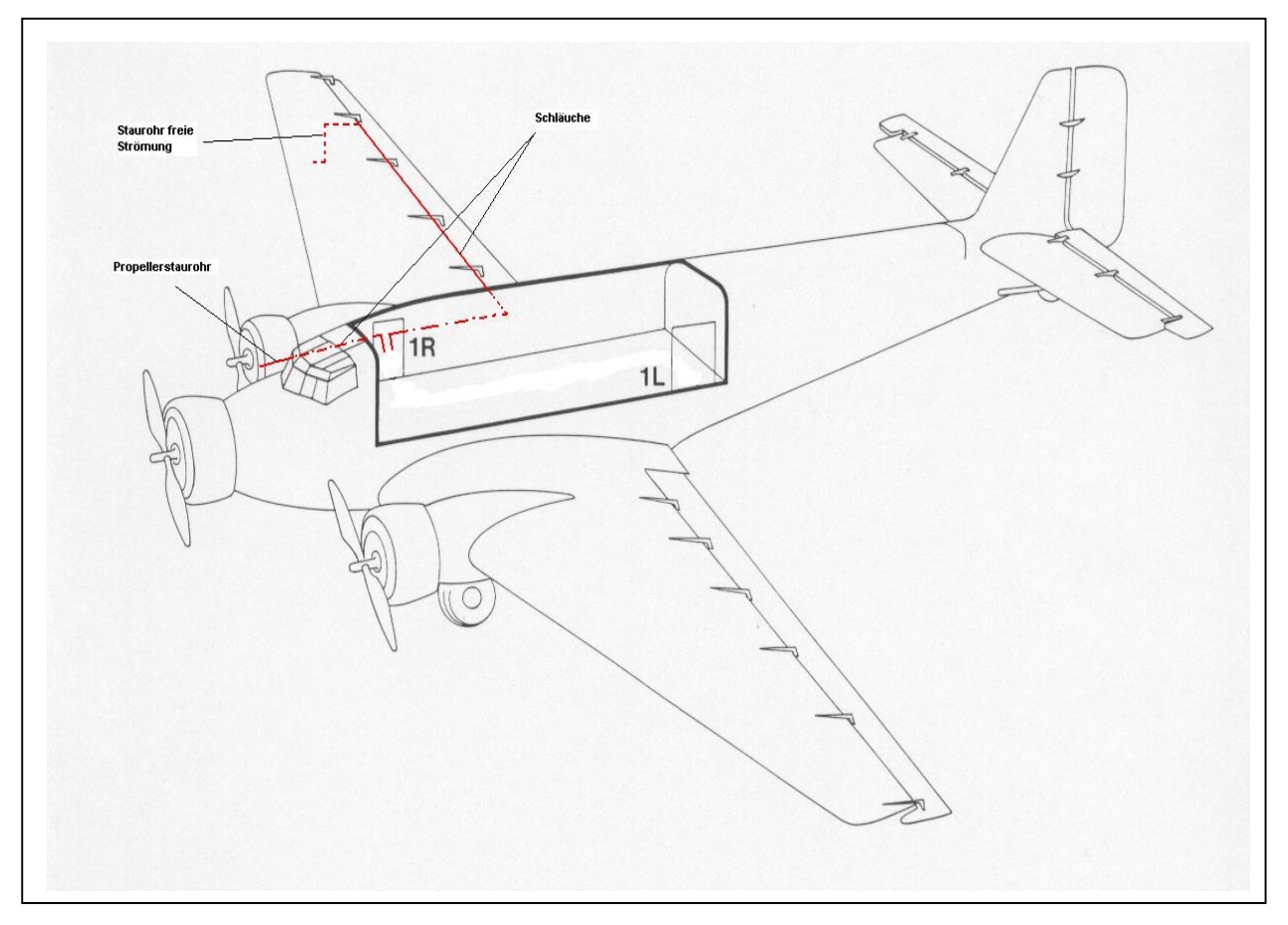

**Bild D.1** Anbau-Zeichnung Staurohre

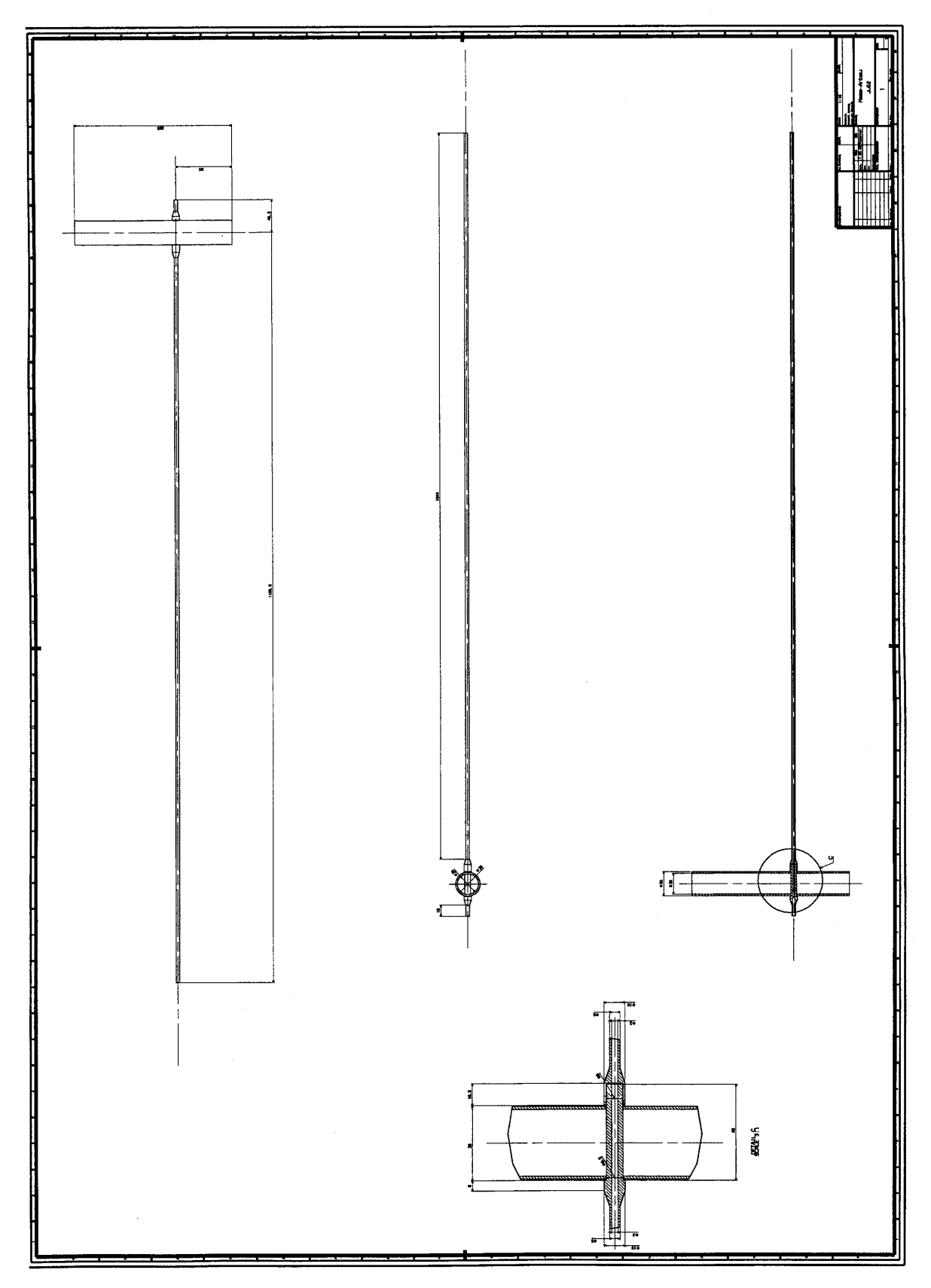

### **D.2 CATIA-Zeichnung Propellerstaurohr**

**Bild D.2** Propellerstaurohr

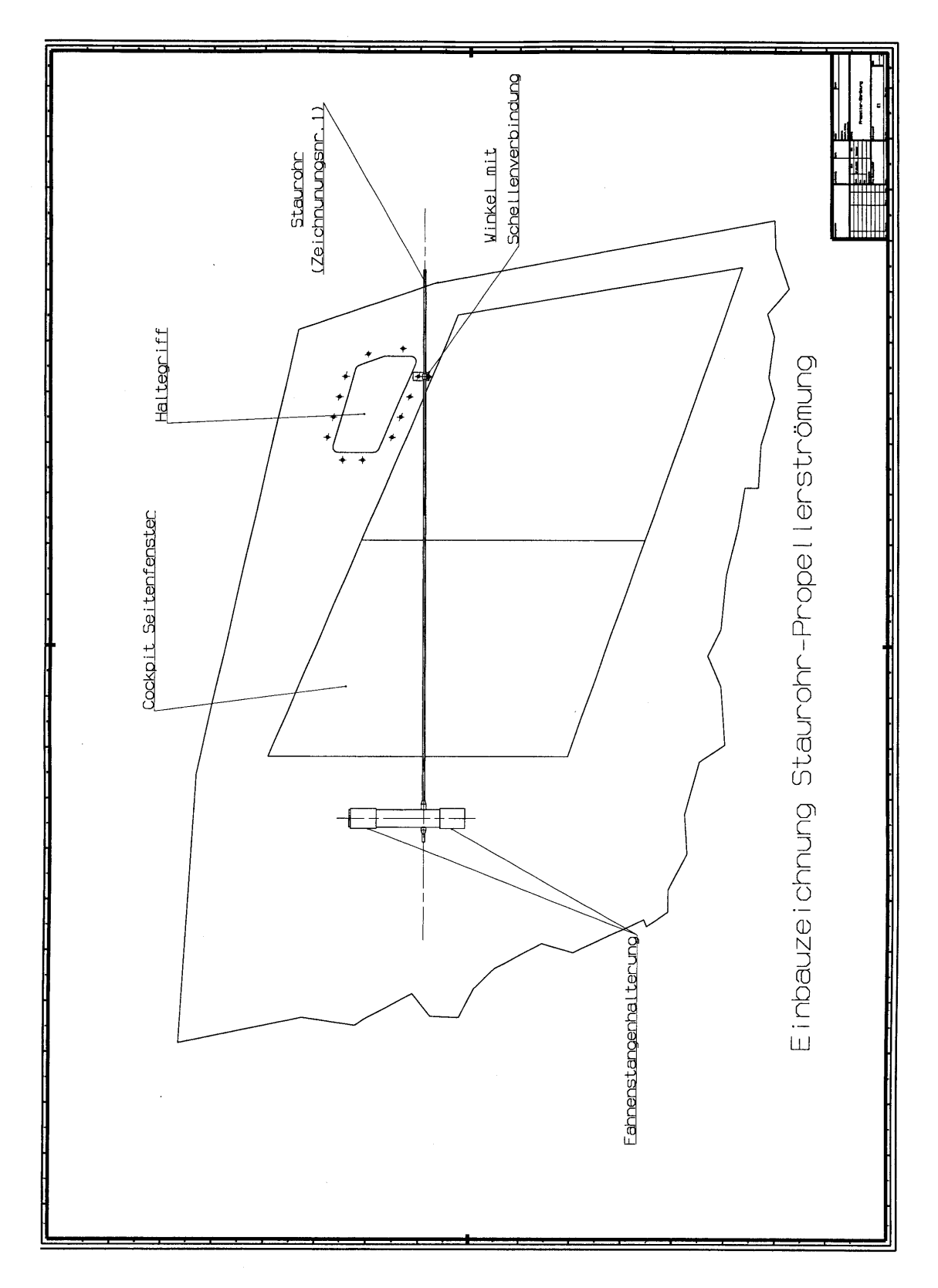

**D.3 CATIA-Zeichnung Propellerstaurohr Anbau** 

**Bild D.3** Propellerstaurohr Anbau

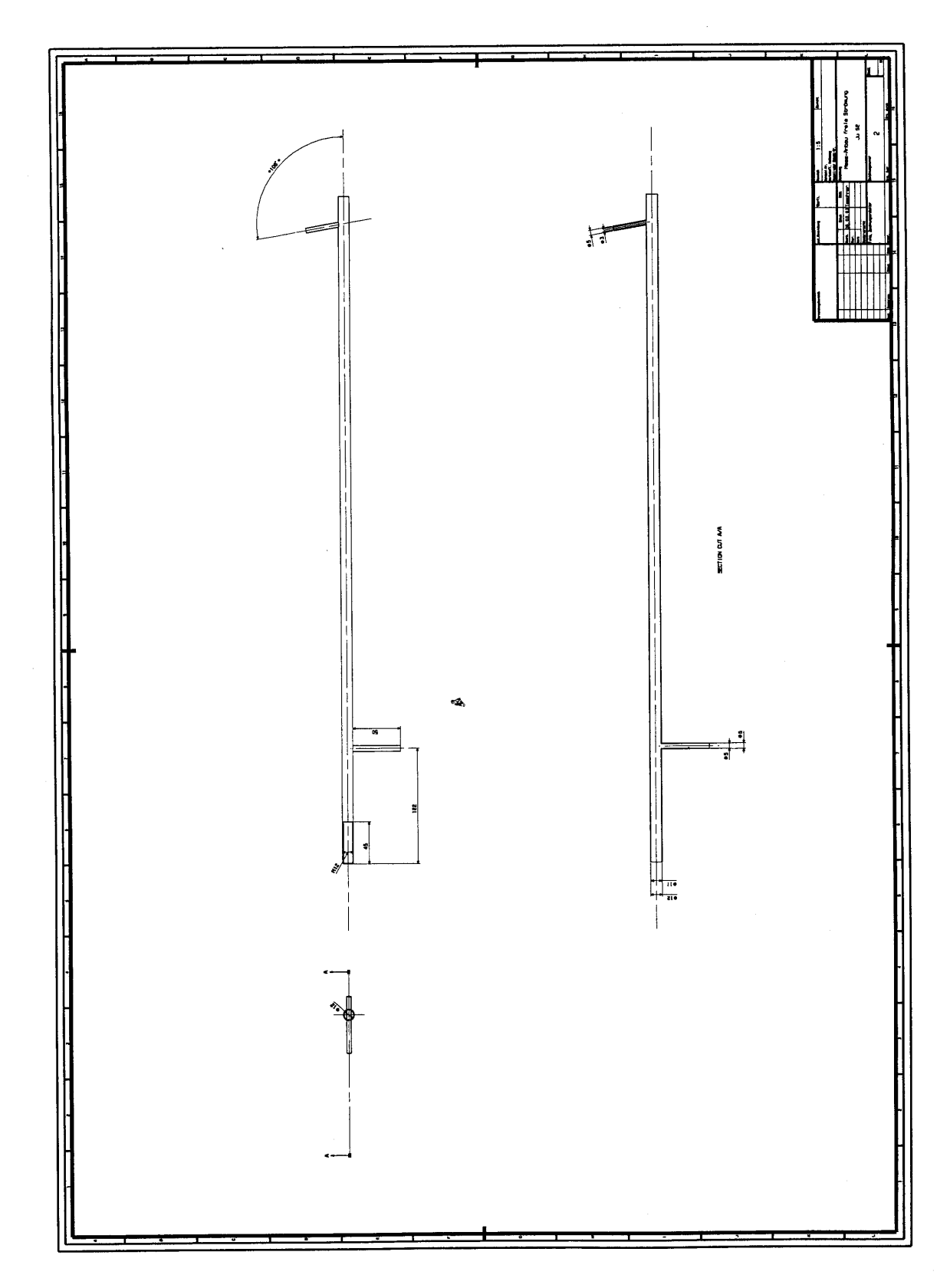

**D.4 CATIA-Zeichnung Staurohr freie Strömung** 

**Bild D.4** Staurohr freie Strömung

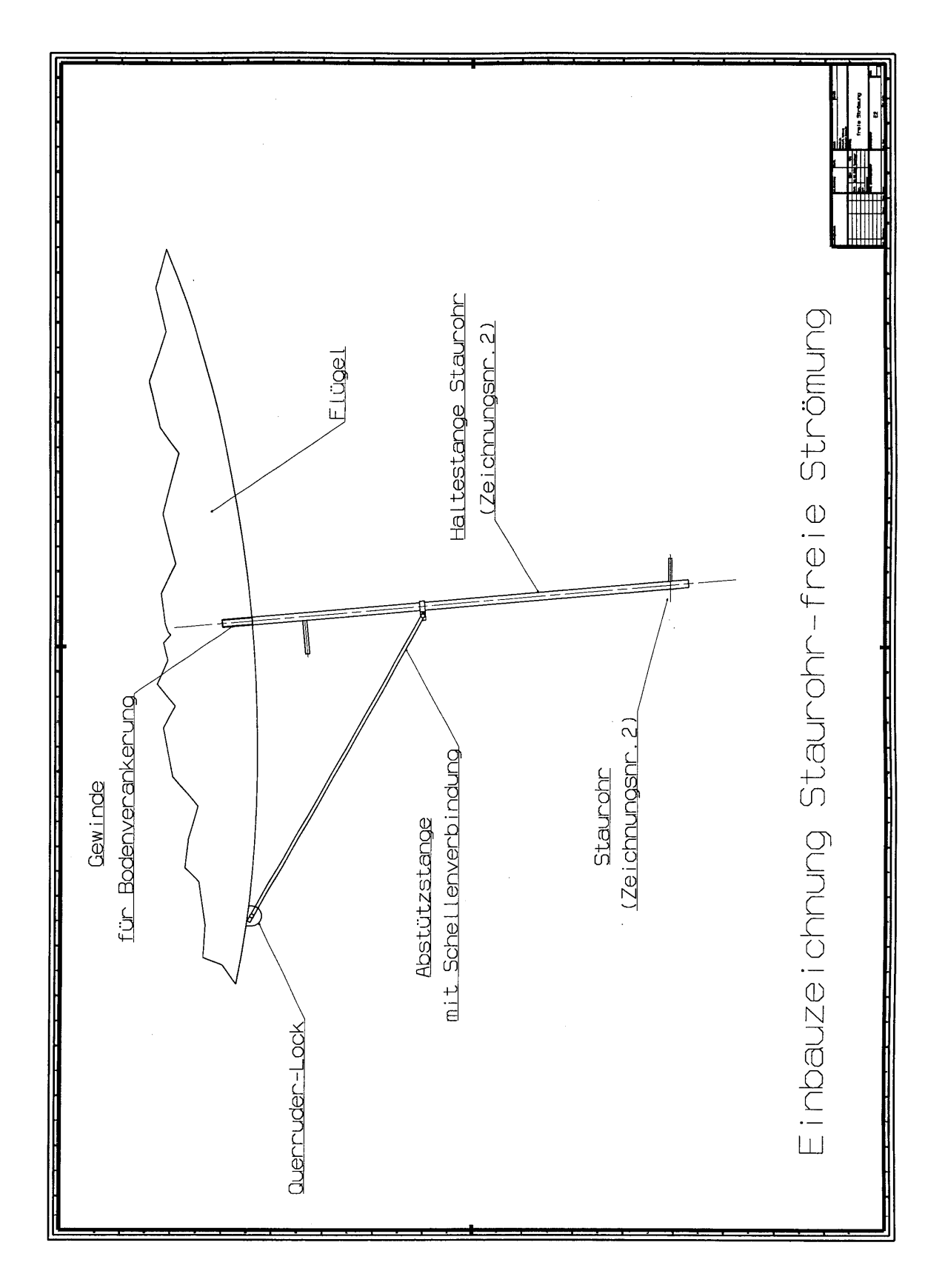

#### **D.5 CATIA-Zeichnung Staurohr freie Strömung Anbau**

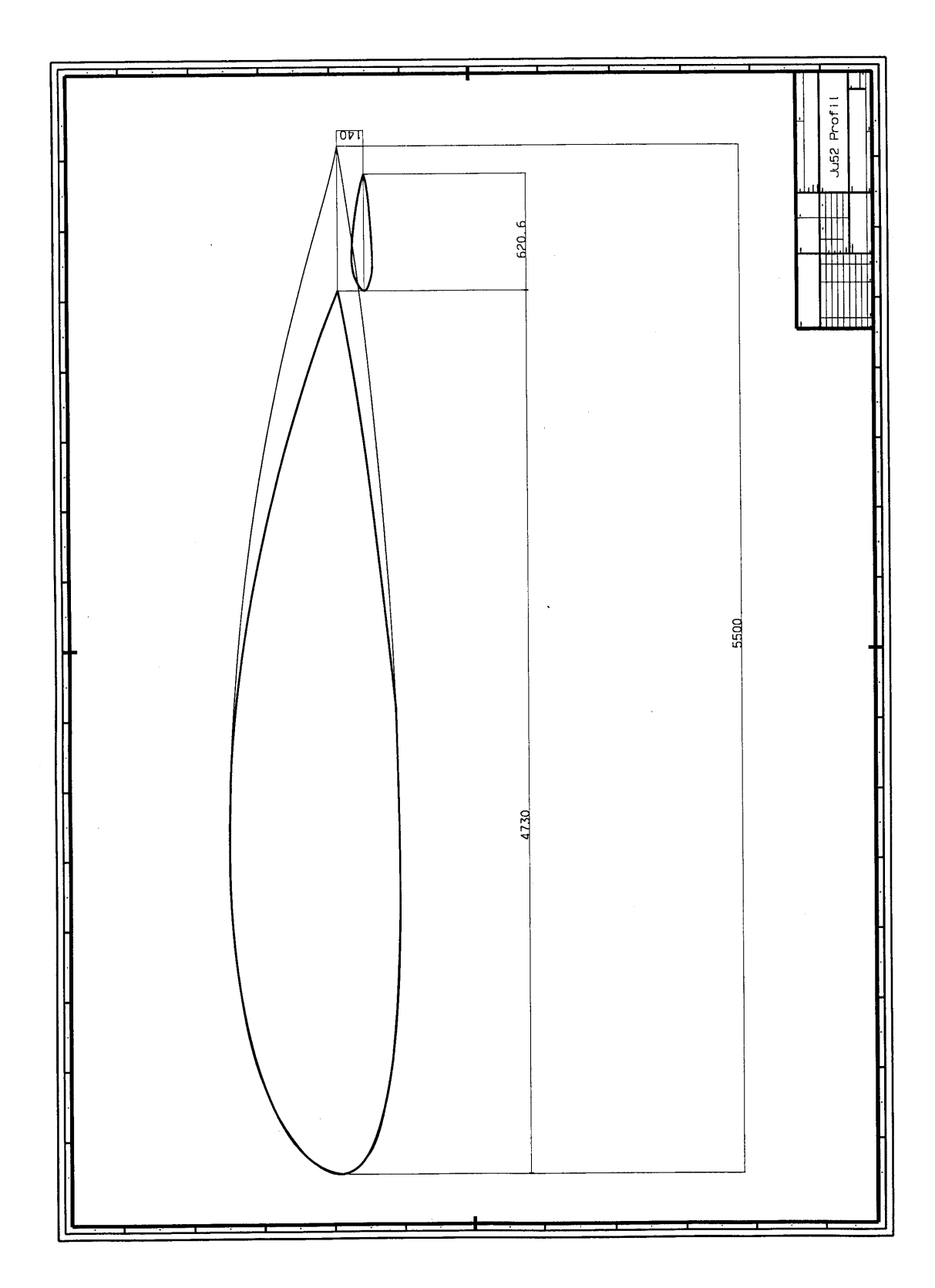

### **D.6 CATIA-Zeichnung Profil Ju52**

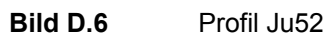

**Anhang E** 

## **Bilder**

106

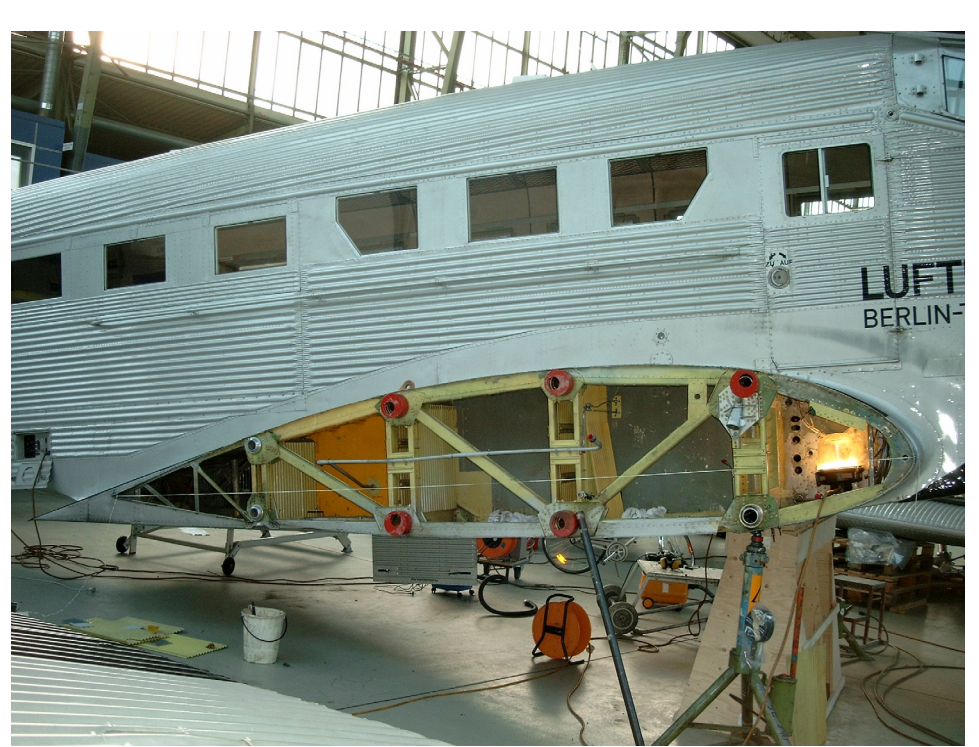

**Bild E.1** Profilvermessung mit Sehne

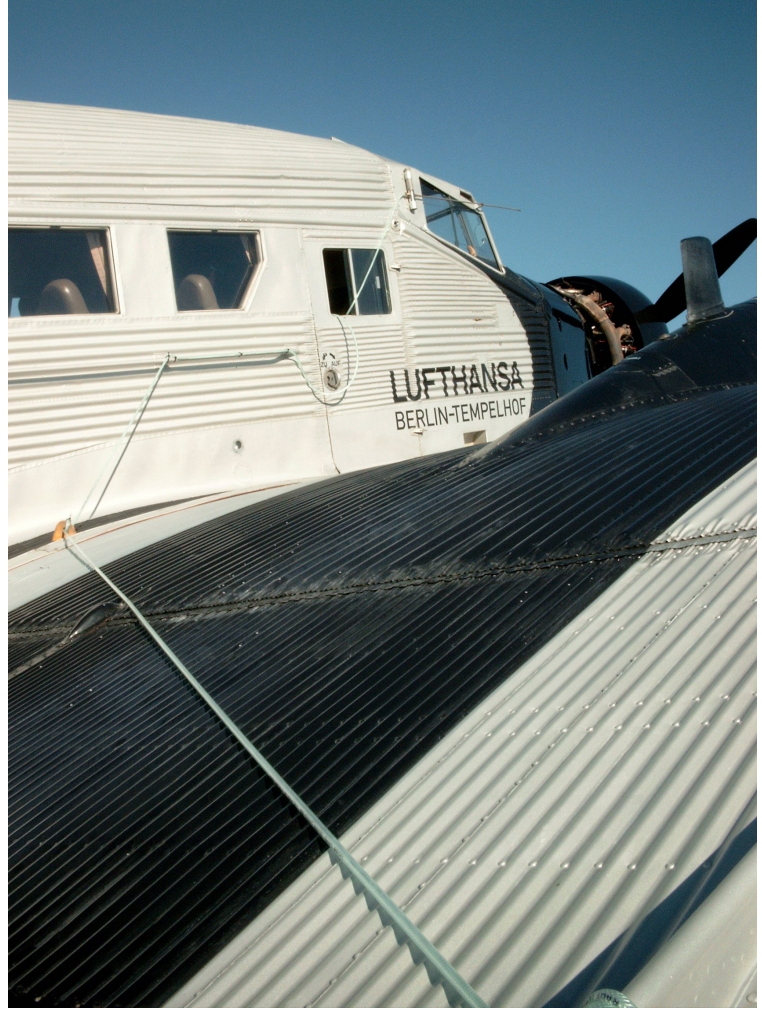

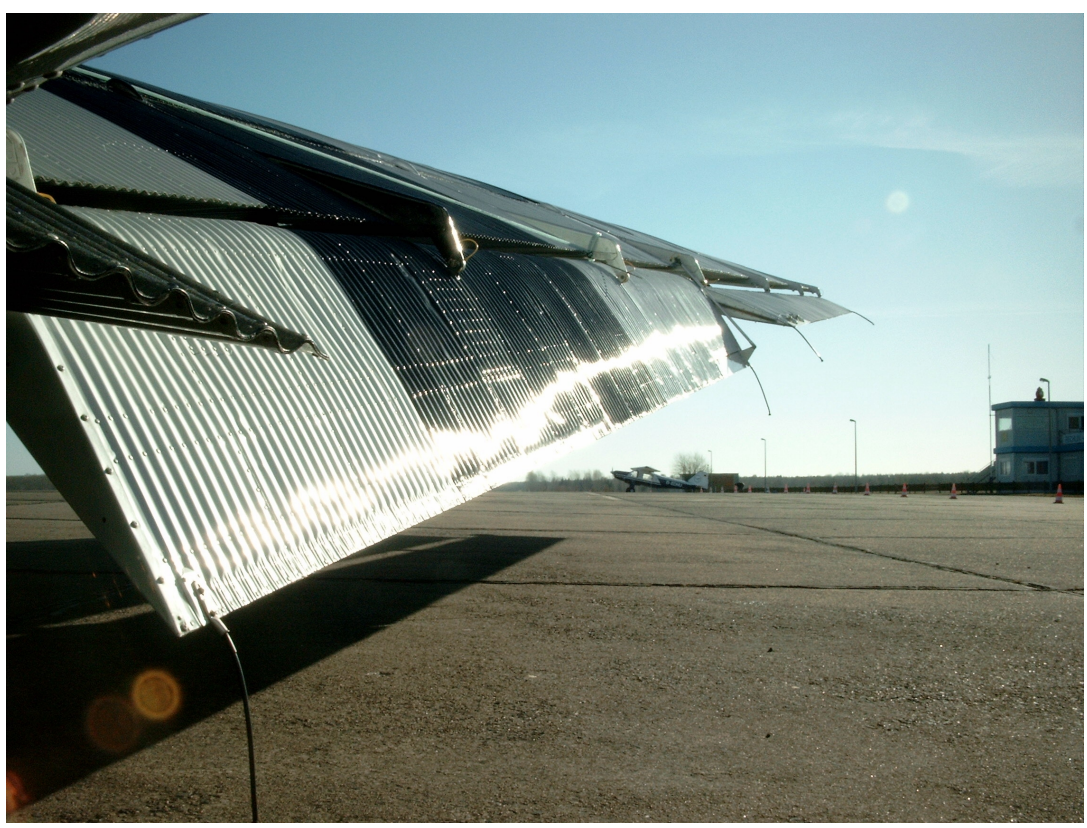

**Bild E.3** Doppelflügel mit Querruder und Landeklappe

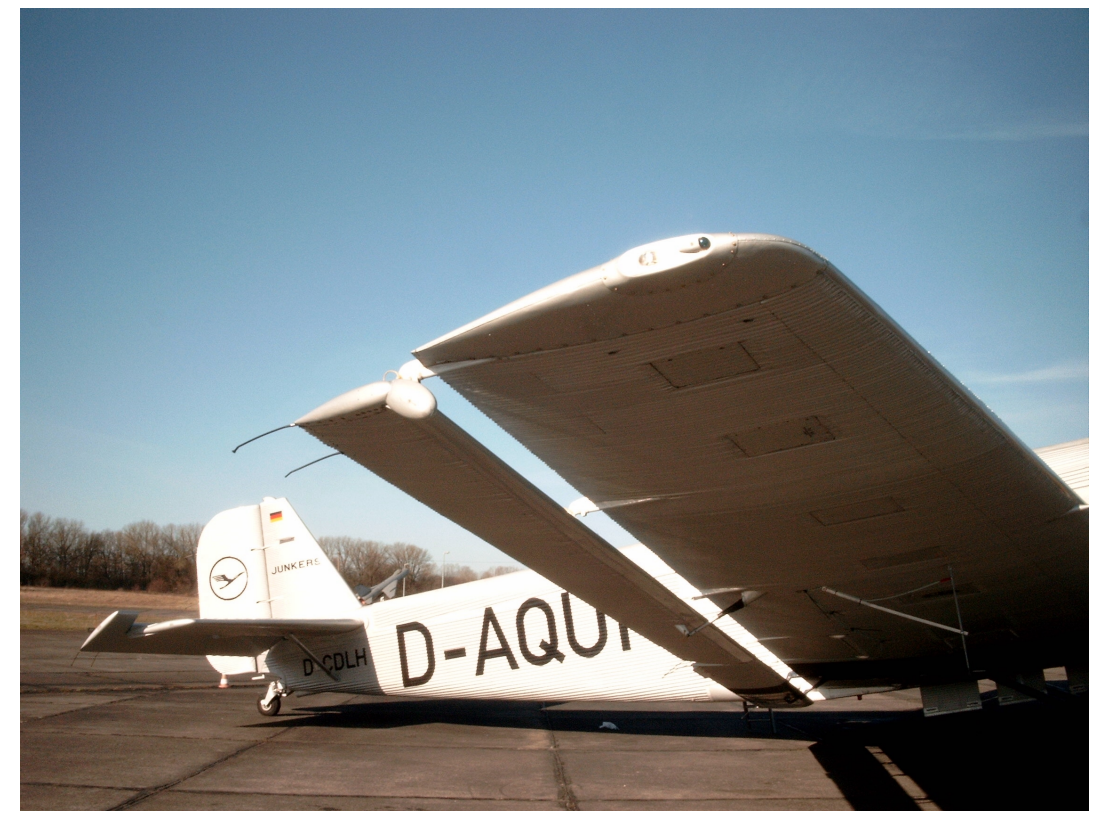

Bild E.4 Doppelflügel mit Staurohr freie Strömung

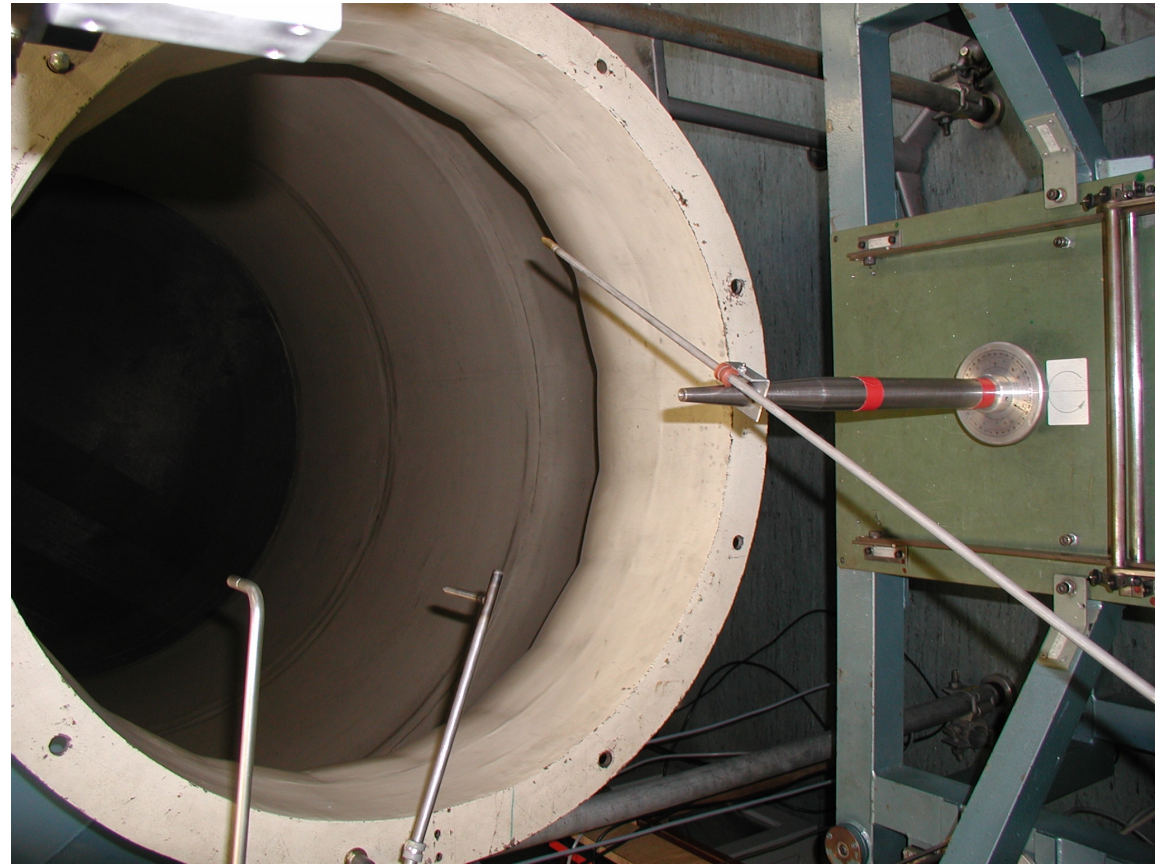

**Bild E.5** Windkanalaufbau mit Skala

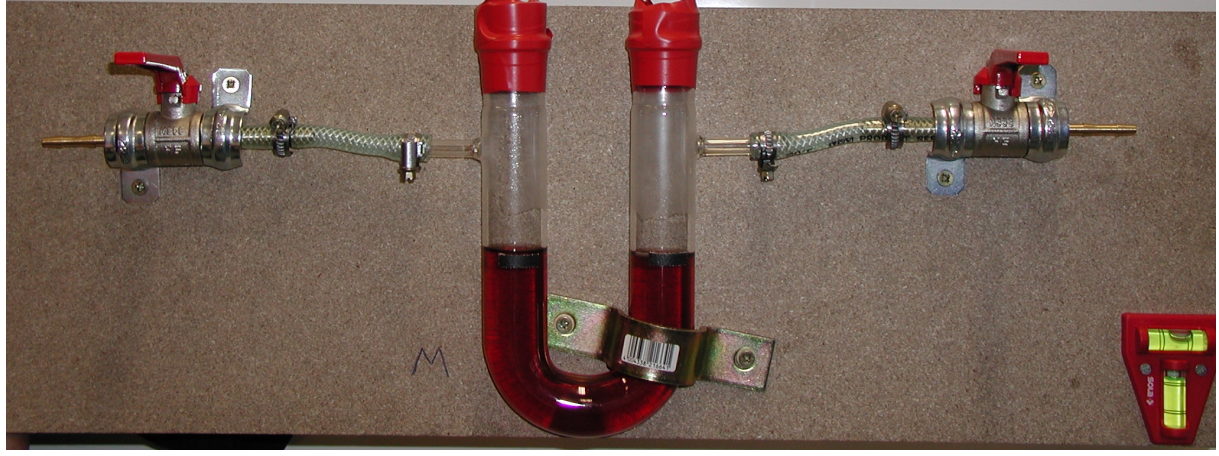

Bild E.6 U-Rohr